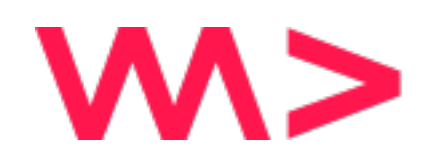

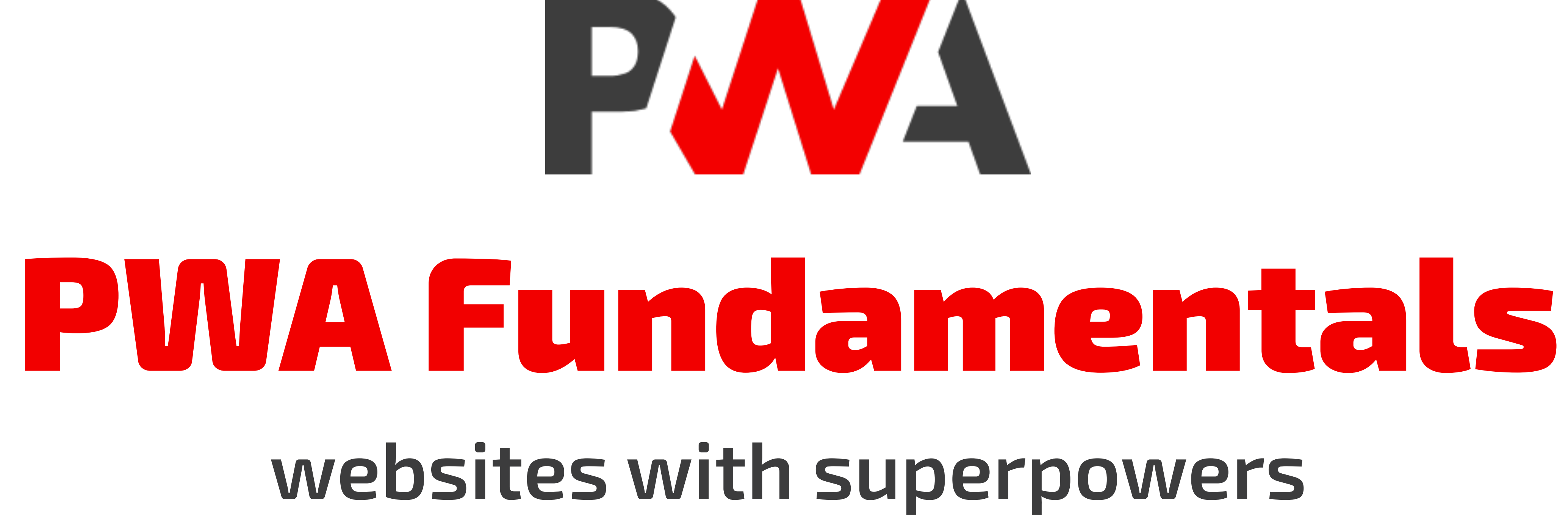

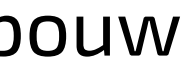

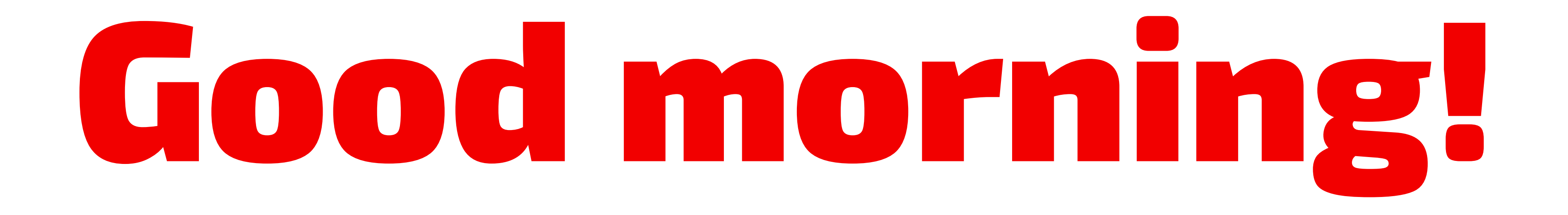

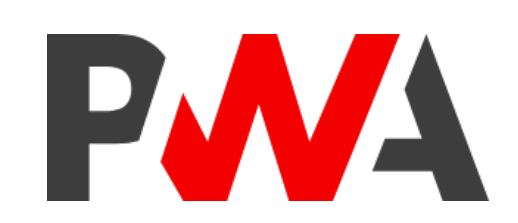

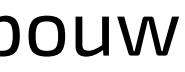

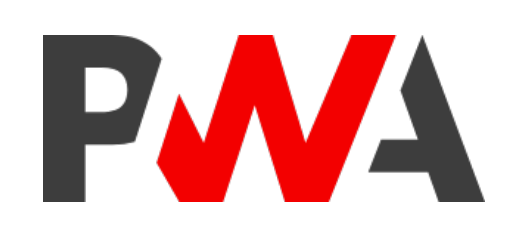

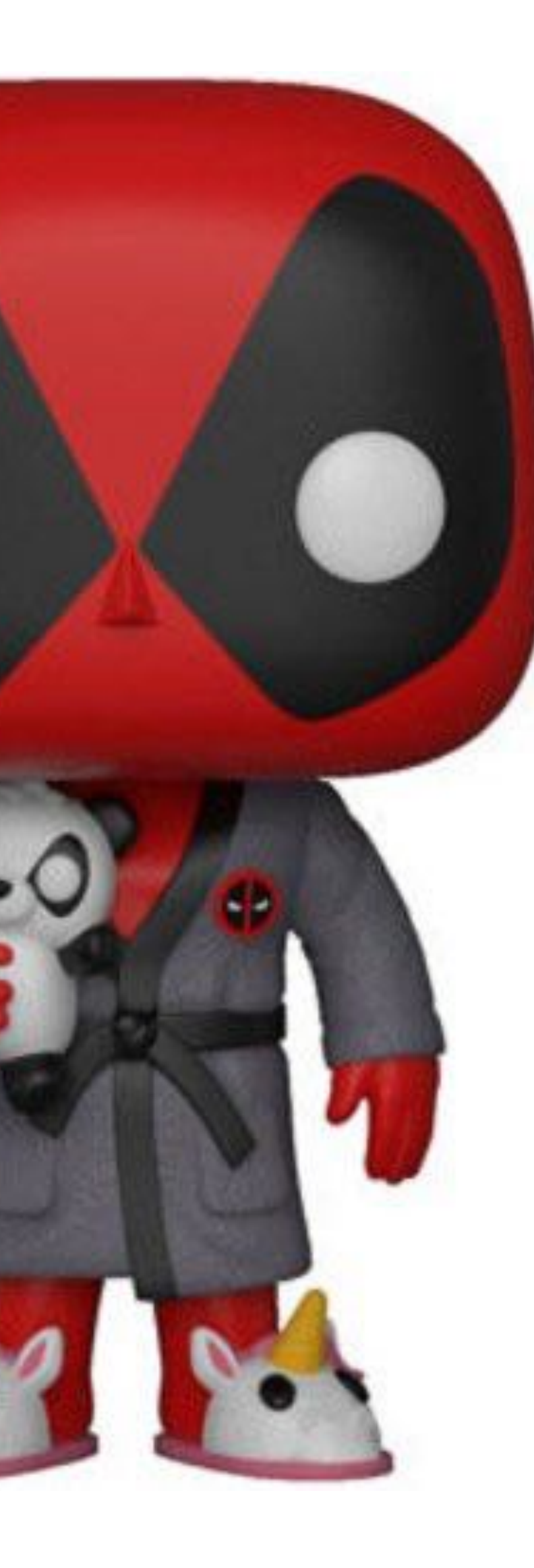

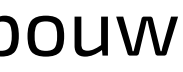

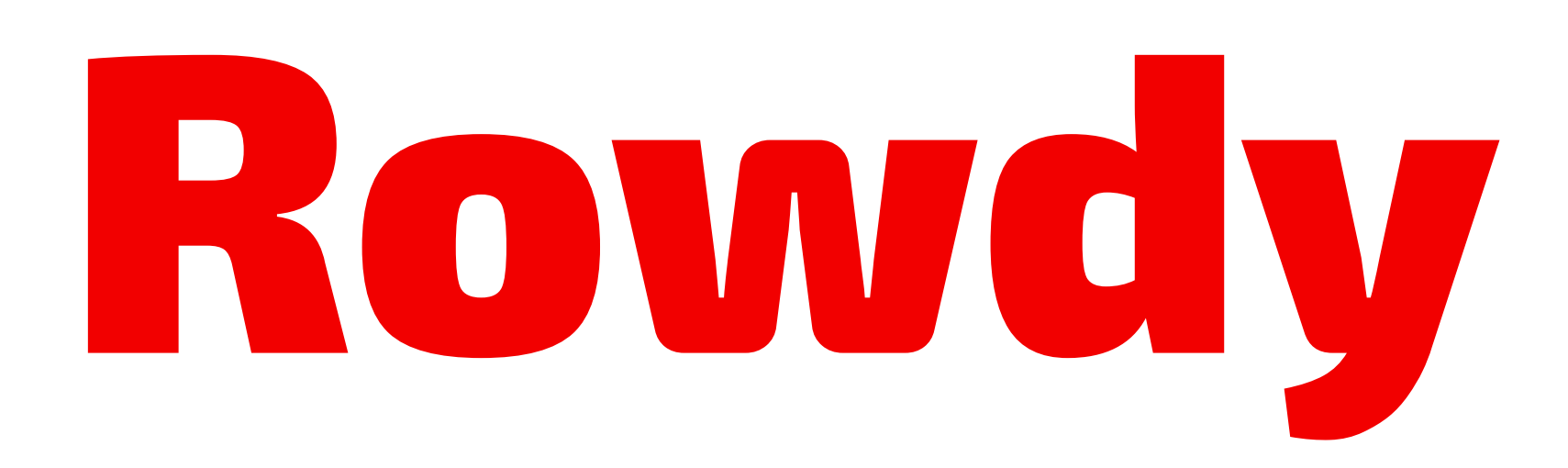

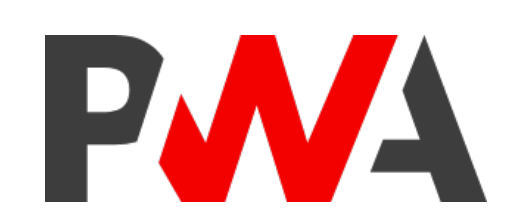

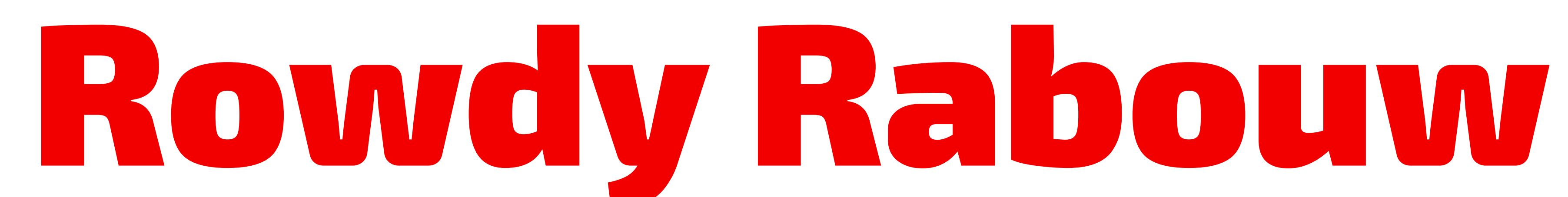

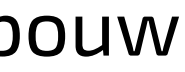

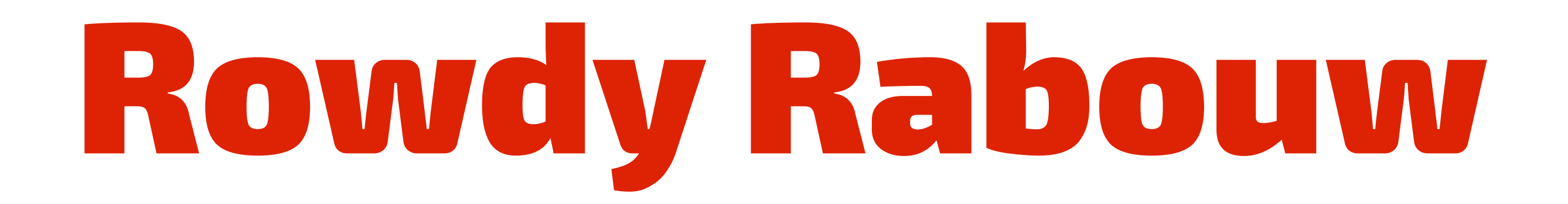

- Born and raised in Gouda, The Netherlands
	-
- Senior engineer at Nationale-Nederlanden

Freelance web and app developer @rowdyrabouw

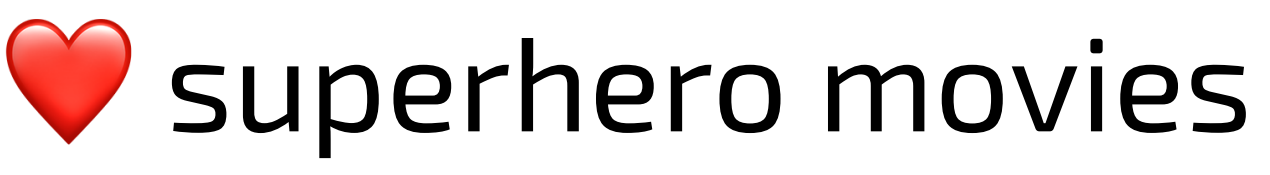

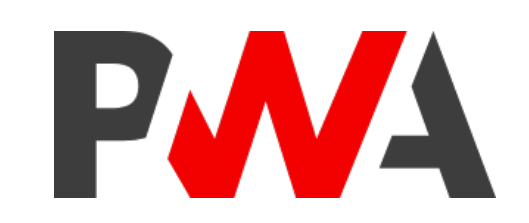

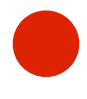

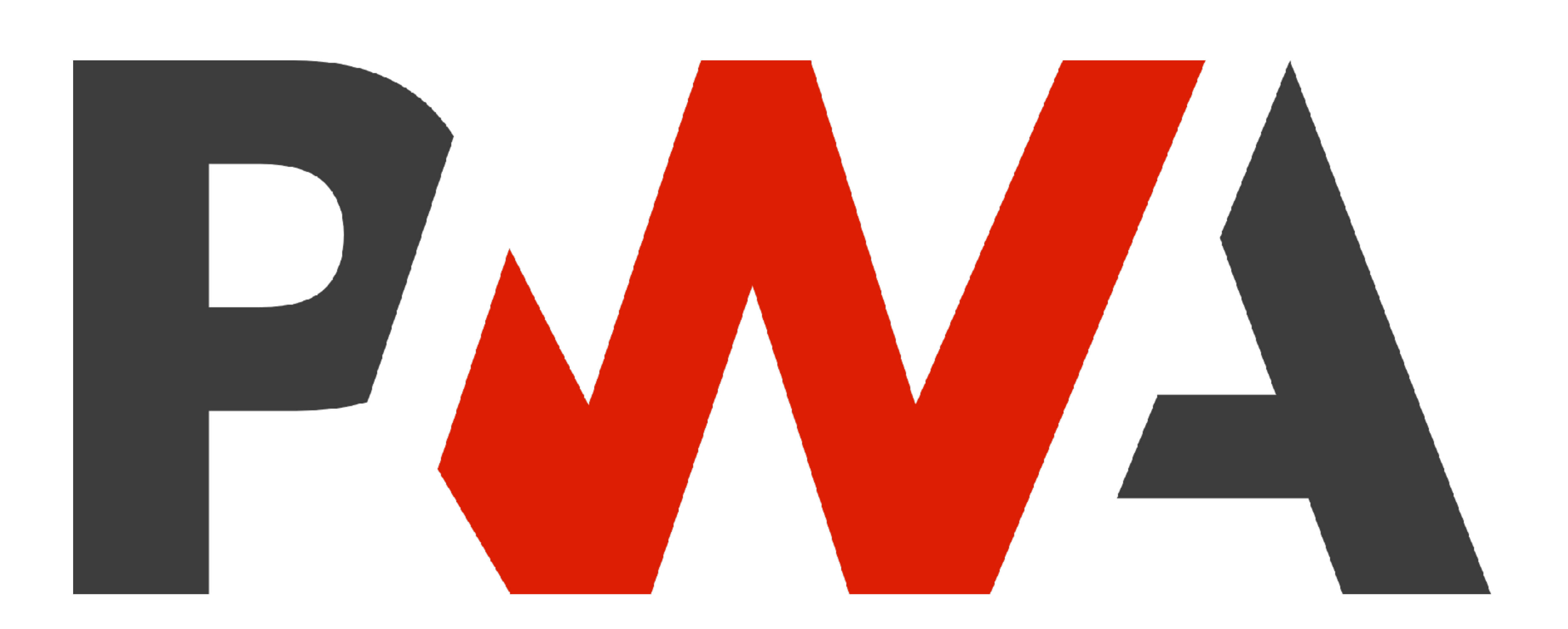

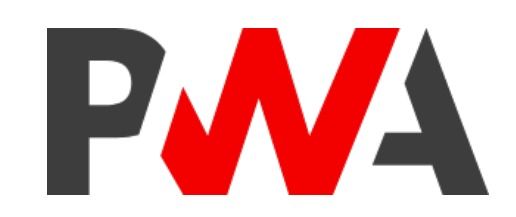

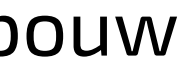

# **Progressive Web App**

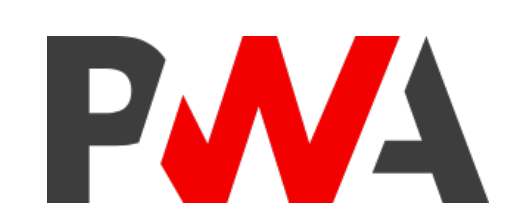

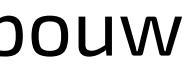

# **Fast**

# **Reliable** Always load and never show the downasaur

# **Engaging** Feel like a native app on the device

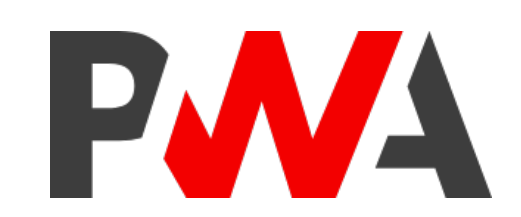

Respond quickly to user interactions

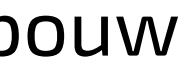

# Key Features

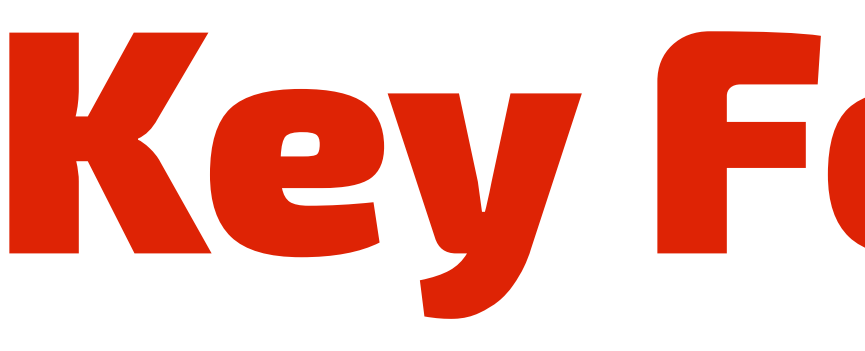

- Linkable *(URL's)*
- Safe *(https)*
- Discoverable *(search engines)*
- Responsive *(works on every screen resolution)*
- Feel like a native app *(fast loading, look-and-feel)*
- Always up-to-date *(fresh from the web; no updates from app store)*
- Installable *(home screen, cache data)*
- Re-engageable *(home screen, push notifications)*
- Connectivity-independent *(can work offline)*

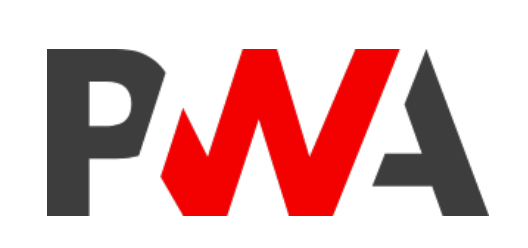

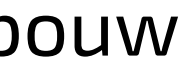

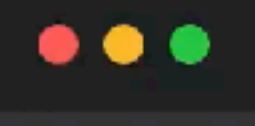

WeAreDevelopers World Congli X

wearedevelopers.com/world-congress

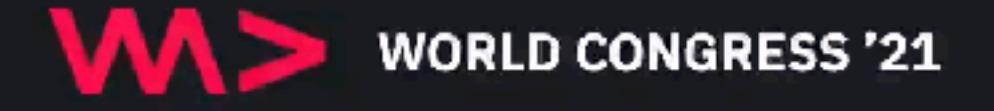

Overview

June 28th - July 1st, 2021 | ONLINE 9 AM CEST - EUROPE | 3 AM EDT | 0 AM PDT

# THE WORLD'S FLAGSHIP **DEVELOPER CONFERENCE**

The WeAreDevelopers World Congress is the world's largest annual gathering of software developers, engineers, software architects and tech decision-makers.

### **GET TICKETS**

Already have a ticket? Join the event platform using the email address you have obtained your tickets with.

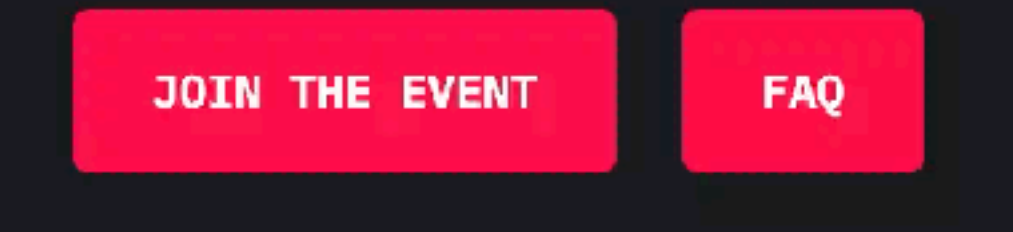

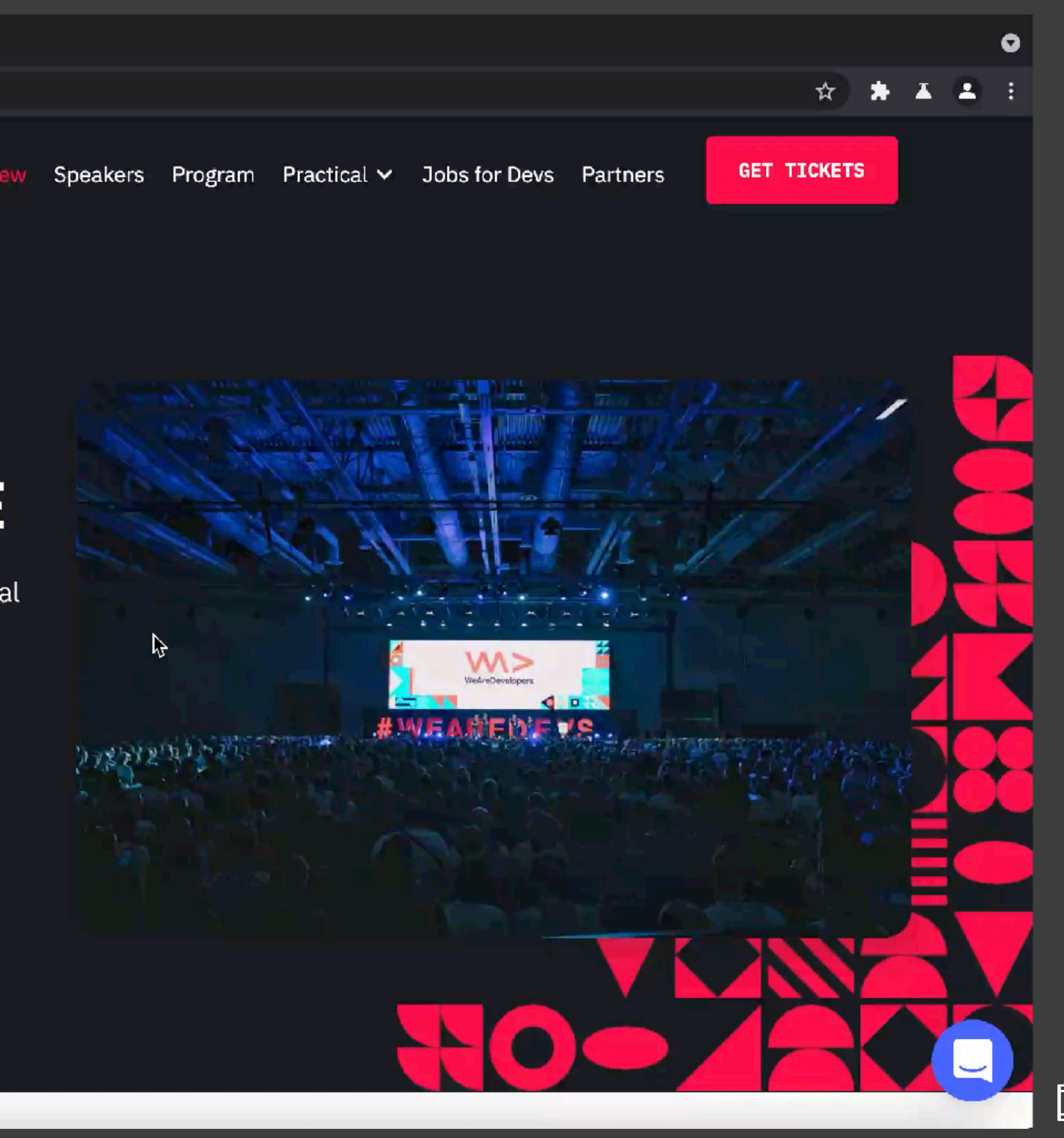

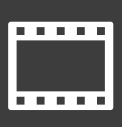

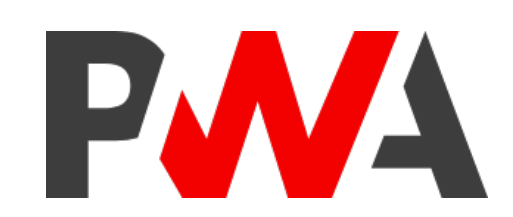

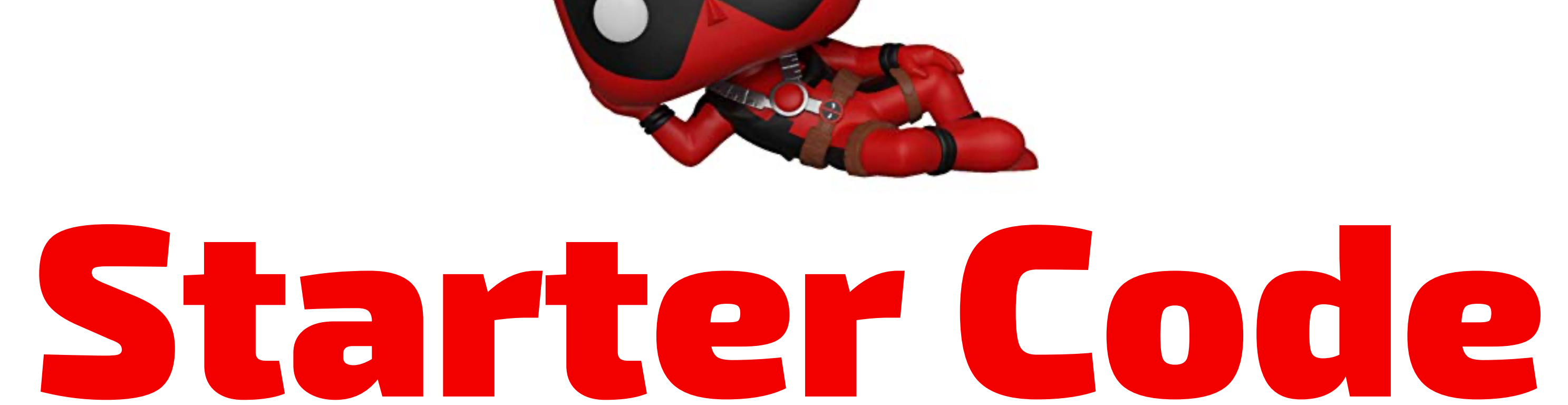

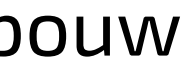

```
<!DOCTYPE html>
<html lang="en">
  <head>
    <meta charset="UTF-8" /
    <meta name="viewport" content="width=device-width, initial-scale=1.0" /
    <meta http-equiv="X-UA-Compatible" content="ie=edge" /
    <title>PWA SuperHeroes</title>
    <link rel="icon" type="image/png" href="favicon.png" /
    <link rel="stylesheet" href="css/app.css" /
  \langle head>
  <body>
    <header>
      <img src="img/pwa.svg" alt="PWA logo" /
      <h1>PWA SuperHeroes</h1>
    \langle header>
  \langle body>
\langlehtml>
```
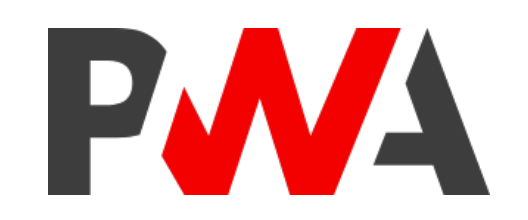

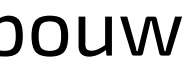

src: url(" . /fonts/exo2.woff2") format("woff2");

```
@font-face {
  font-family: "Exo 2";
  font-display: swap;
  font-style: normal;
  font-weight: 400;
}<br>}
body {
  padding: 20px;
}
header img {
  max-height: 100px;
}
h1 {
  color: #df2305;
  font-family: "Exo 2", sans-serif;
  margin: 0;
  text-align: center;
}
```
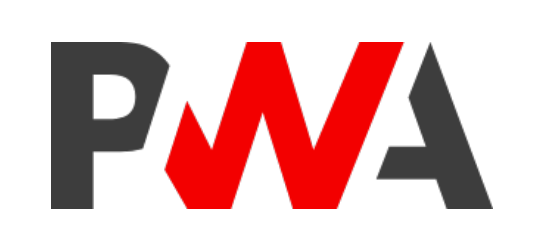

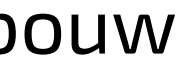

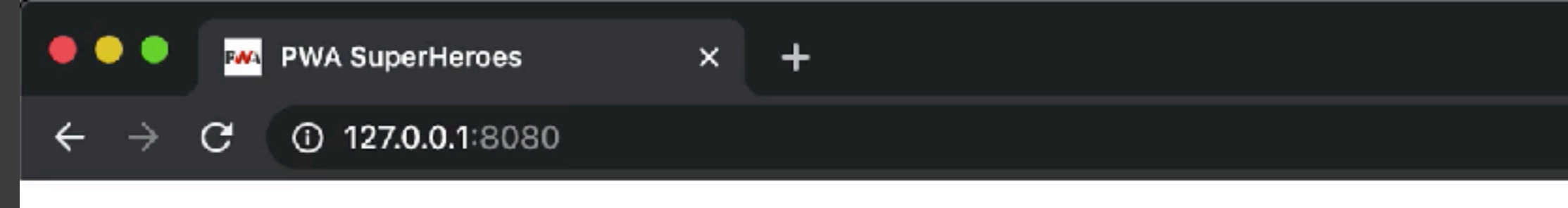

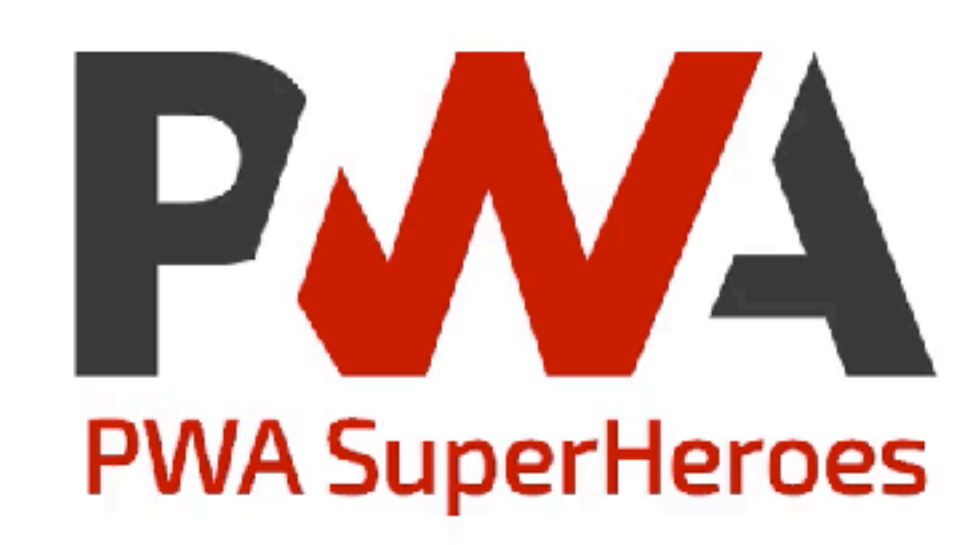

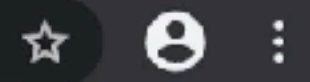

ķ

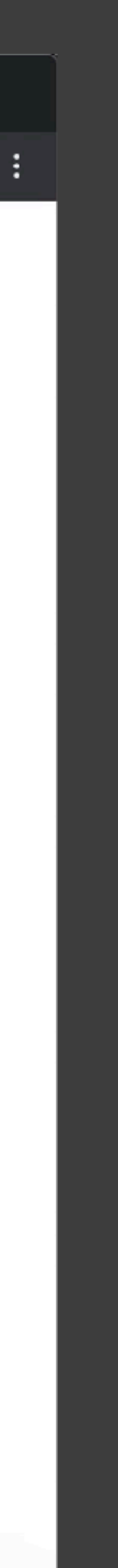

# Manifest File

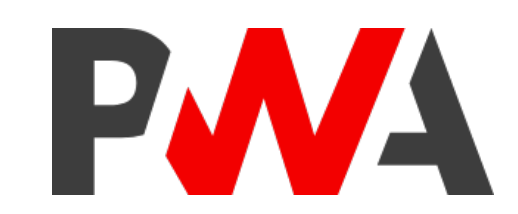

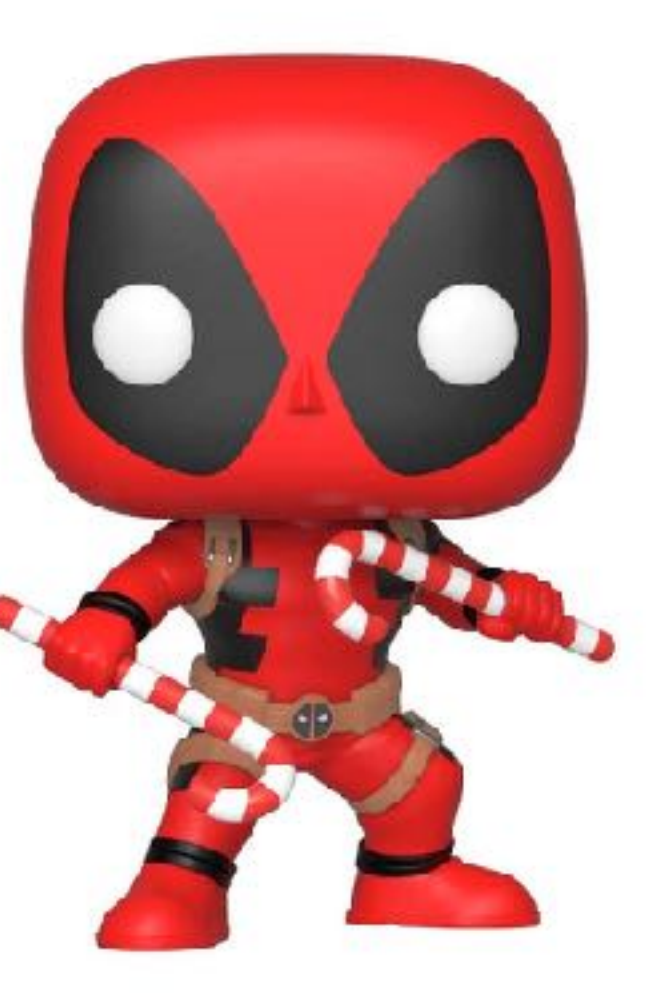

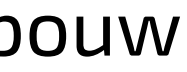

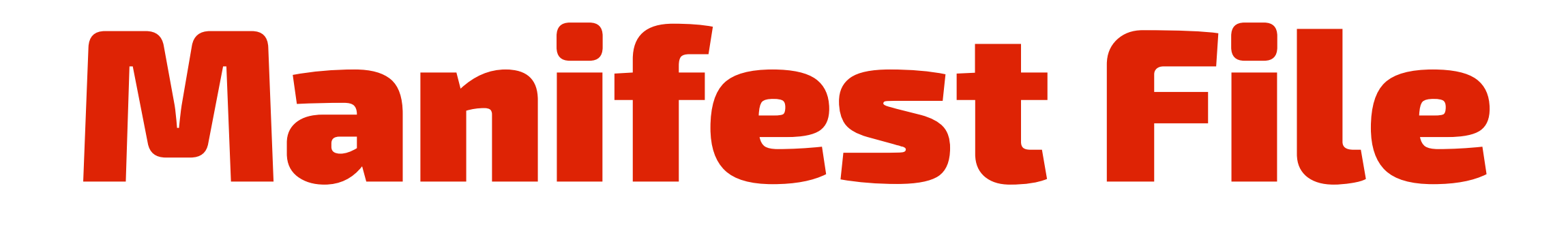

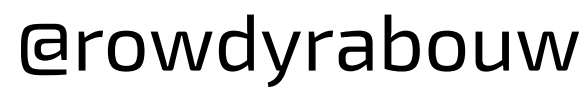

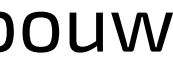

- simple JSON file
- 
- 

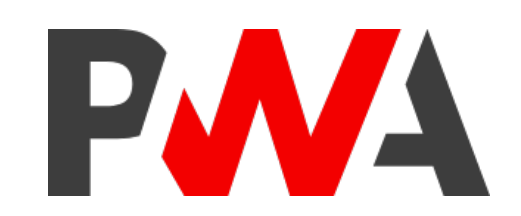

# • informs the browser about your web application • tells it how it should behave when "installed"

```
PWA
```

```
{
 "name": "PWA Superheroes",
 "short_name": "PWAS",
 "lang": "en-GB",
 "start_url": "/",
 "scope": ".",
 "display": "standalone",
 "orientation": "portrait",
 "background_color": "#3D3D3D",
 "theme_color": "#DF2305",
 "icons": []
}
```
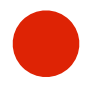

```
<!DOCTYPE html>
<html lang="en">
  <head><meta charset="UTF-8" /
    <meta name="viewport" content="width=device-width, initial-scale=1.0" /
    <meta http-equiv="X-UA-Compatible" content="ie=edge" /
    <title>PWA SuperHeroes</title>
    <link rel="icon" type="image/png" href="favicon.png" /
    <link rel="stylesheet" href="css/app.css" /
    <link rel="manifest" href="manifest.json" /
  \langle head>
  <body>
    <header>
      <img src="img/pwa.svg" alt="PWA logo" /
      <h1>PWA SuperHeroes</h1>
    \langle header>
  \langle body>
\langlehtml\rangle
```
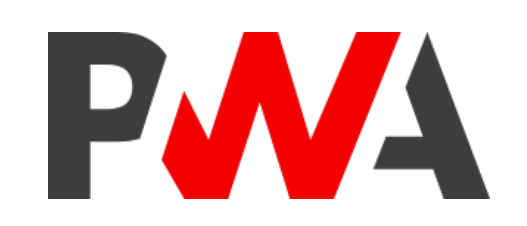

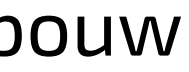

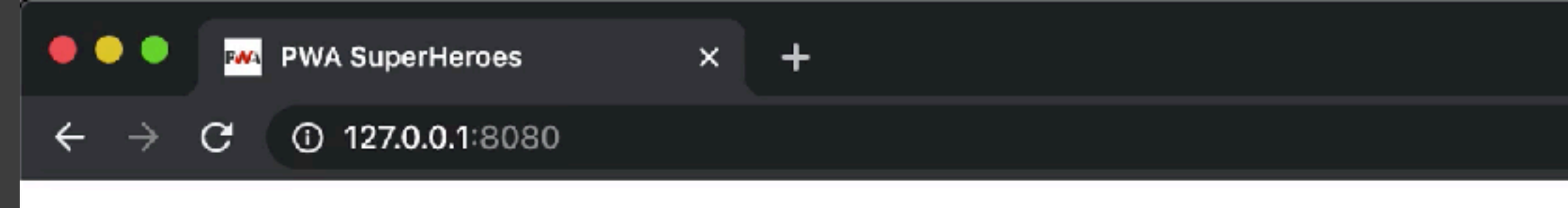

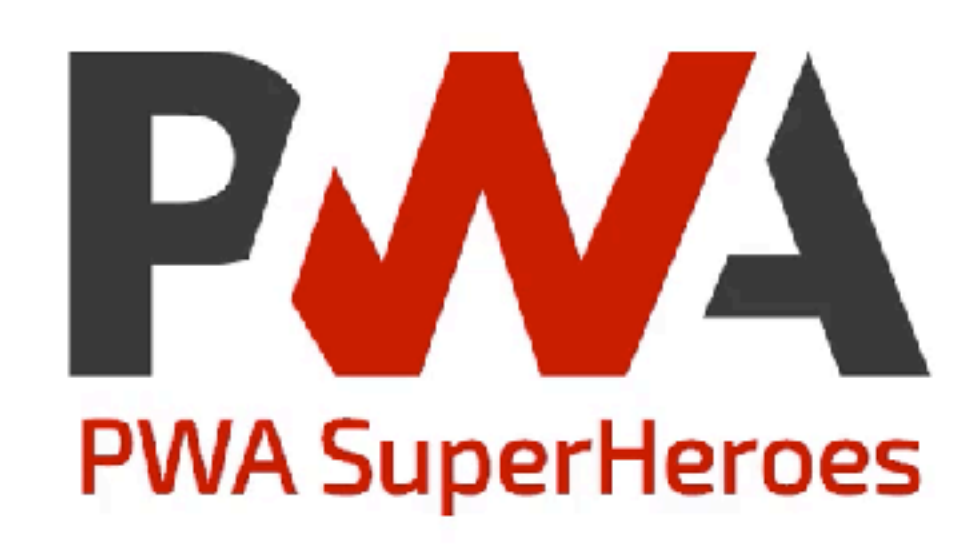

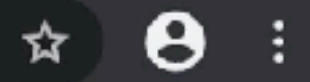

ķ

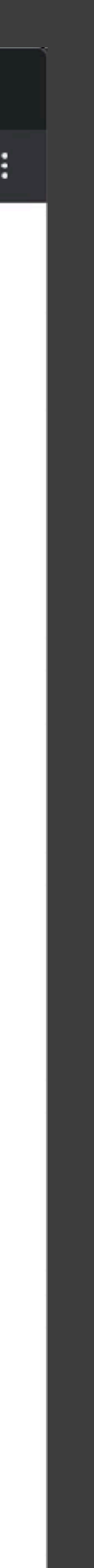

 $\boxed{\phantom{1}}$ 

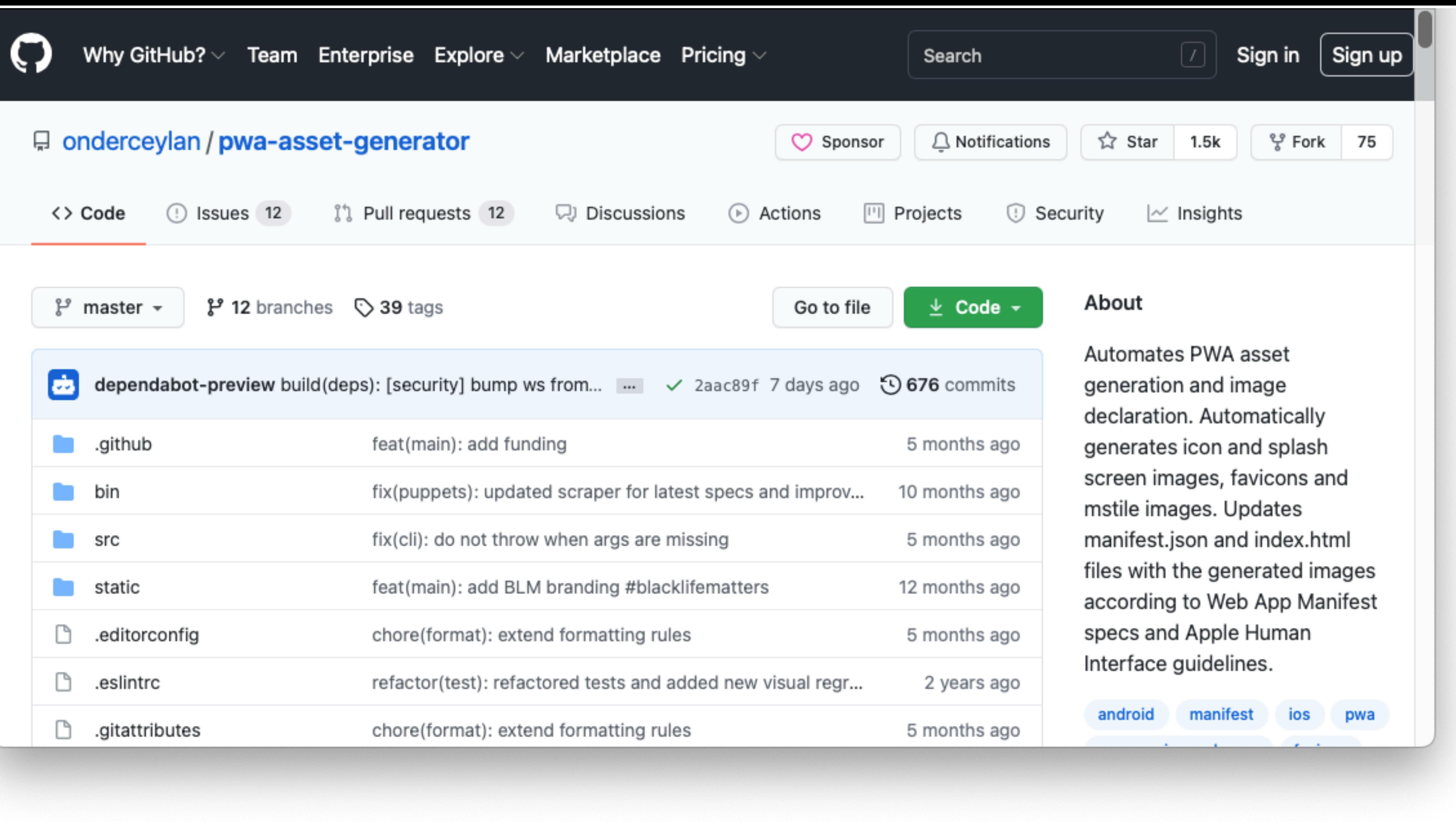

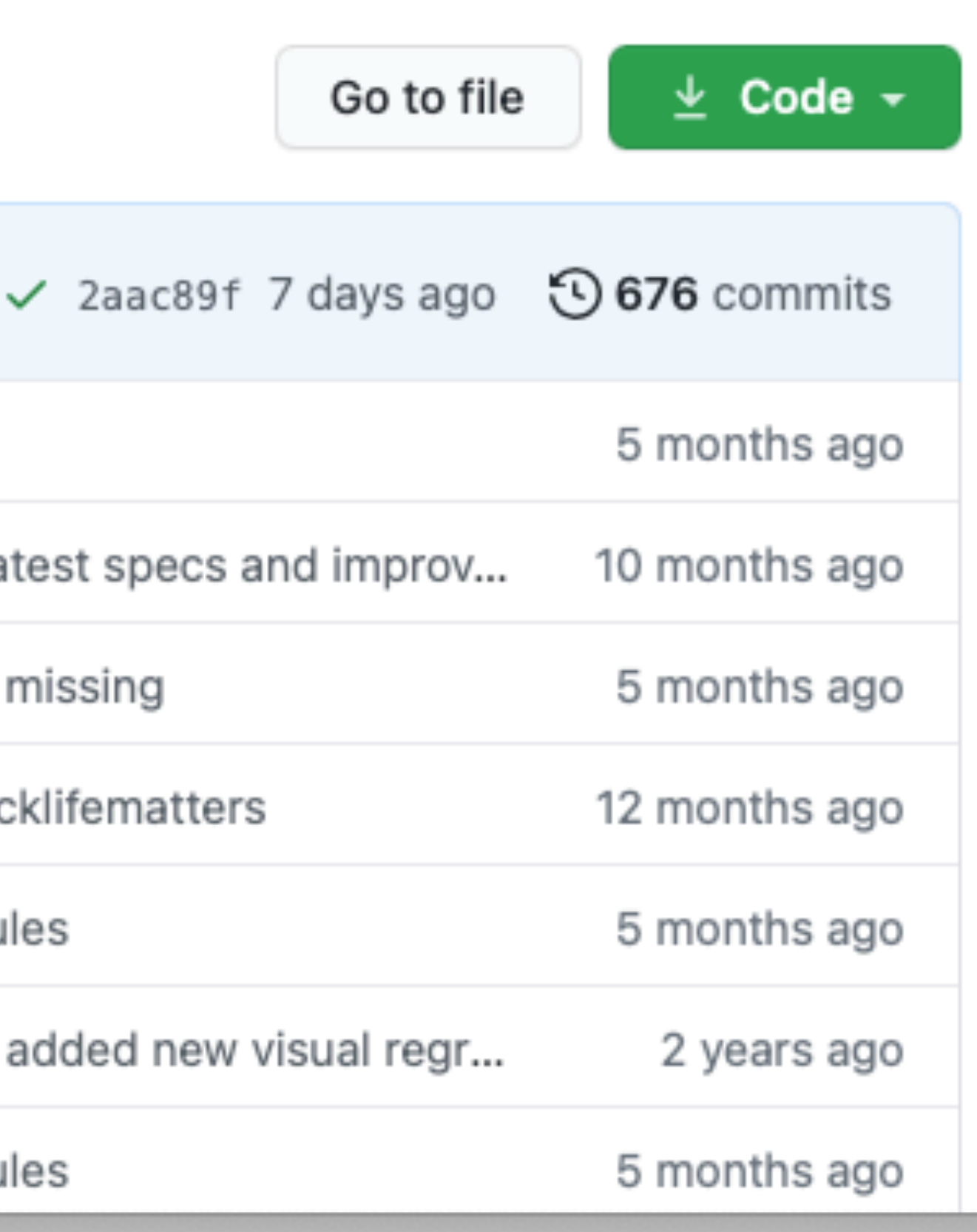

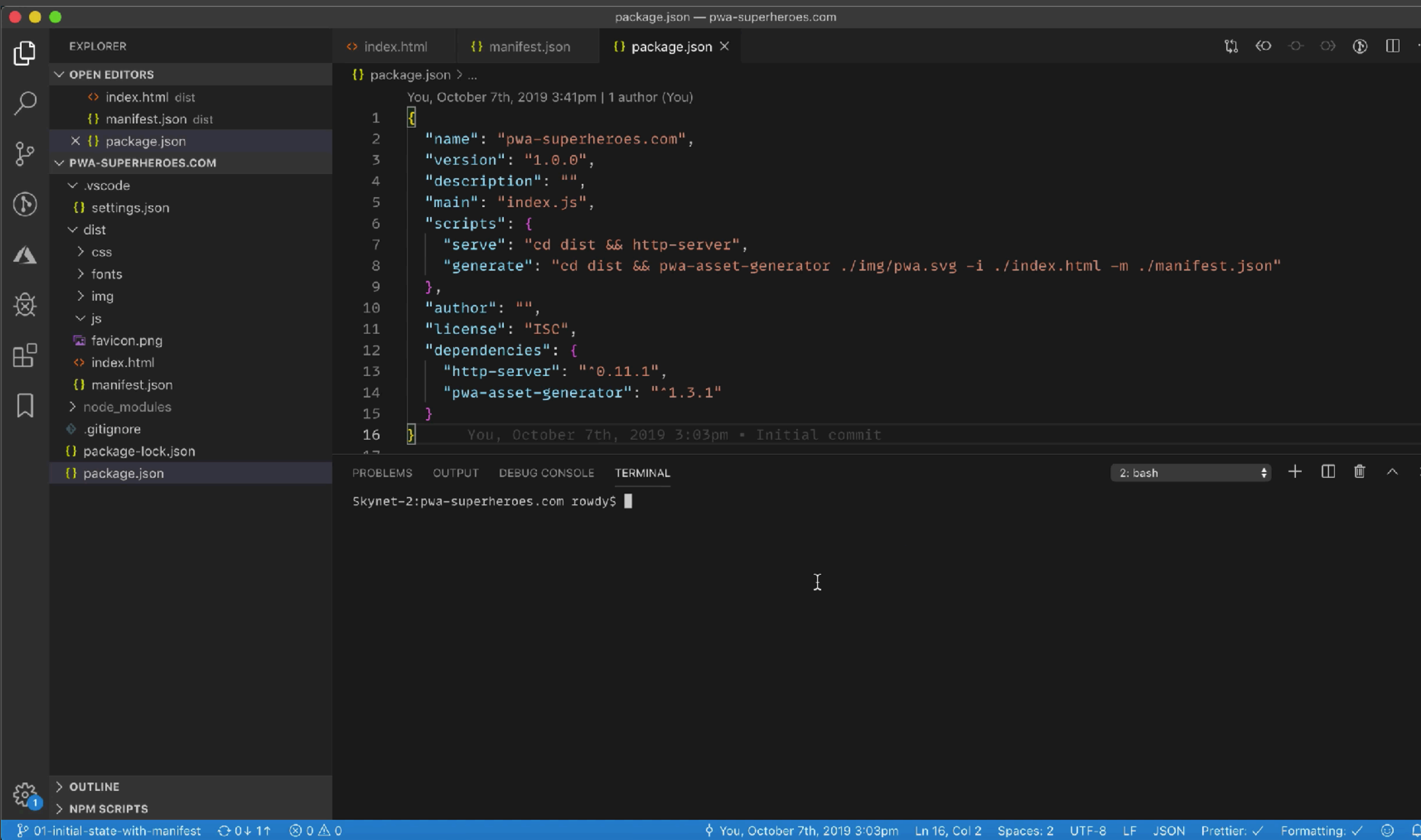

$$
^{\rm n},
$$

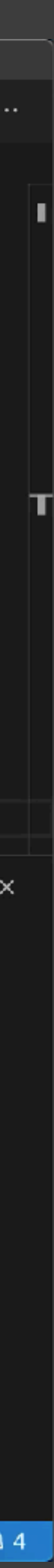

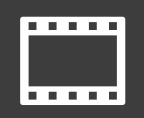

```
{
 "name": "PWA Superheroes",
 "short_name": "PWAS",
 "lang": "en-GB",
 "start_url": "/",
 "scope": ".",
 "display": "standalone",
 "orientation"
: "portrait"
,
 "background_color": "#3D3D3D",
 "theme_color": "#DF2305",
 "icons": [
   \left\{ \right."src": "manifest-icon-192.png",
     "sizes": "192x192",
     "type": "image/png"
   },{
     "src": "manifest-icon-512.png",
     "sizes": "512x512",
     "type": "image/png"
   }
 ]
} @rowdyrabouw
```
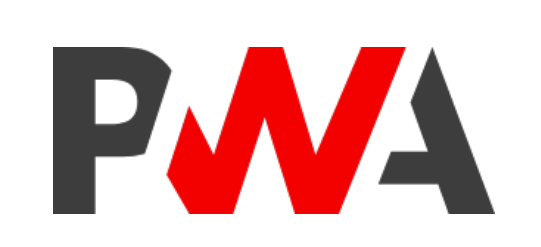

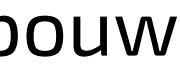

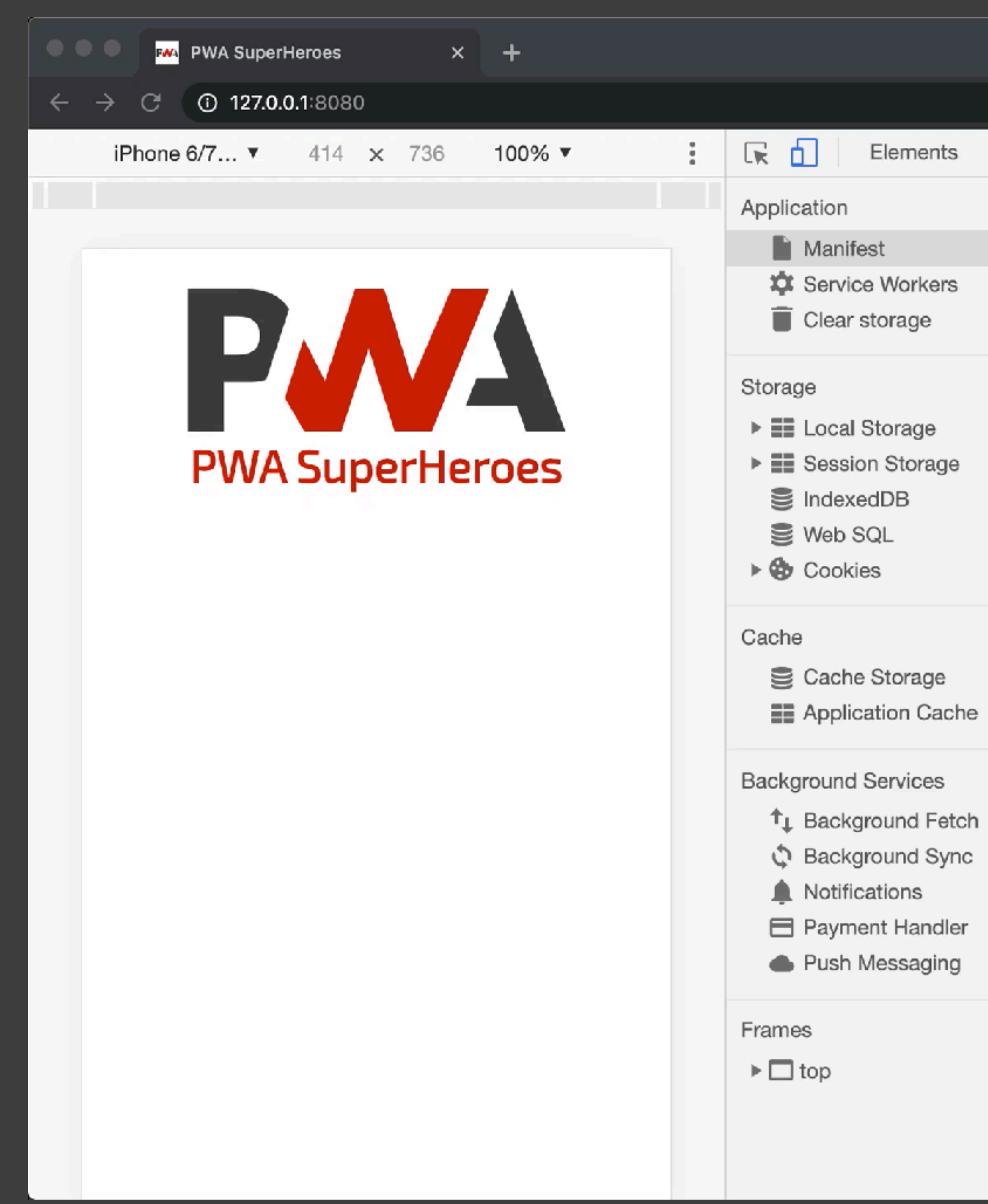

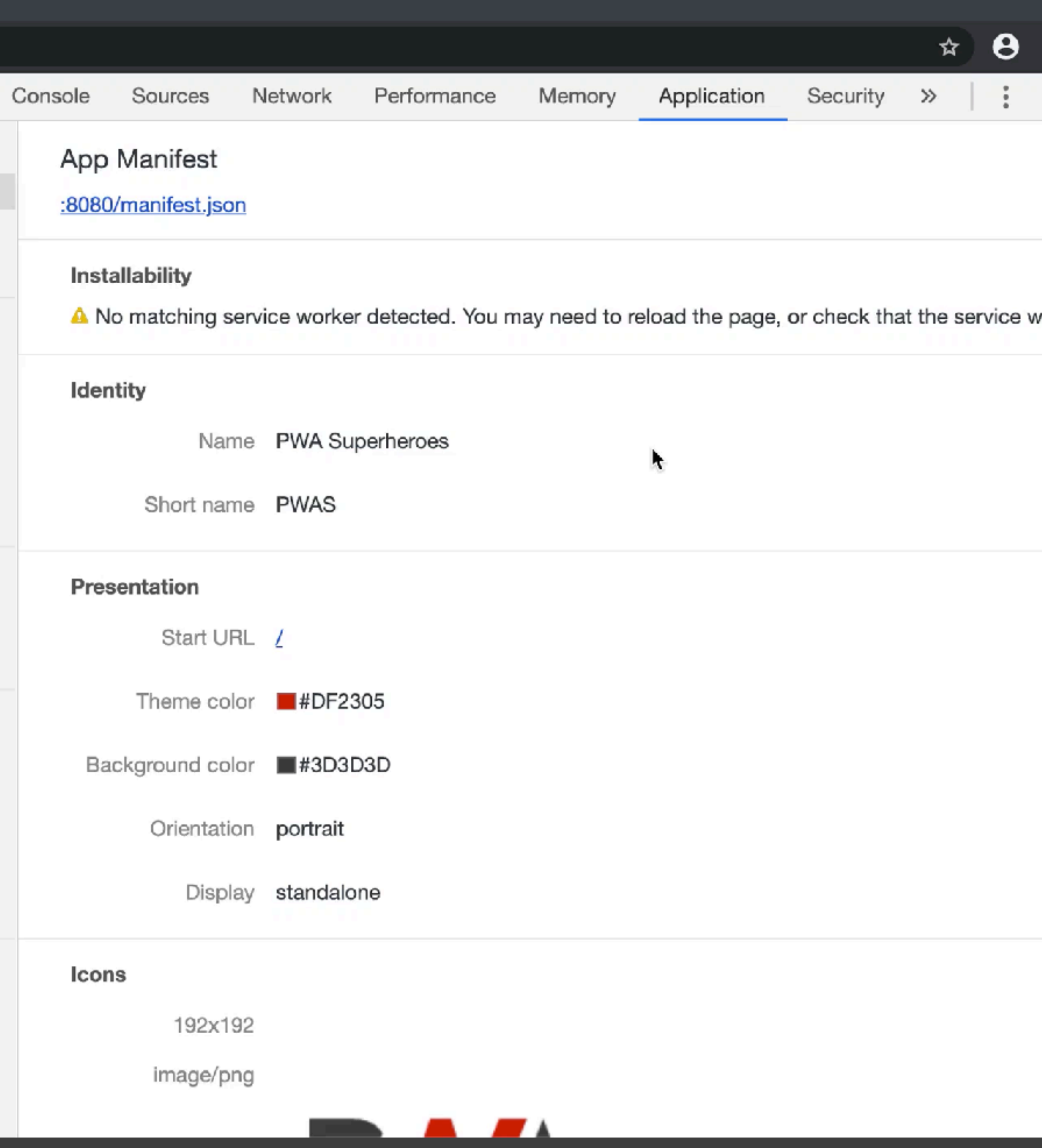

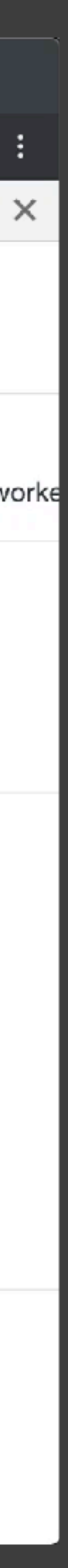

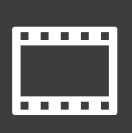

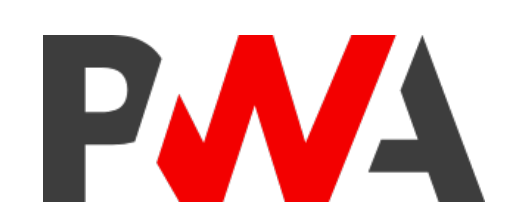

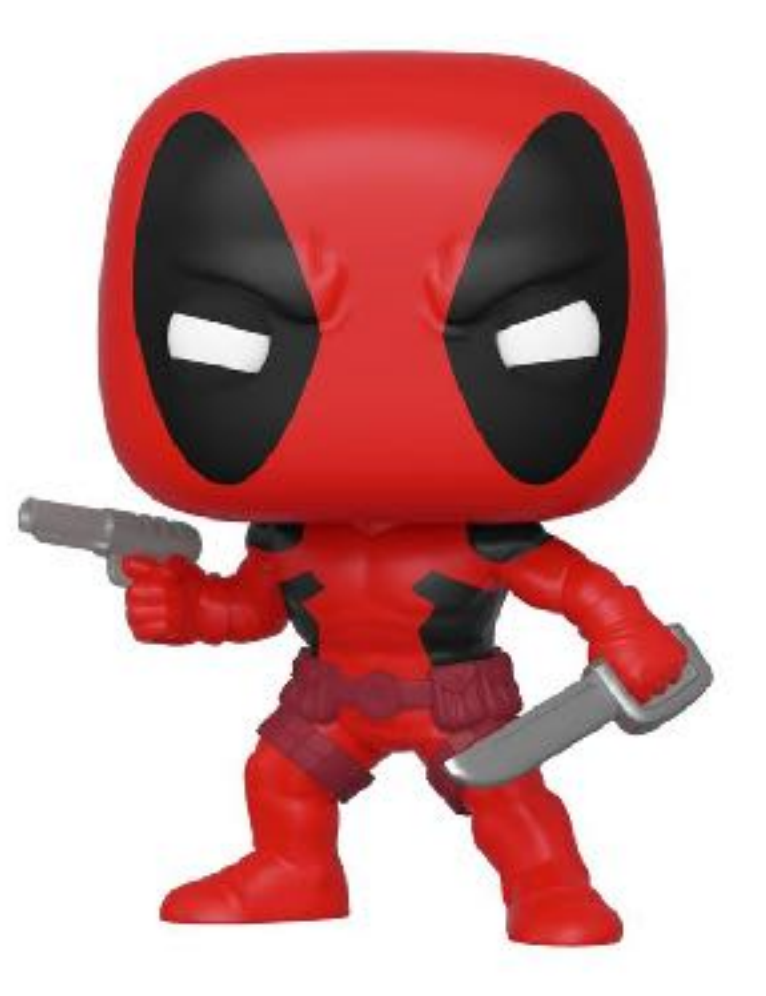

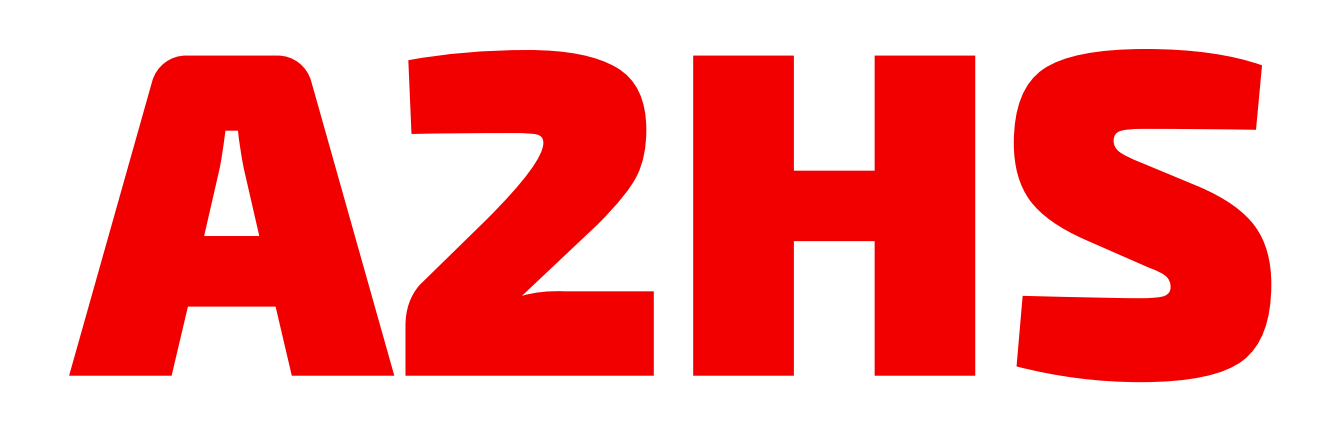

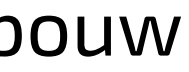

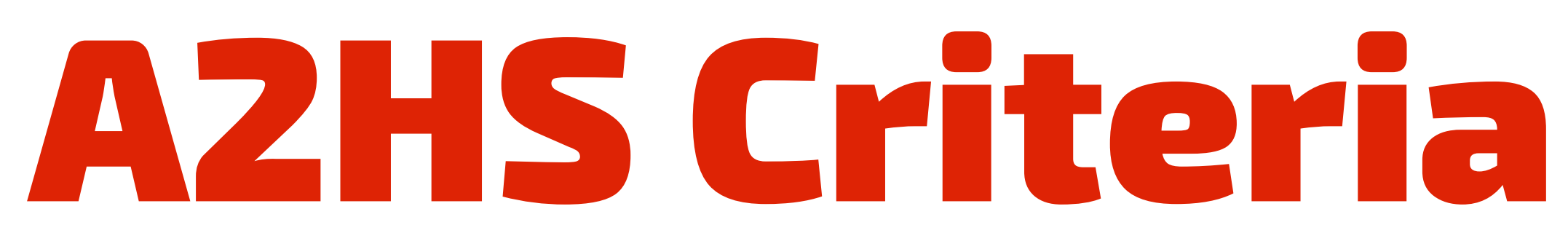

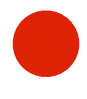

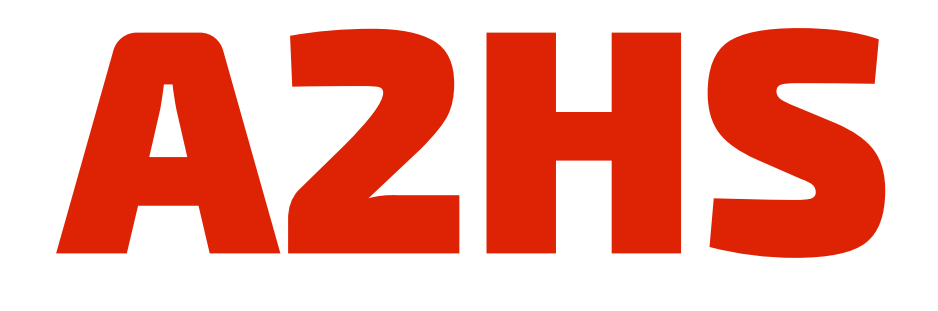

- the web app is not already installed
- served over HTTPS
- manifest file
	- short\_name or name
	- start\_url
	-
	-
- display must be one of: fullscreen, standalone, or minimal-ui • icons must include a 192px and a 512px sized icons *• registered service worker with a fetch event handler*

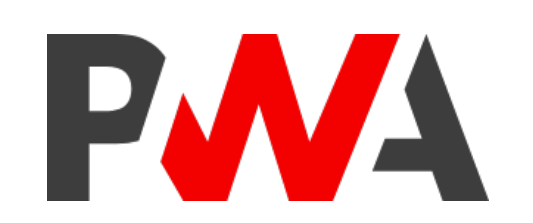

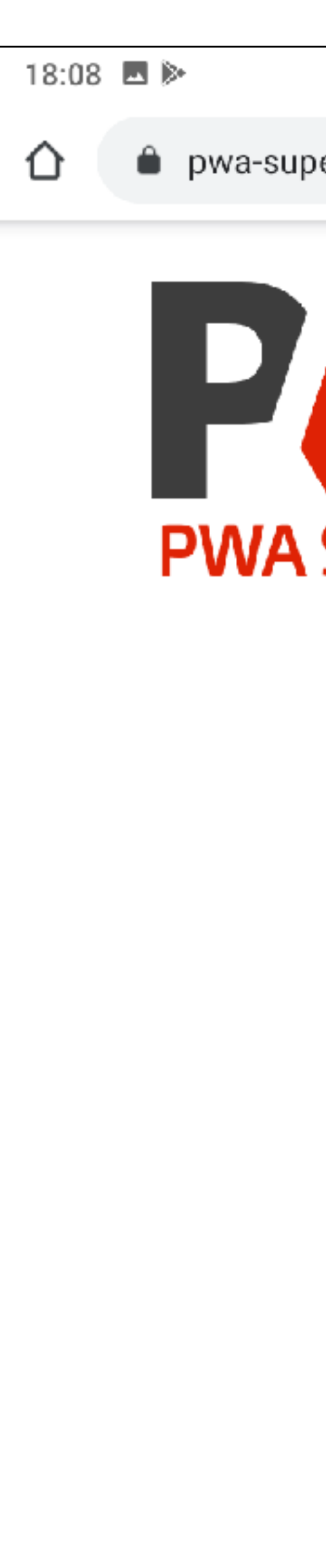

 $\blacktriangleleft$ 

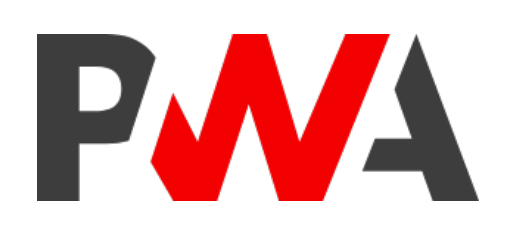

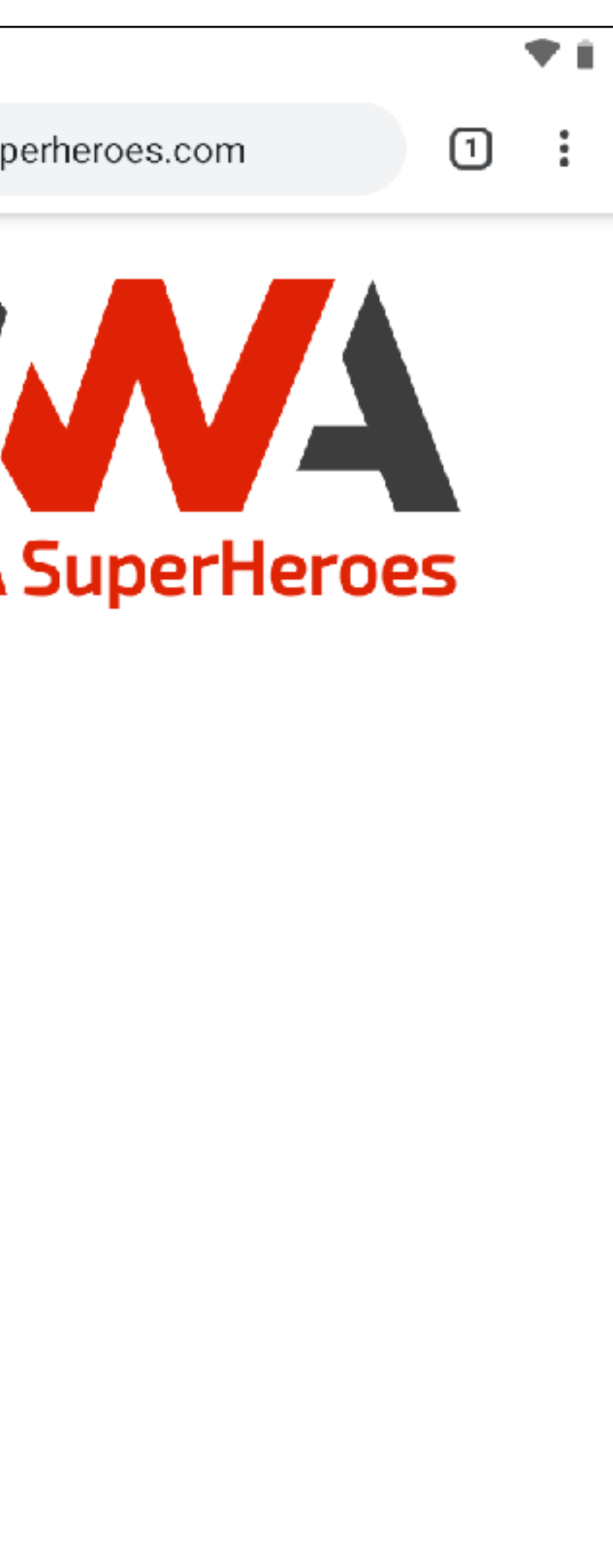

 $\bigcirc$ 

 $\blacksquare$ 

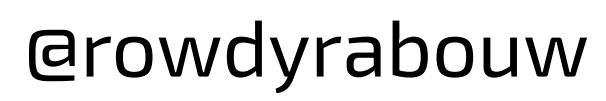

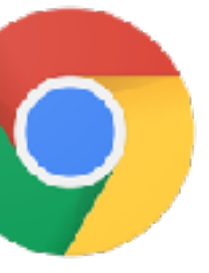

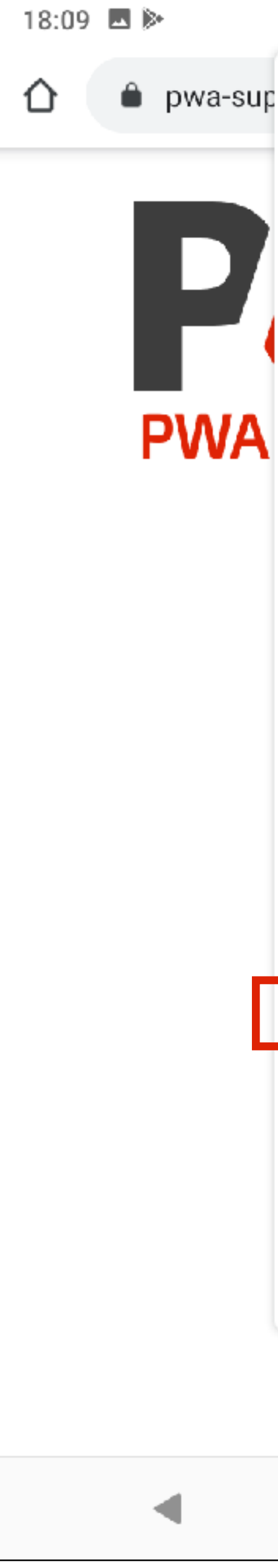

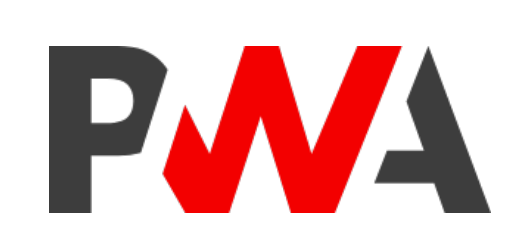

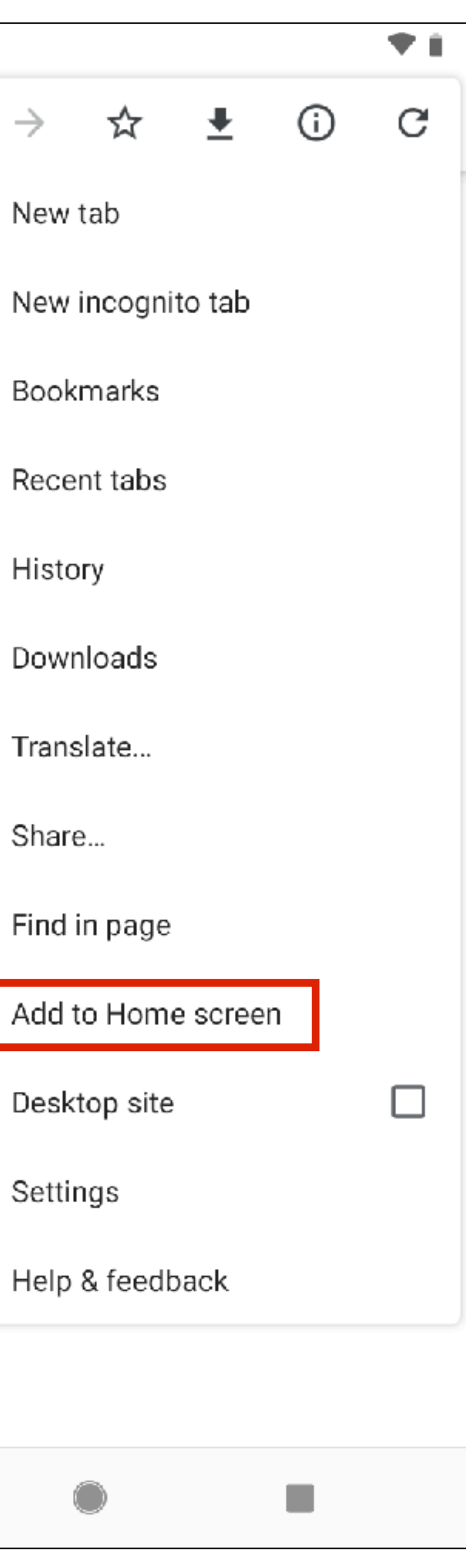

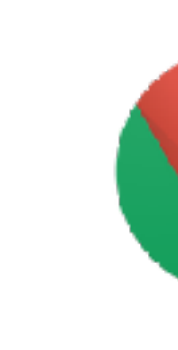

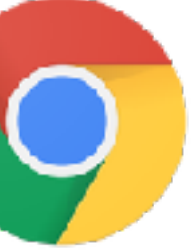

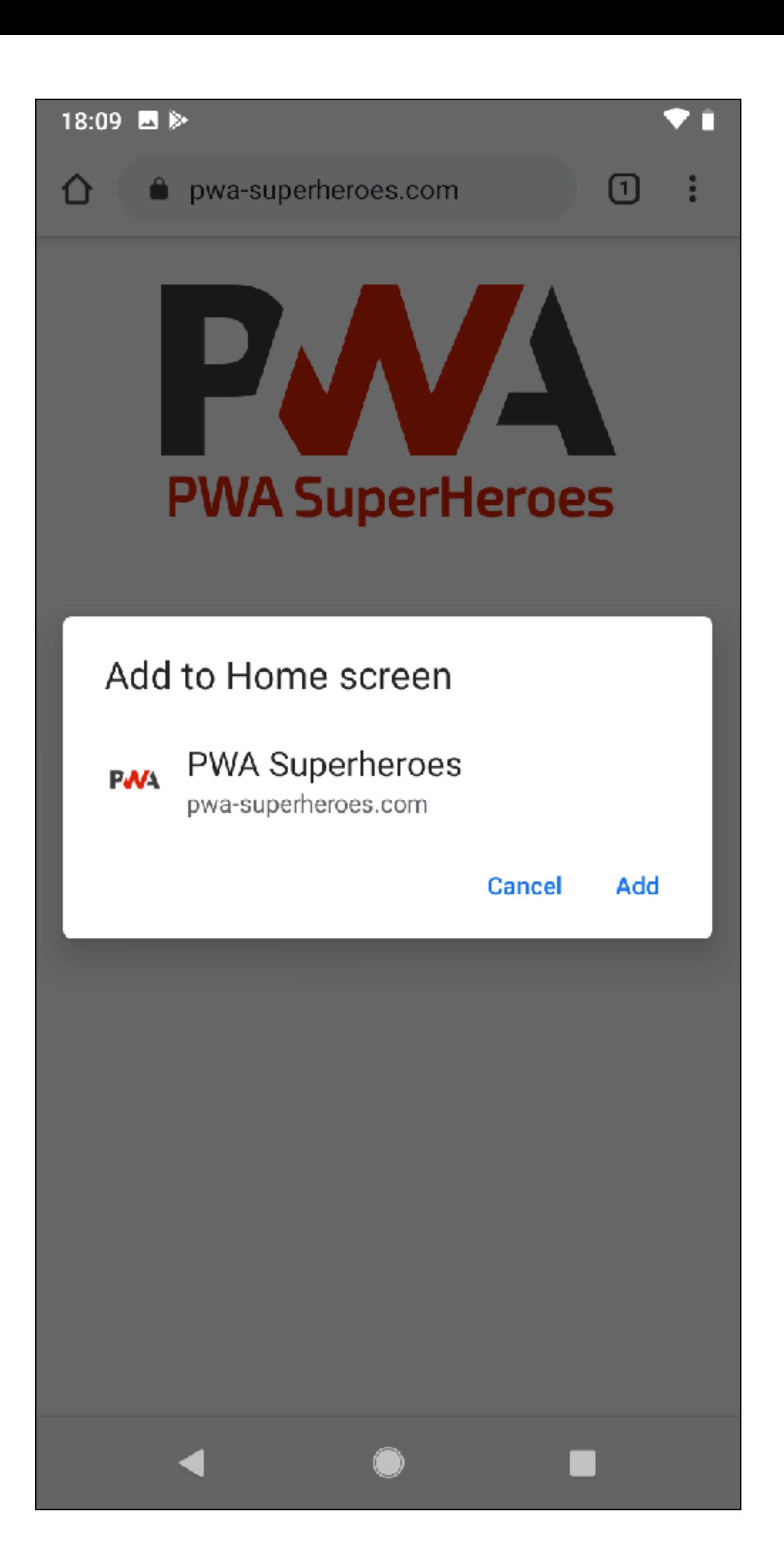

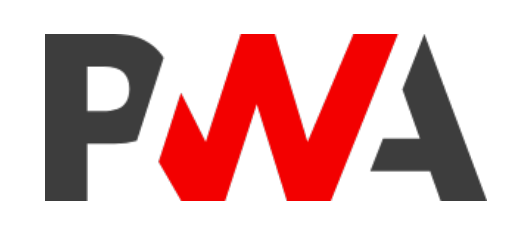

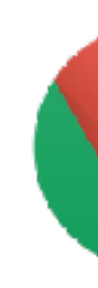

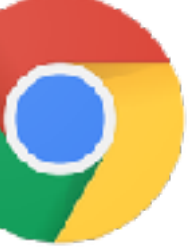

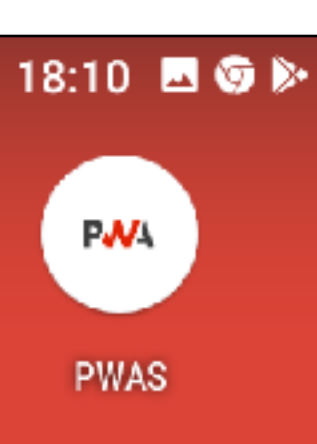

G

 $\blacktriangleleft$ 

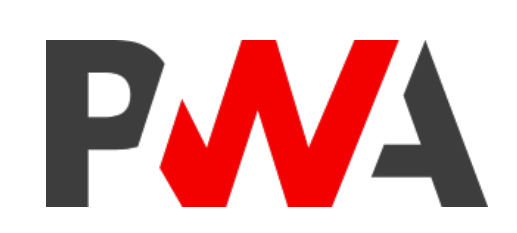

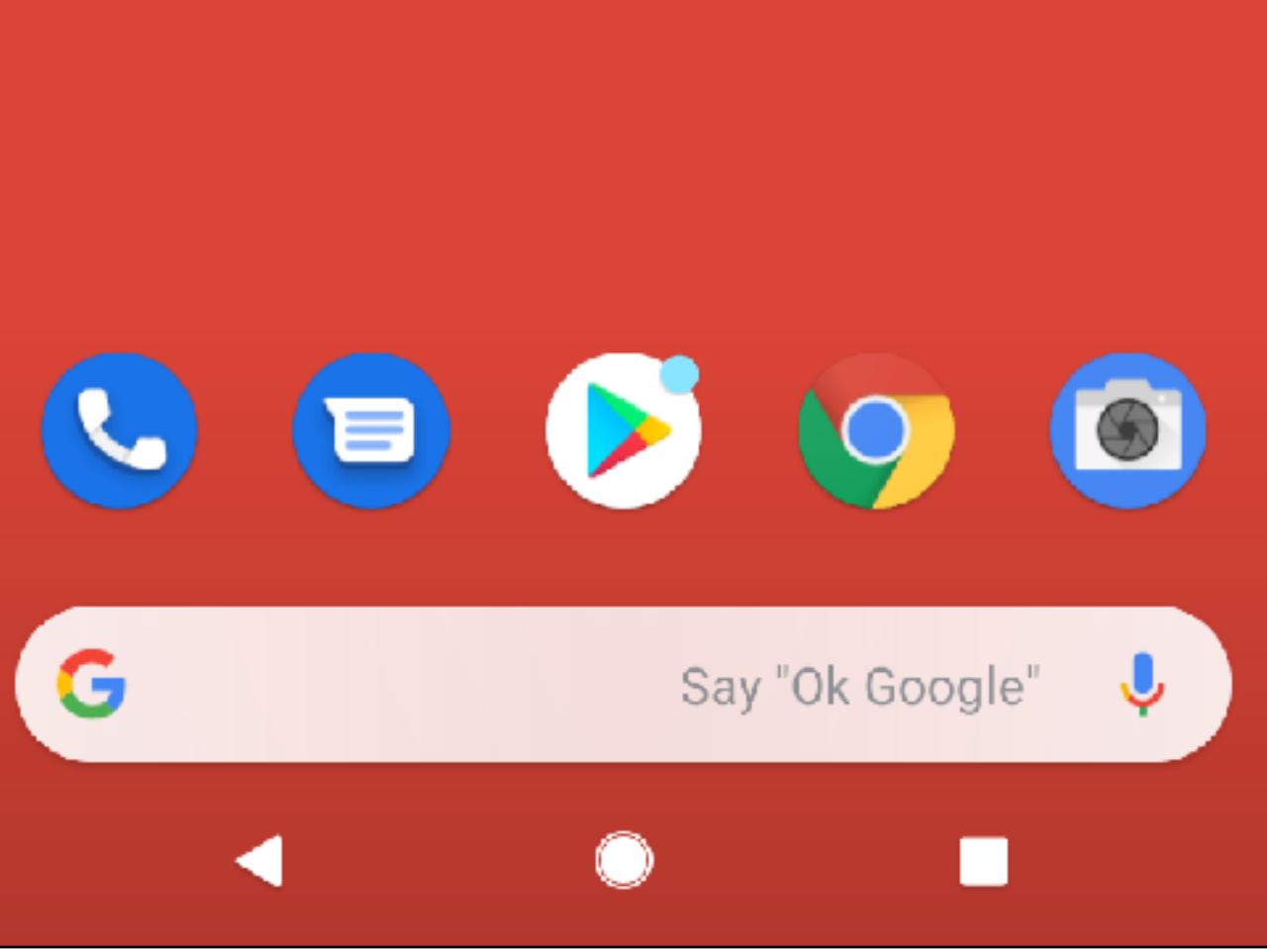

 $\overline{\mathbf{v}}$  i

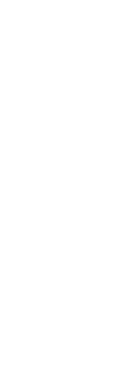

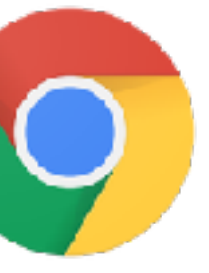

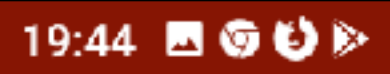

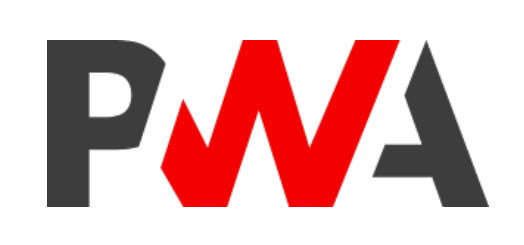

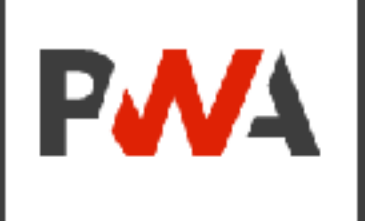

 $\Psi$ il

# **PWA Superheroes**

 $\blacktriangleleft$ 

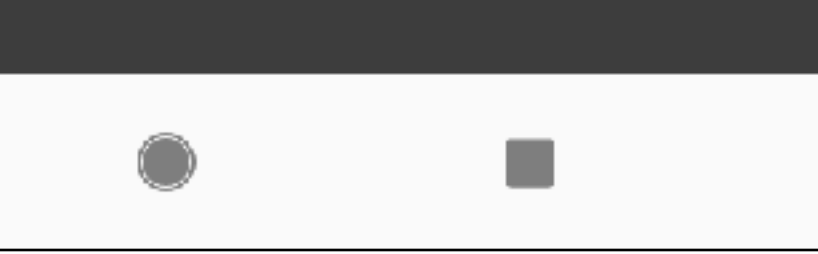

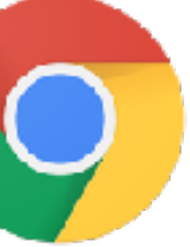

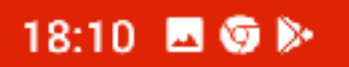

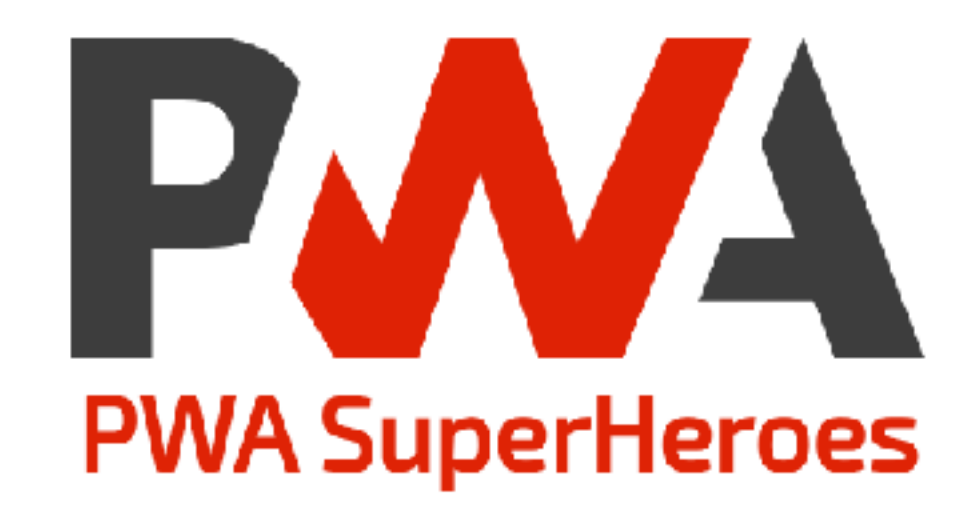

 $\bigcirc$ 

 $\blacktriangleleft$ 

 $\blacksquare$ 

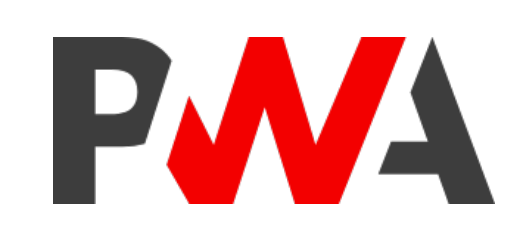

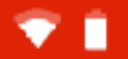

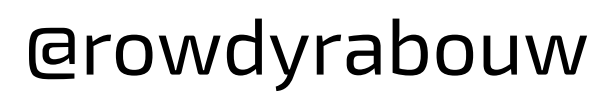

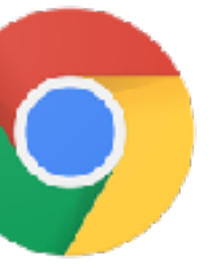

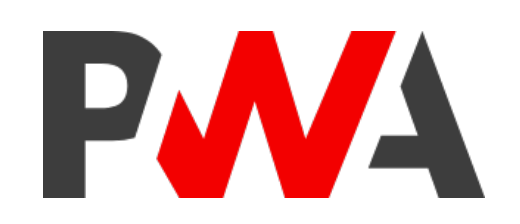

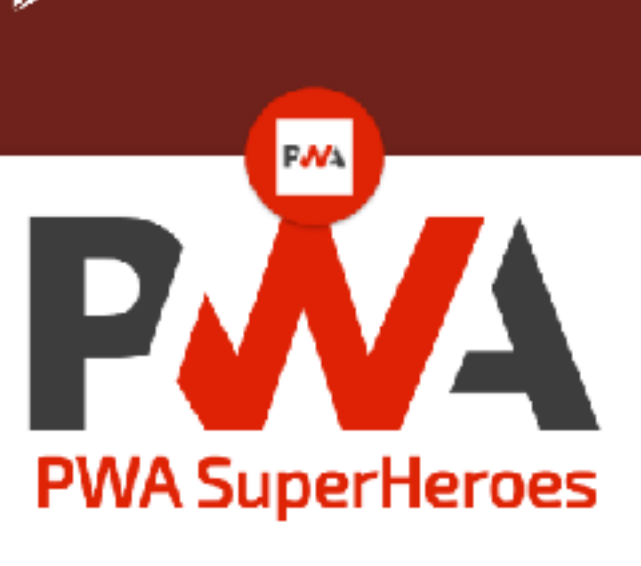

Say "Ok Google"

 $\bigcirc$ 

 $\blacksquare$ 

 $\Psi$  ii

18:21  $\blacksquare$   $\odot$   $\lozenge$   $\triangleright$ 

G

 $\mathbf \Theta$ 

2

 $\bullet$ 

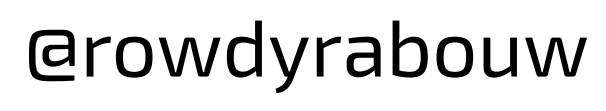

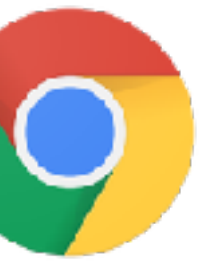

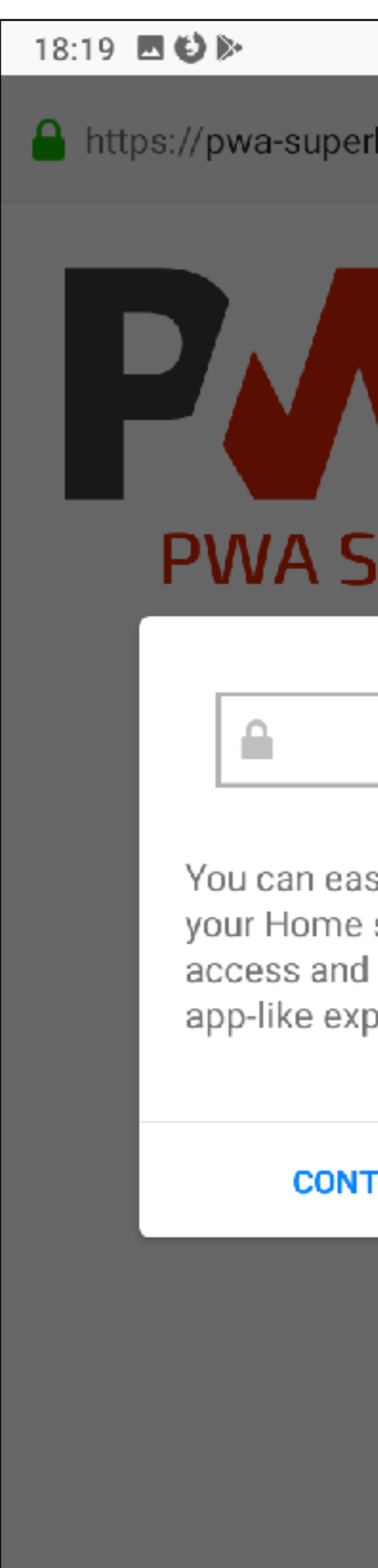

 $\bigcirc$ 

 $\mathcal{L}_{\mathcal{A}}$ 

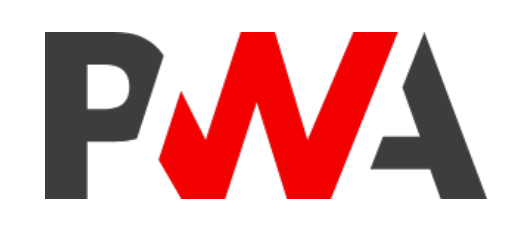

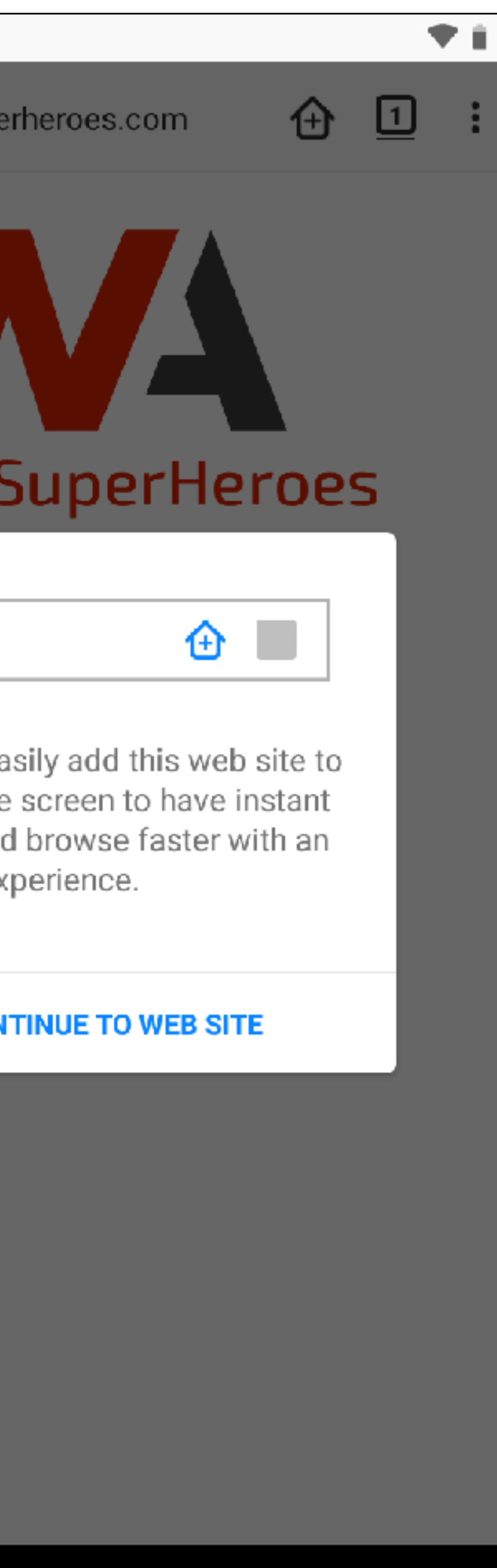

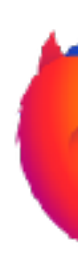

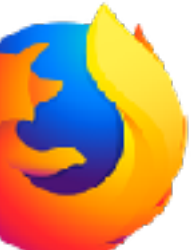

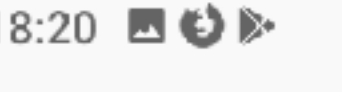

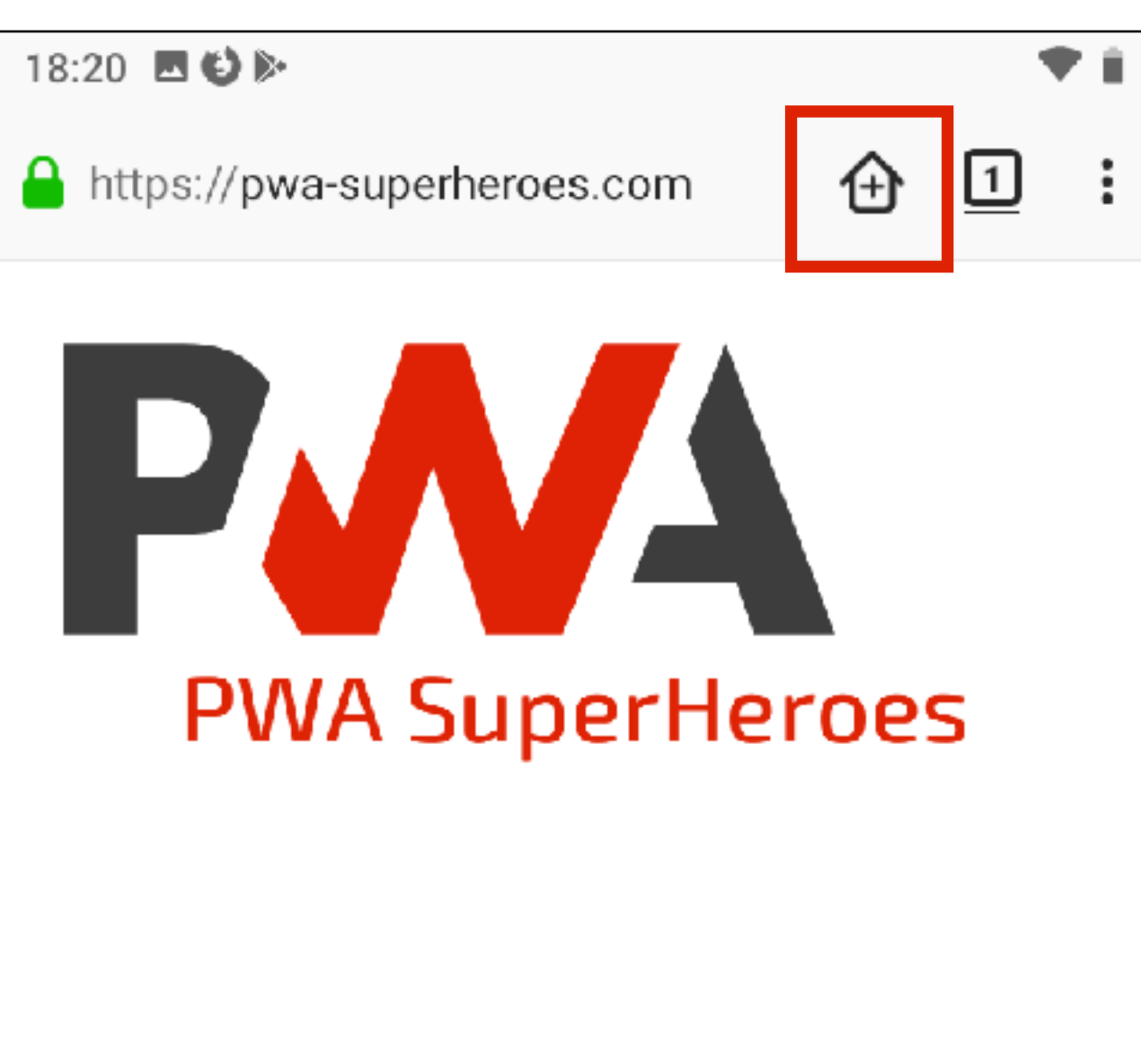

 $\bigcirc$ 

 $\blacktriangleleft$ 

 $\Box$ 

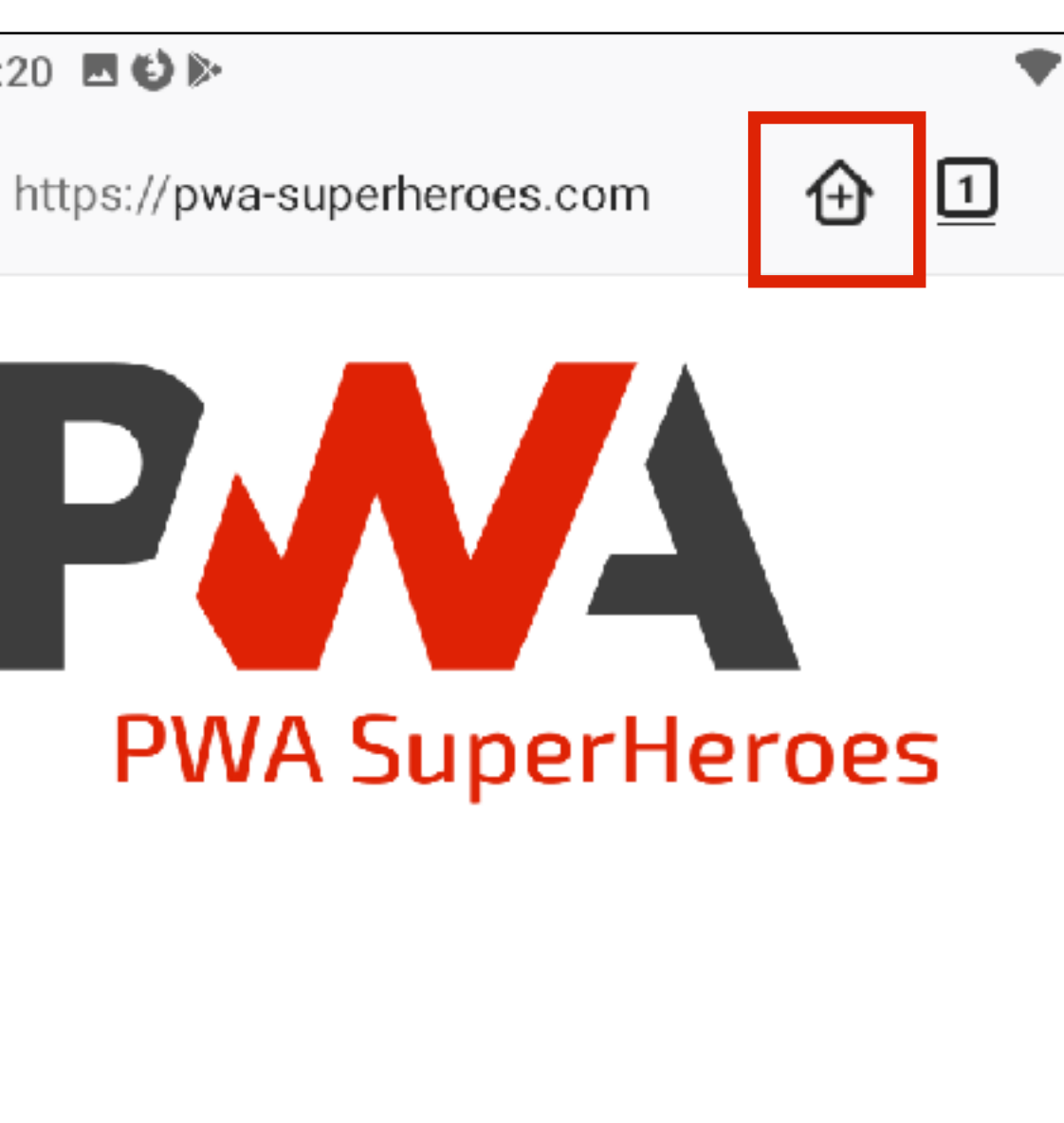

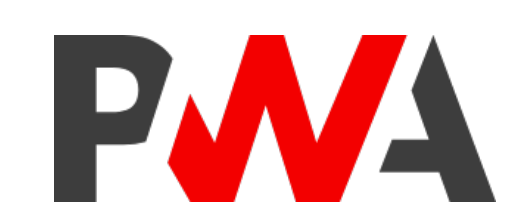

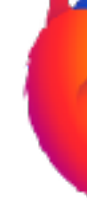

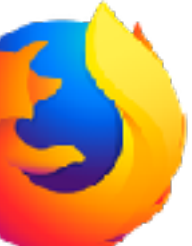

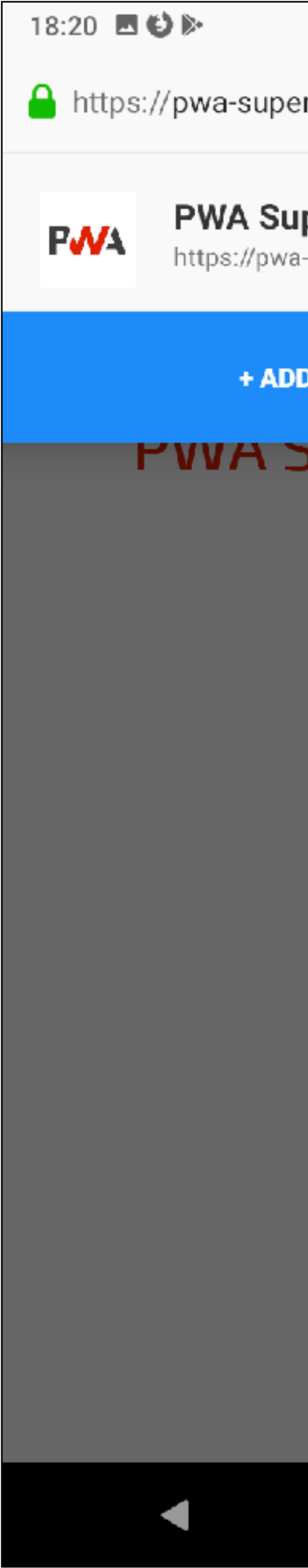

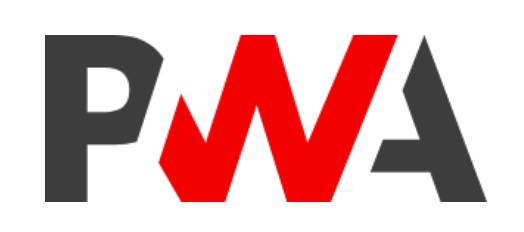

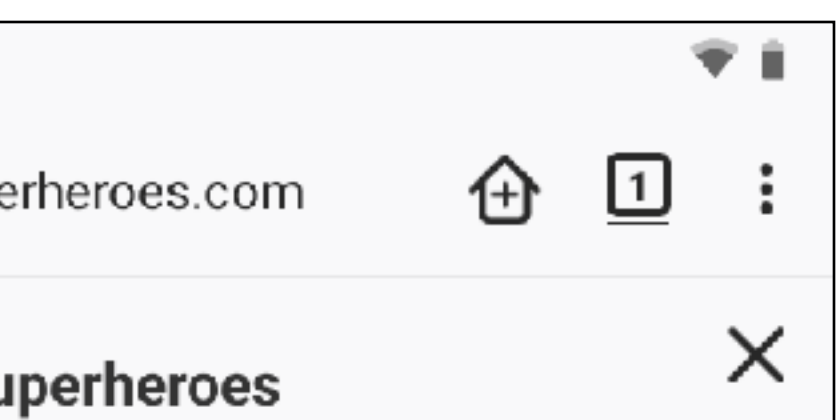

a-superheroes.com/

TO HOME SCREEN

## **uperneroes**

 $\overline{\phantom{a}}$ 

 $\bigcirc$ 

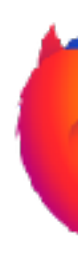

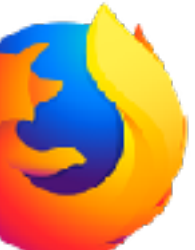

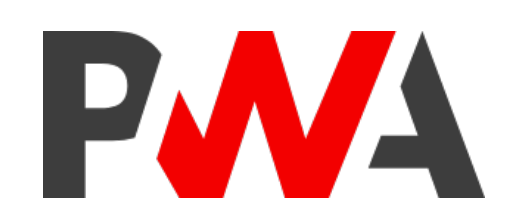

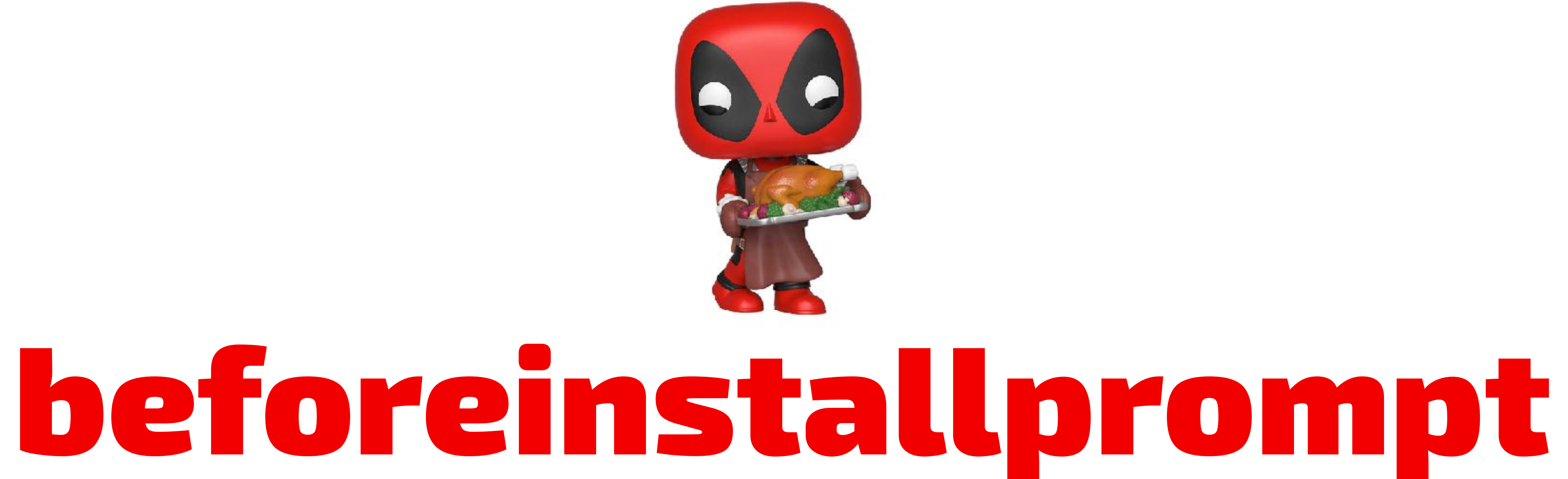

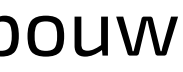
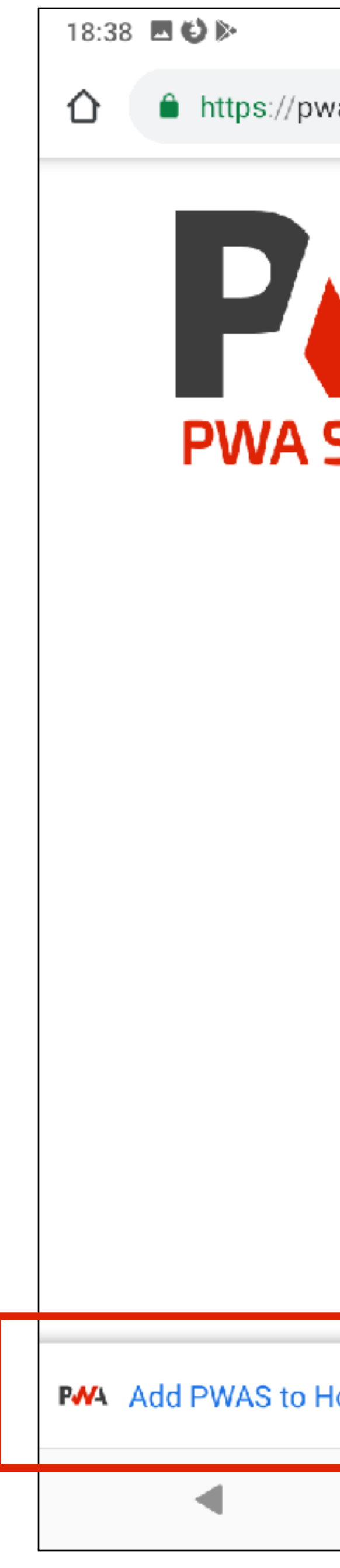

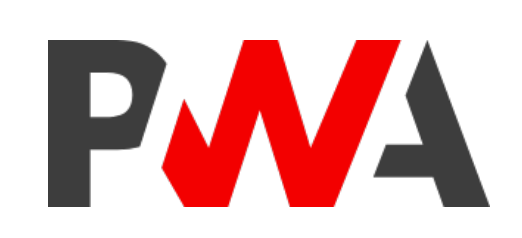

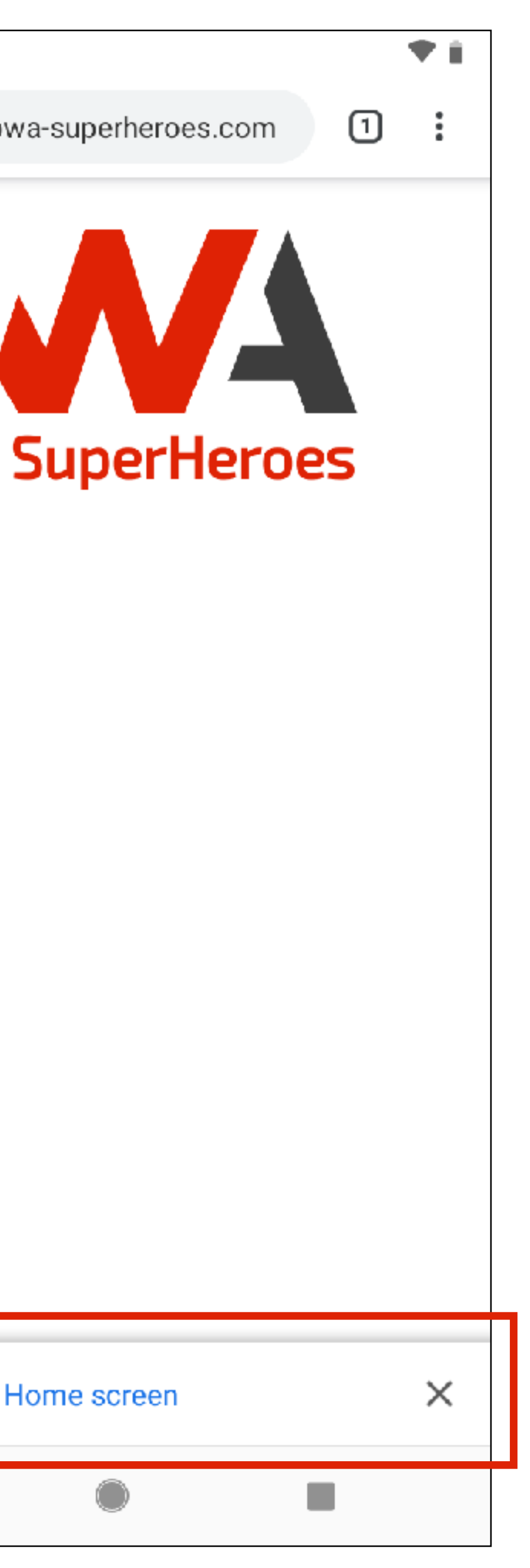

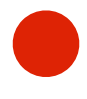

<!DOCTYPE *html*> <html *lang*="en"> <head>

**<script** *defer src***="js/a2hs.js">< script>**  $\langle$  head> <body> <header> <img *src*="img/pwa.svg" *alt*="PWA logo" / <h1>PWA SuperHeroes</h1>  $\langle$  header> **<main> <button** *id***="btnInstall"** *class***="hide">Add to Home screen< button> < main>**  $\langle$  body>  $\langle$ html $>$ 

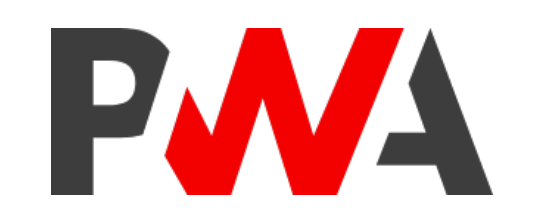

.

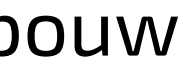

```
main {
  margin-top: 10px;
  text-align: center;
}
```

```
#btnInstall {
  color: #ffffff;
  background-color: #3d3d3d;
  border-radius: 10px;
  display: none;
  padding: 10px 20px;
}
.show {
}
```
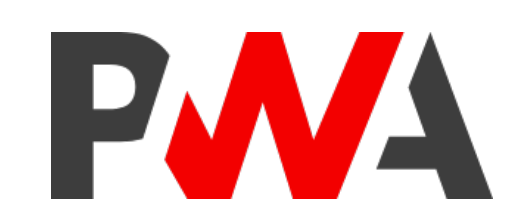

display: inline-block !important;

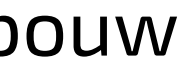

### */ a2hs.js*

*let* deferredPrompt;

```
const btnInstall = document.getElementById("btnInstall");
```
window.addEventListener("beforeinstallprompt", event *=* { **console**.log("beforeinstallprompt fired"); */ prevent showing dialog* event.preventDefault(); deferredPrompt = event; */ show button to install PWA* btnInstall.classList.add("show"); *return* false;

});

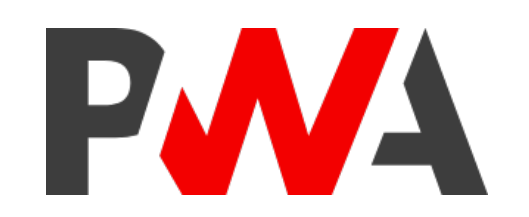

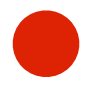

### */ a2hs.js*

btnInstall.addEventListener("click", () *=* { *if* (deferredPrompt) { */ show native dialog* deferredPrompt.prompt(); */ act on user choice* } *else* { */ hide button to install PWA* deferredPrompt = null; } }); }

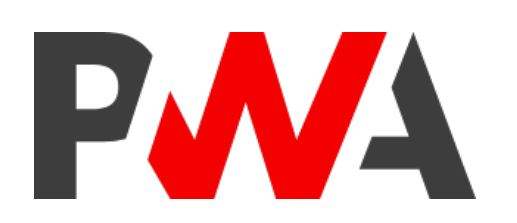

```
deferredPrompt.userChoice.then(choiceResult = {
  if (choiceResult.outcome = "dismissed") {
    console.log("User cancelled installation");
    console.log("User added to home screen");
    btnInstall.classList.remove("show");
```
## }); @rowdyrabouw

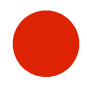

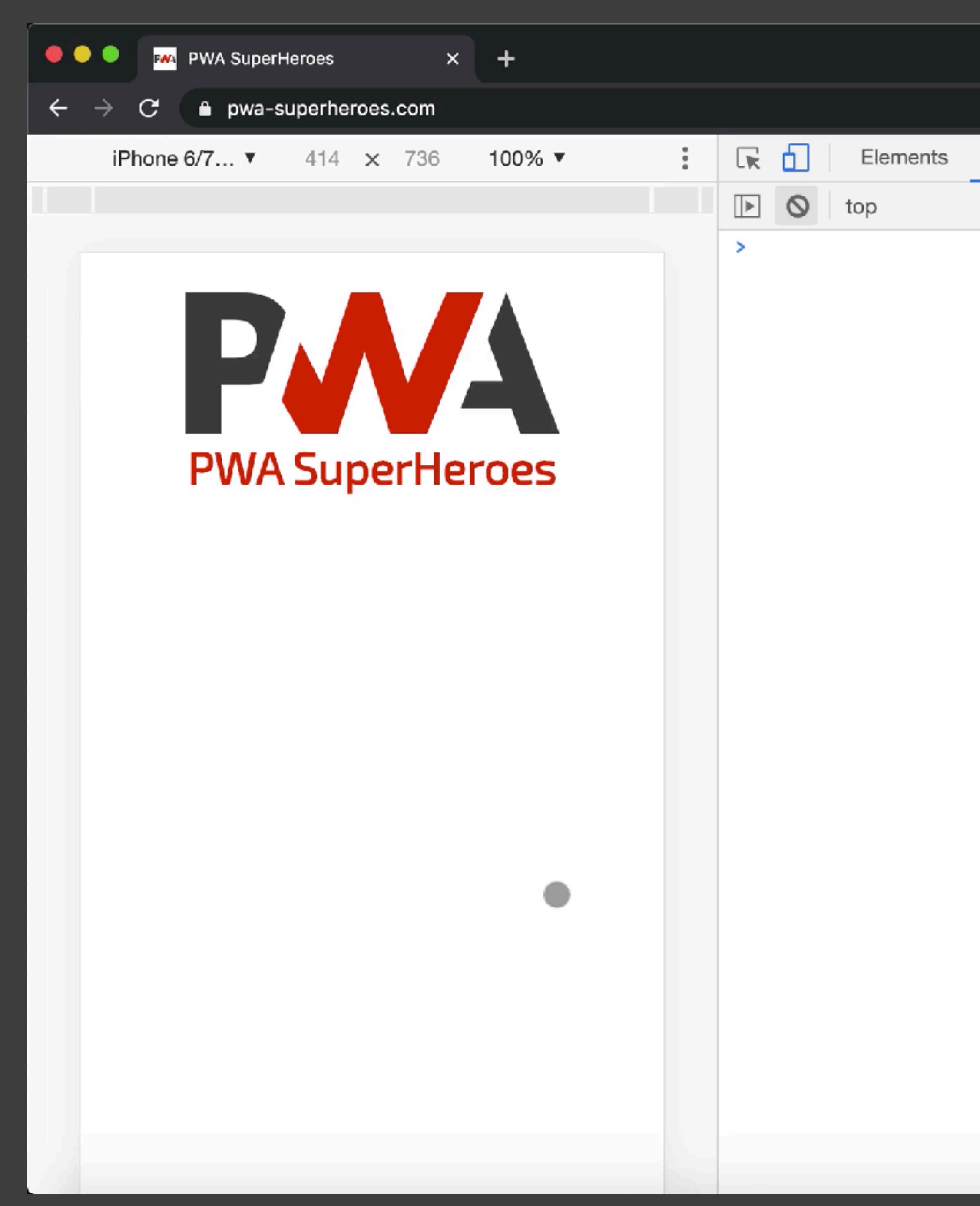

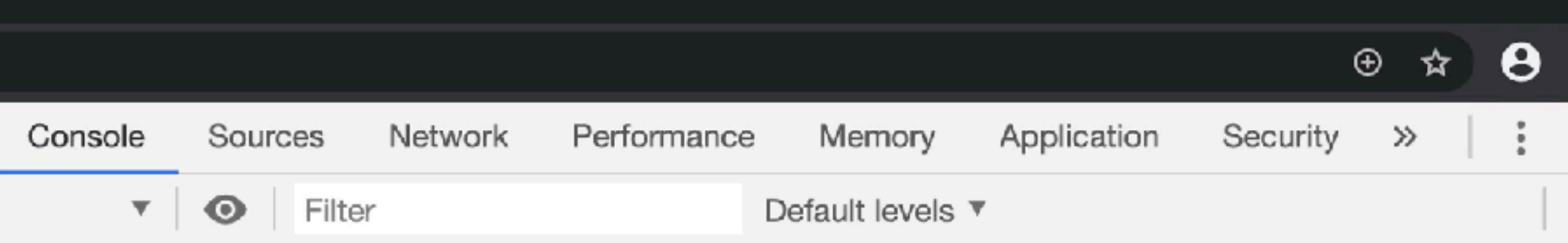

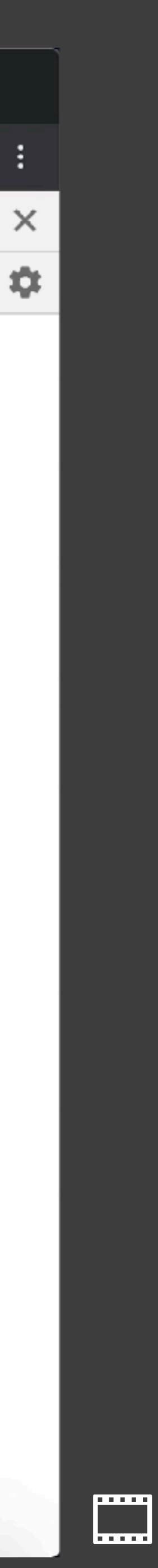

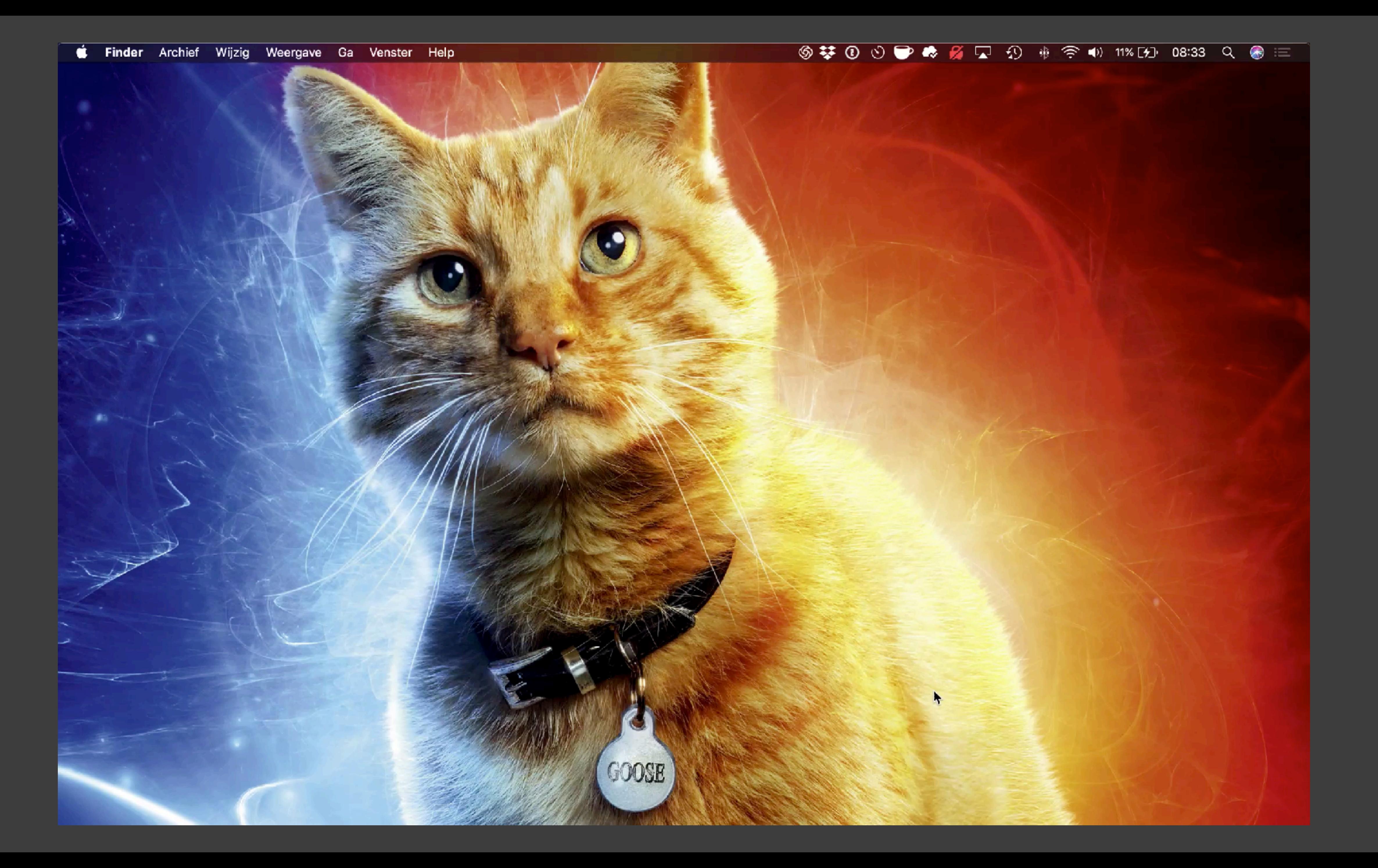

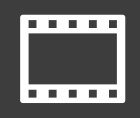

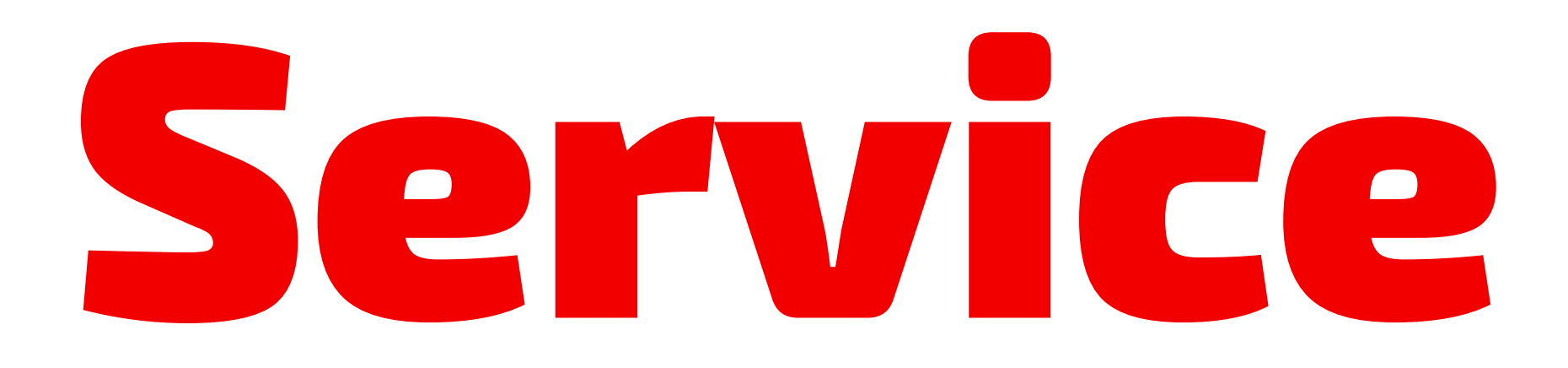

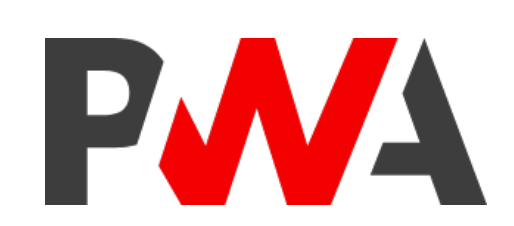

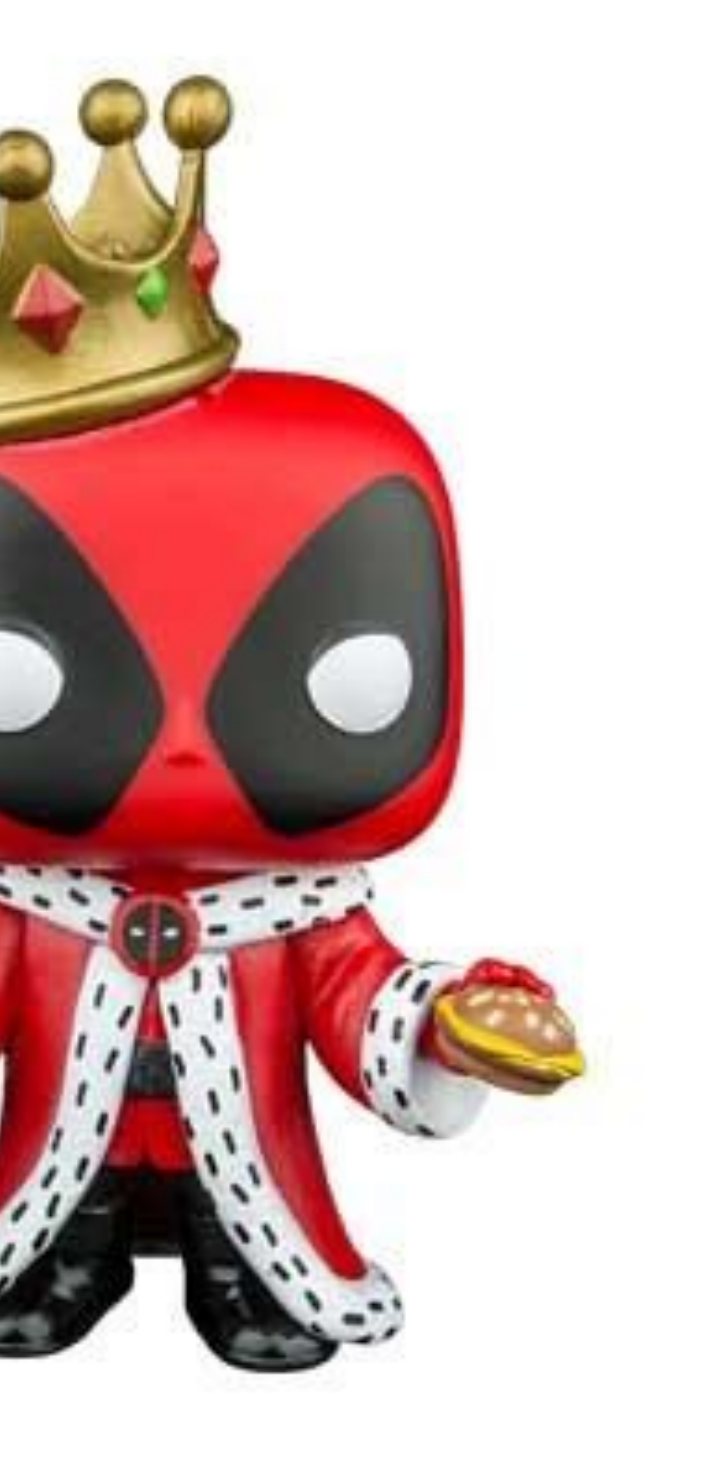

# Service Workers

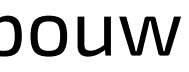

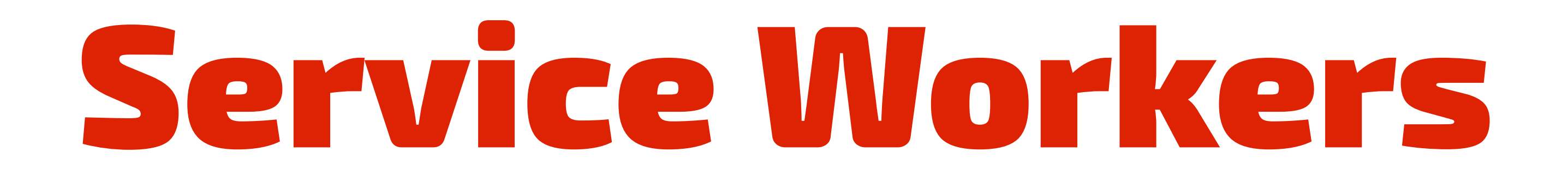

@rowdyrabouw

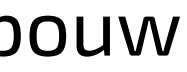

## • runs in the background in a separate thread; non-blocking

- JavaScript file
- 
- scoped to a website
- can't modify page; no access to DOM
- asynchronous; promises or async/await
- event driven

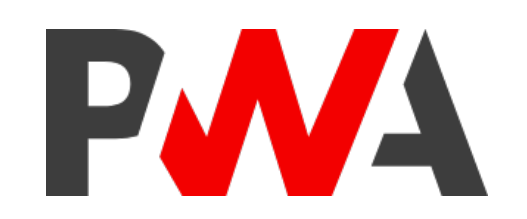

## Man-in-the-middle

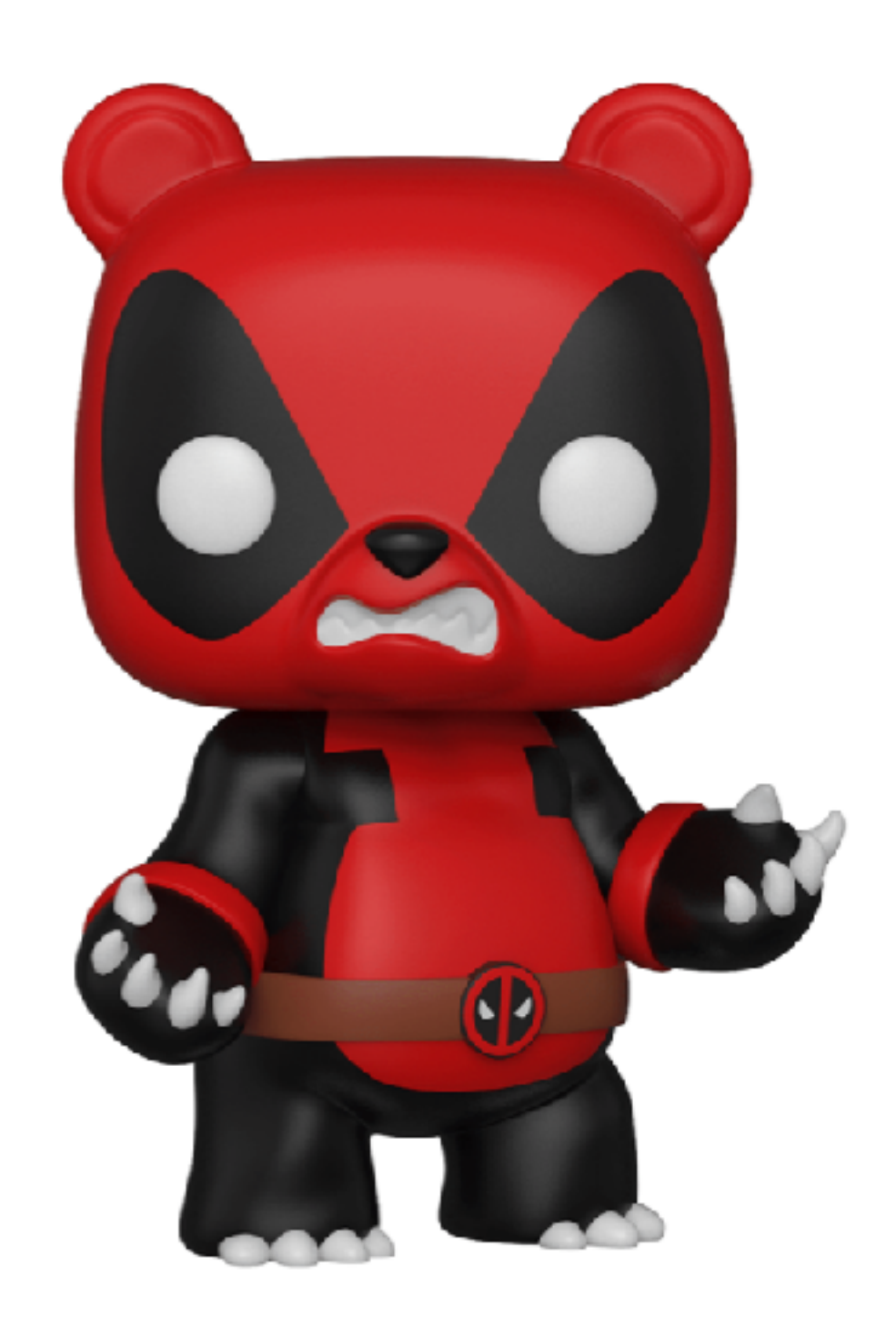

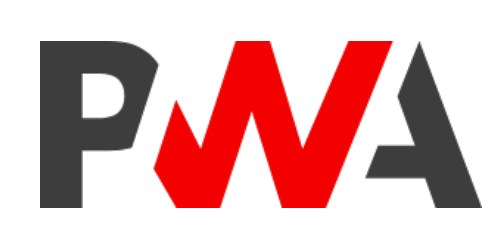

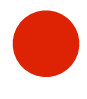

## Marvel-in-the-middle

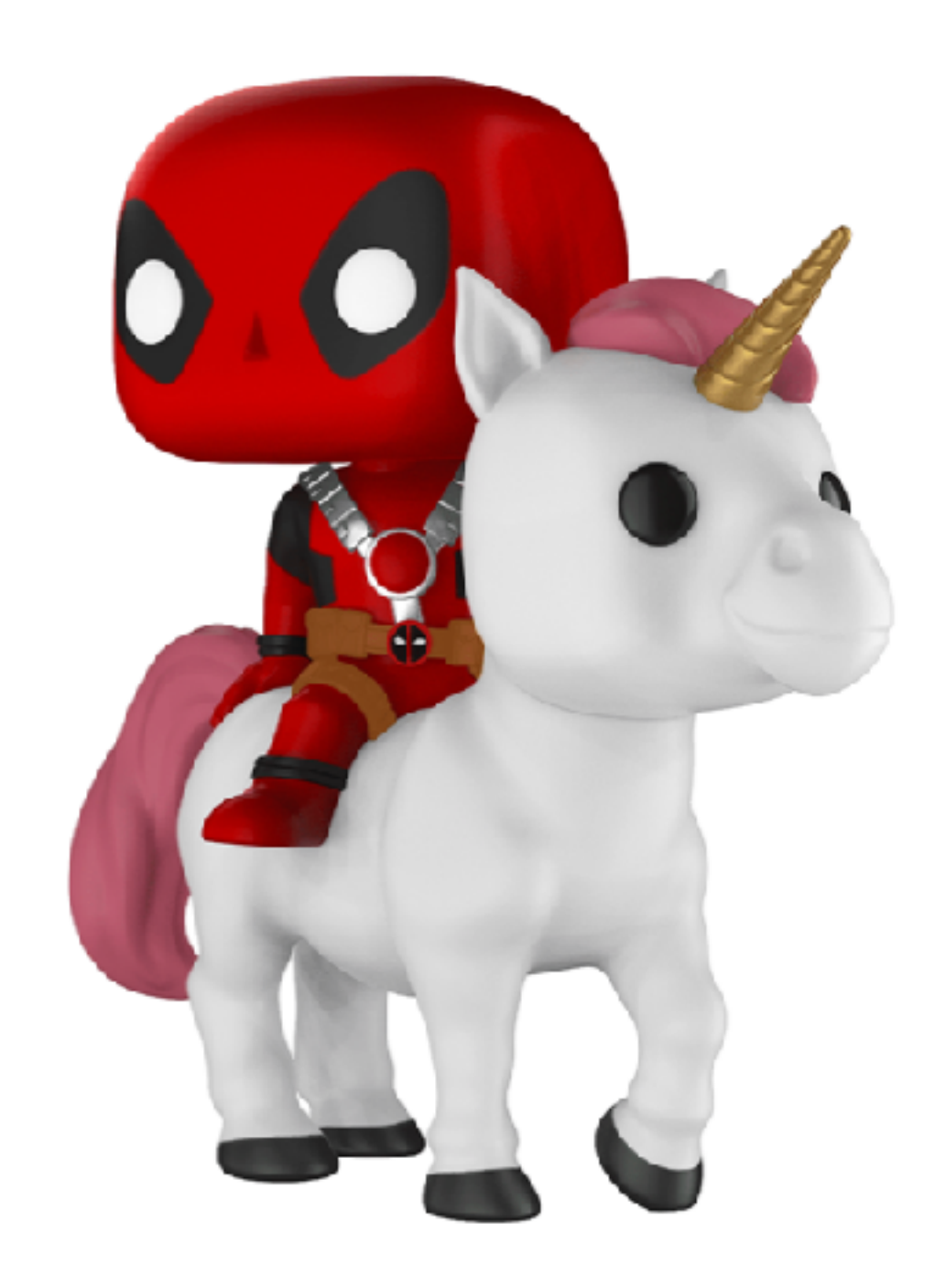

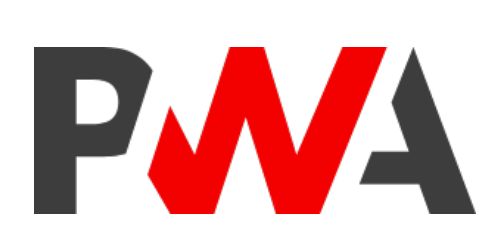

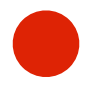

*/ sw.js*

self.addEventListener("install", event *=* { **console**.log("[Service Worker] Installing Service Worker . " , event); });

self.addEventListener("activate", event *=* { **console**.log("[Service Worker] Activating Service Worker . " , event); */ ensure that the Service Worker is activated correctly (fail-safe) return* self.clients.claim(); });

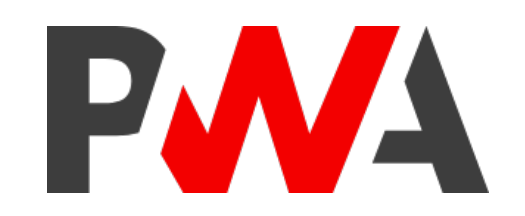

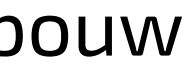

```
/ app.js
/ check for modern browser
if ("serviceWorker" in navigator) {
  navigator.serviceWorker
    .register("/sw.js")
    .then(() \Rightarrow {
       console.log("Service Worker registered!");
    })
    \text{.catch}(\text{err} \Rightarrow \{console.log(err);
    });
}
```
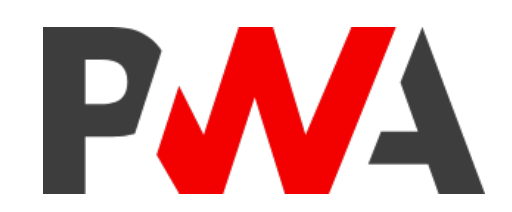

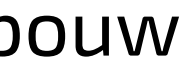

```
<!DOCTYPE html>
<html lang="en">
  <head><meta charset="UTF-8" /
    <meta name="viewport" content="width=device-width, initial-scale=1.0" /
    <meta http-equiv="X-UA-Compatible" content="ie=edge" /
    <title>PWA SuperHeroes</title>
    <link rel="icon" type="image/png" href="favicon.png" /
    <link rel="stylesheet" href="css/app.css" /
    <link rel="manifest" href="manifest.json" /
    <script src="js/app.js">< script>
  \langle head>
  <body>
    <header>
      <img src="img/pwa.svg" alt="PWA logo" /
      PWA SuperHeroes<h1>
    \langle header>
  \langle body>
\langlehtml>
```
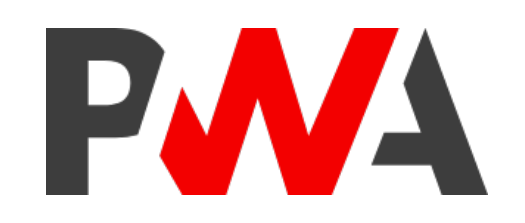

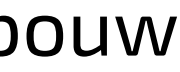

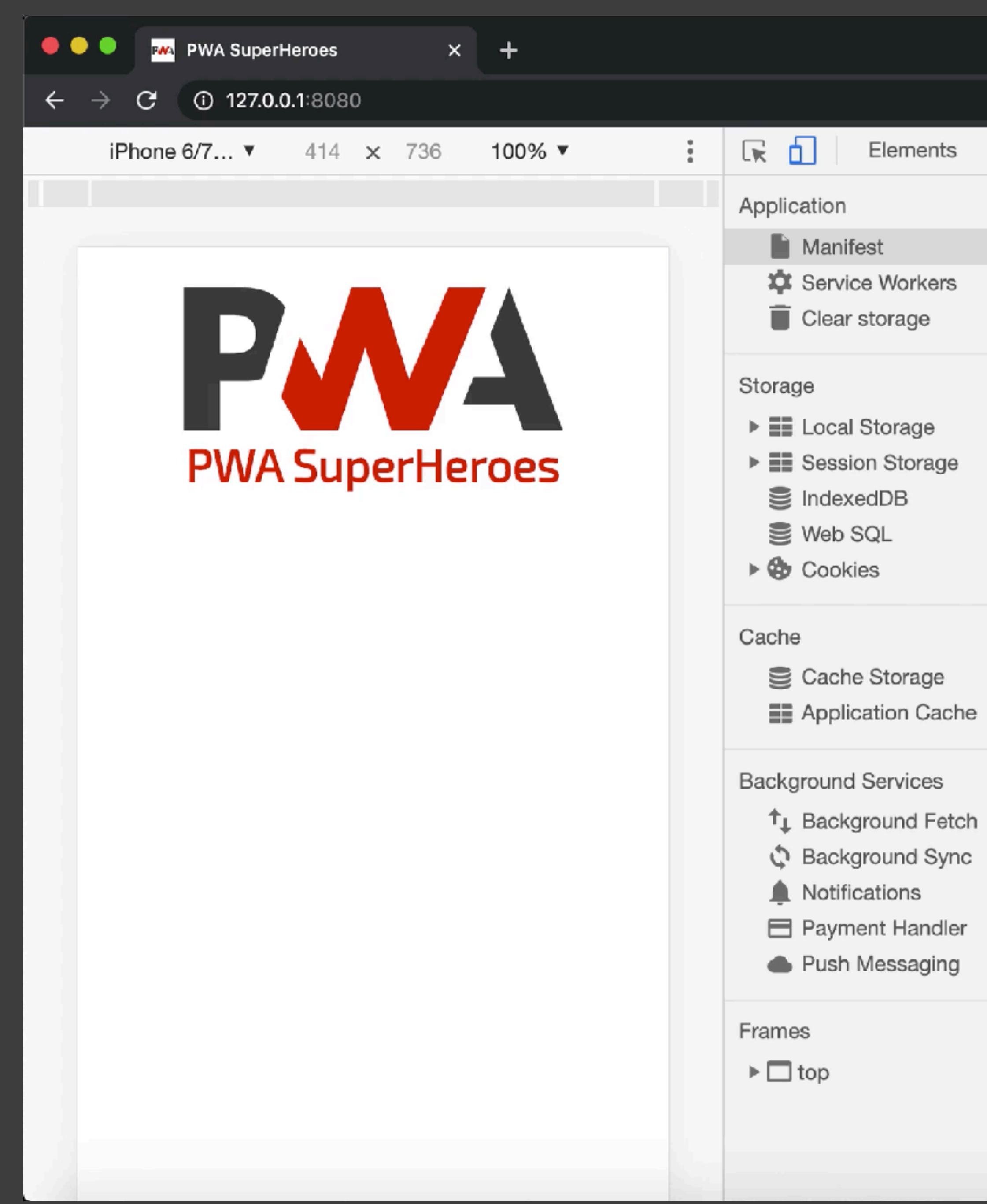

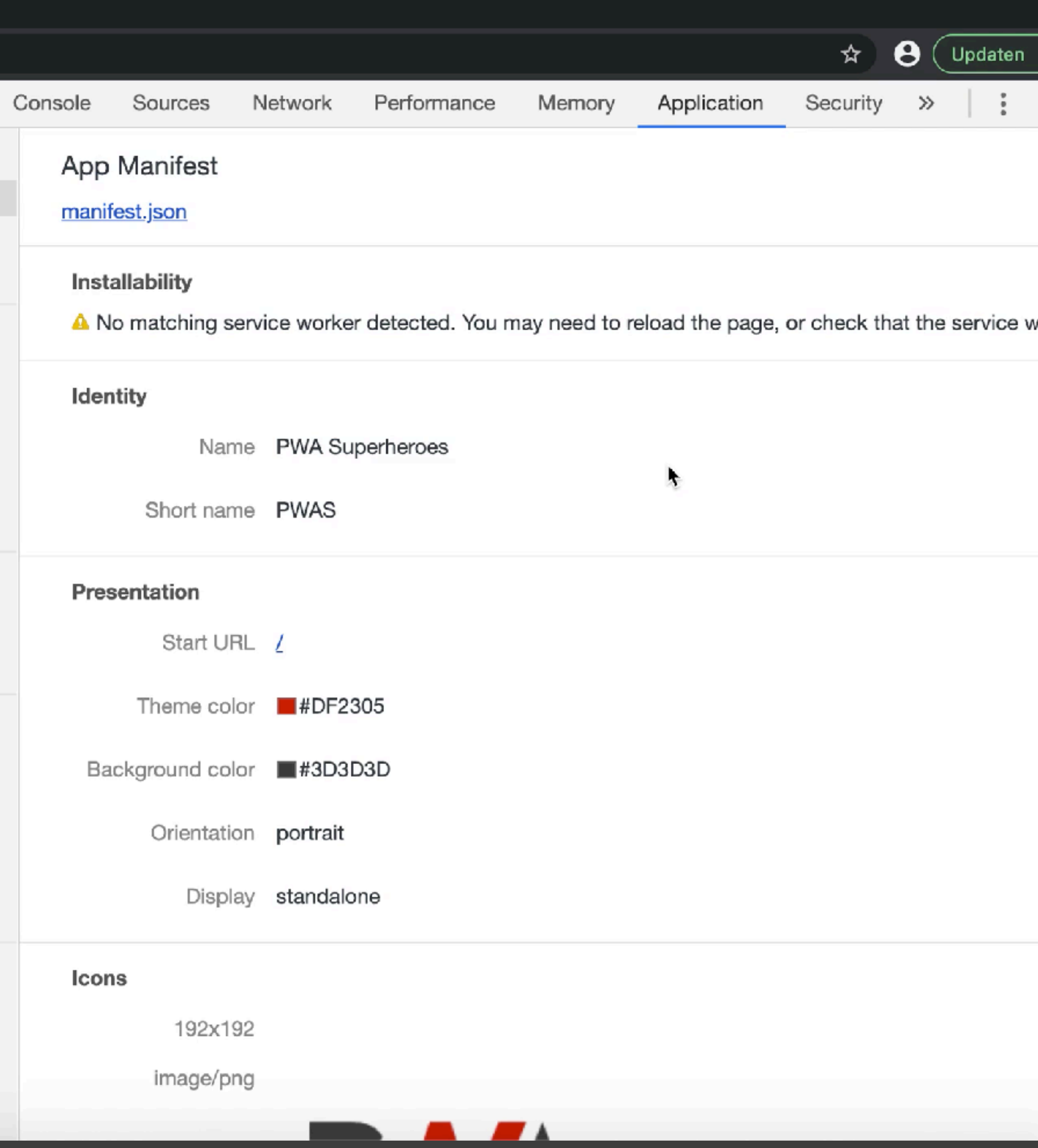

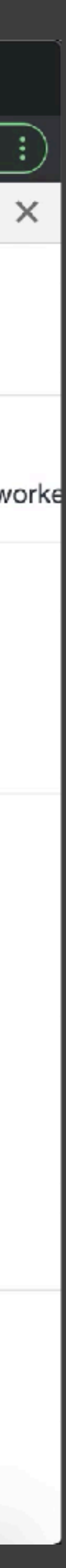

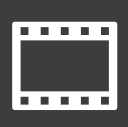

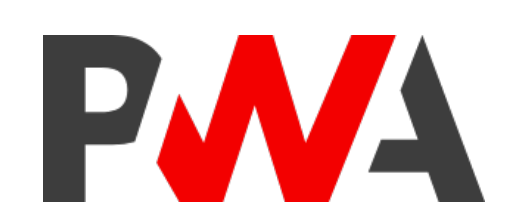

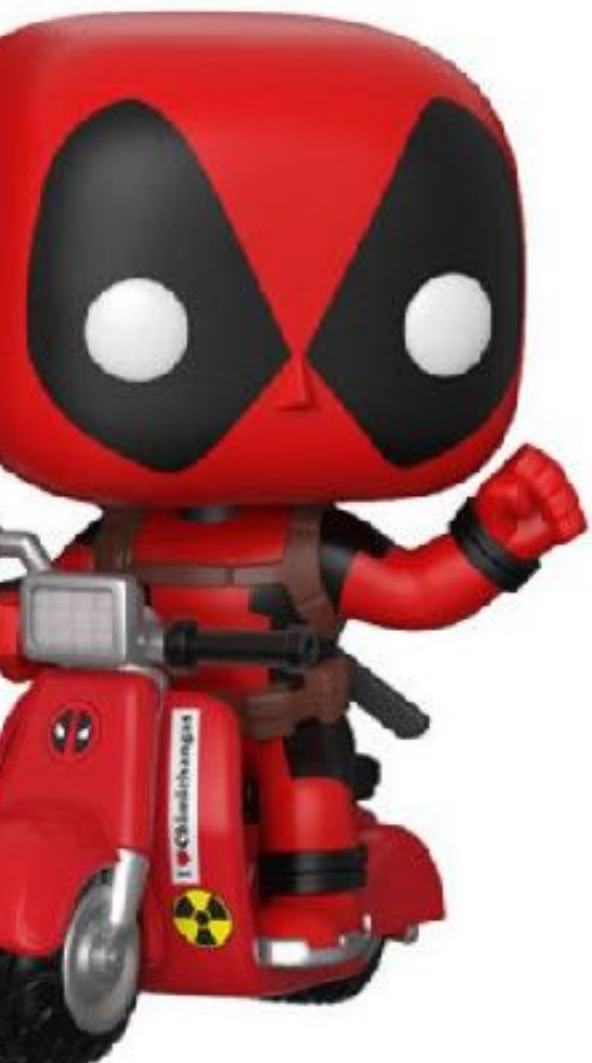

## **Cache API**

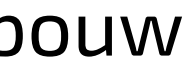

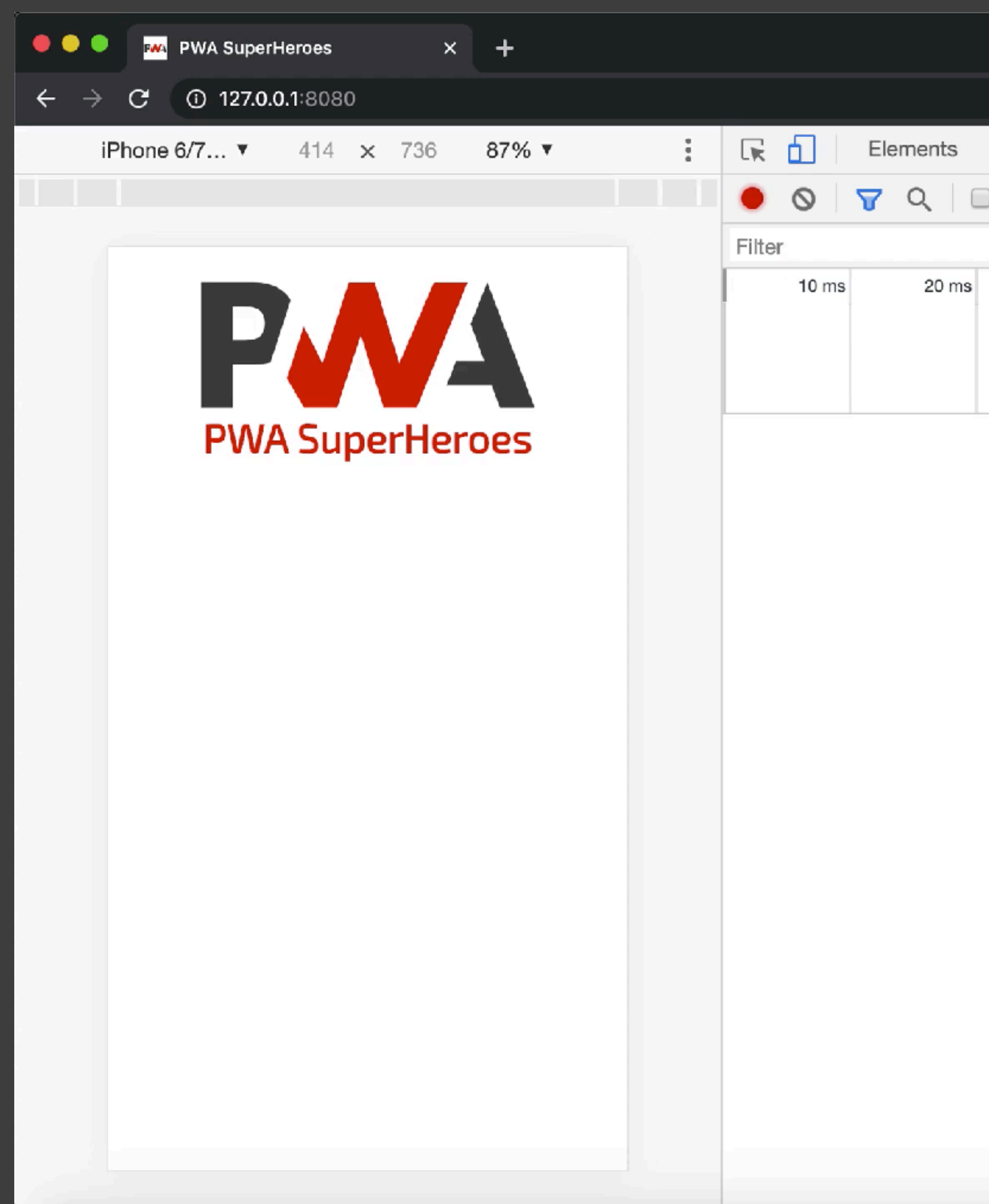

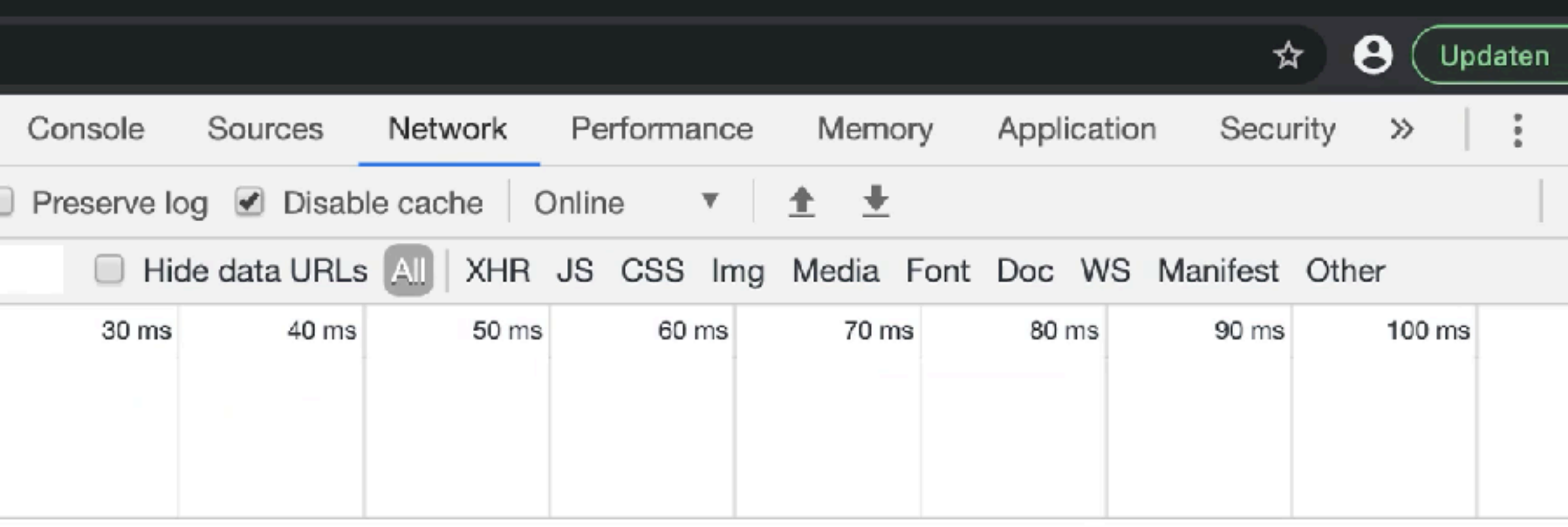

Recording network activity...

Perform a request or hit  $\Re$  R to record the reload.

Learn more

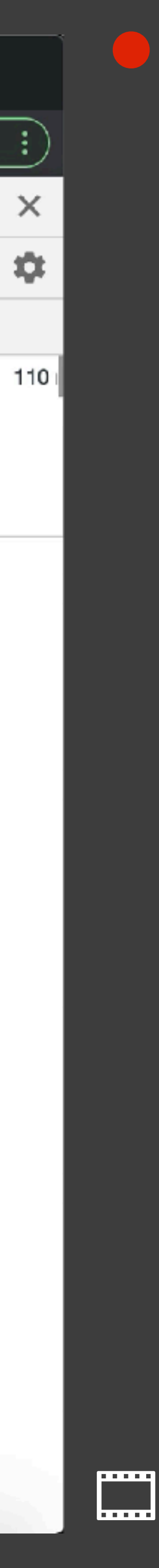

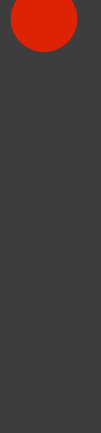

```
/ sw.js
```
PWA

```
/ without waiting the SW will continue without caching
```

```
/ opens the existing `static` cache or creates it
 console.log("[Service Worker] Precaching Files");
```
self.addEventListener("install", event *=* { event.waitUntil( caches.open("static").then(cache *=* { cache.add("/"); cache.add("index.html"); cache.add("css/app.css"); cache.add("fonts/exo2.woff2"); cache.add("js/app.js"); cache.add("img/pwa.svg"); cache.add("favicon.png"); cache.add("manifest.json"); cache.add("manifest-icon-192.png"); }) ); });

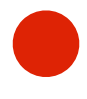

### */ sw.js*

```
const STATIC_CACHE = "static-v1";
const STATIC_FILES = ["/", "index.html", "css/app.css",
                       "fonts/exo2.woff2", "js/app.js",
                       "img/pwa.svg", "favicon.png", 
                       "manifest.json", "manifest-icon-192.png"];
self.addEventListener("install", event = {
  event.waitUntil(
```

```
caches.open(STATIC_CACHE).then(cache = {
      cache.addAll(STATIC_FILES);
   })
 );
});
```
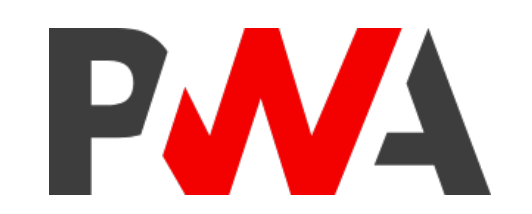

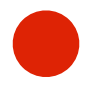

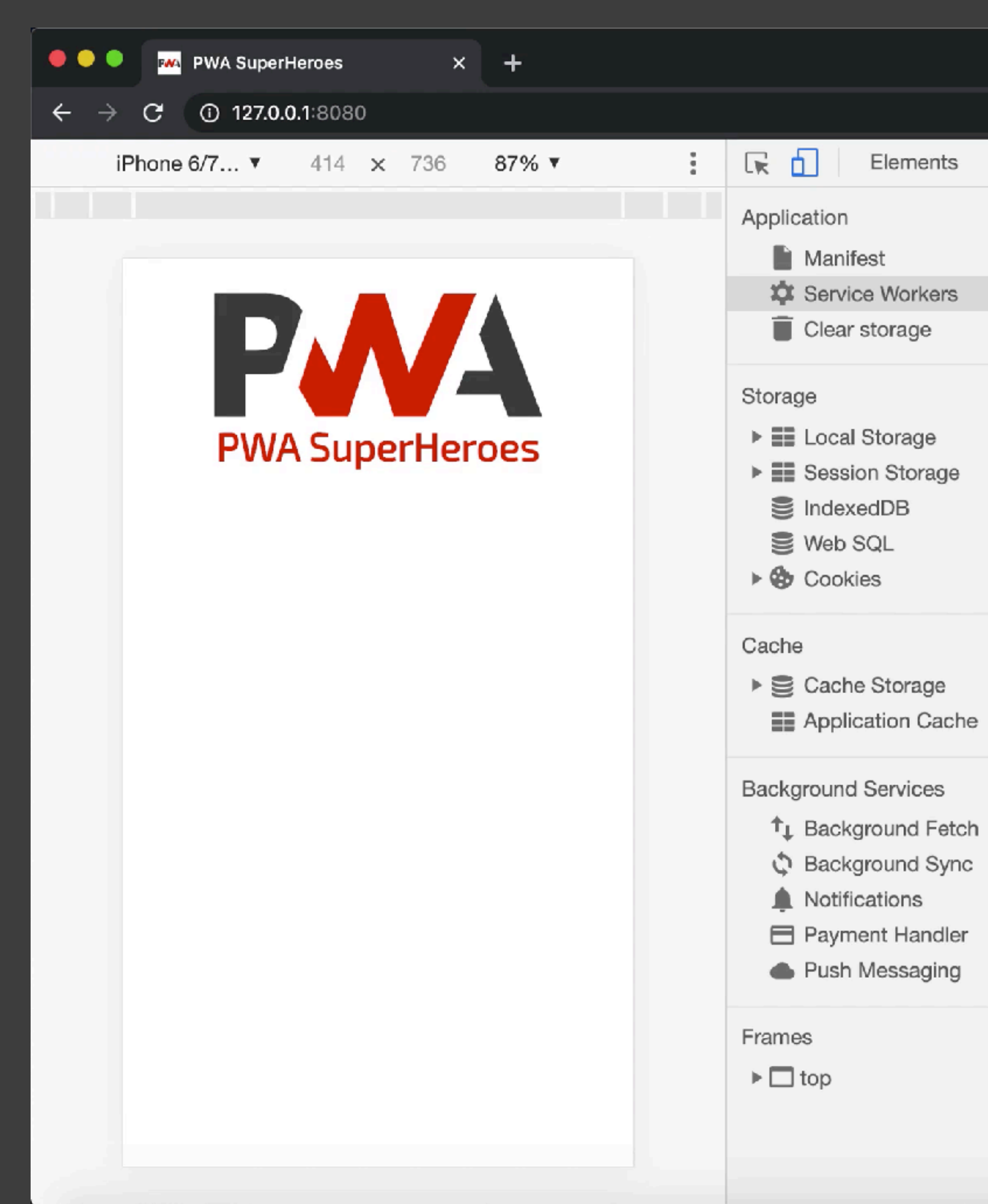

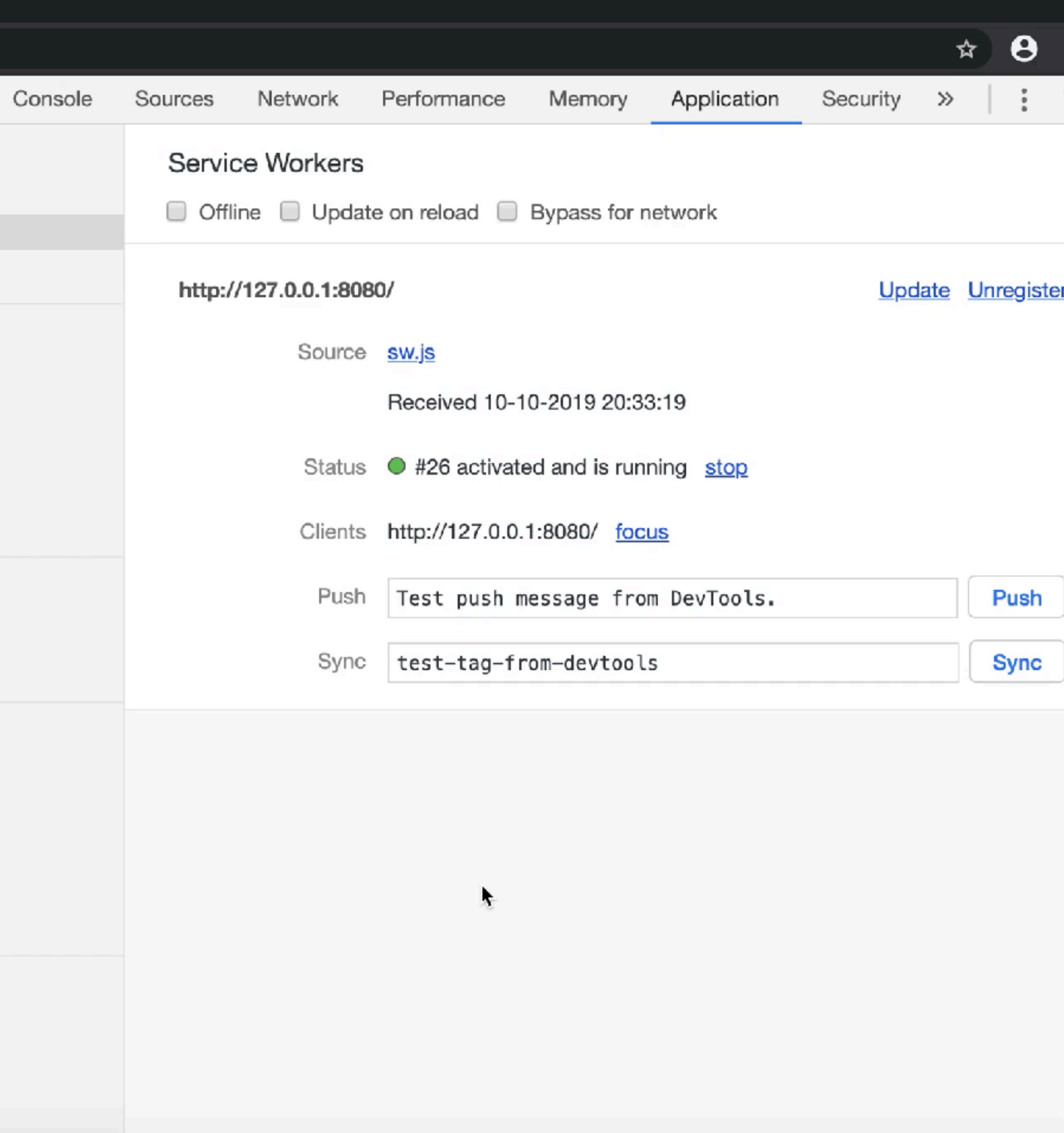

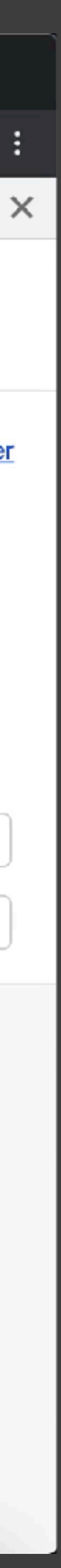

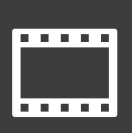

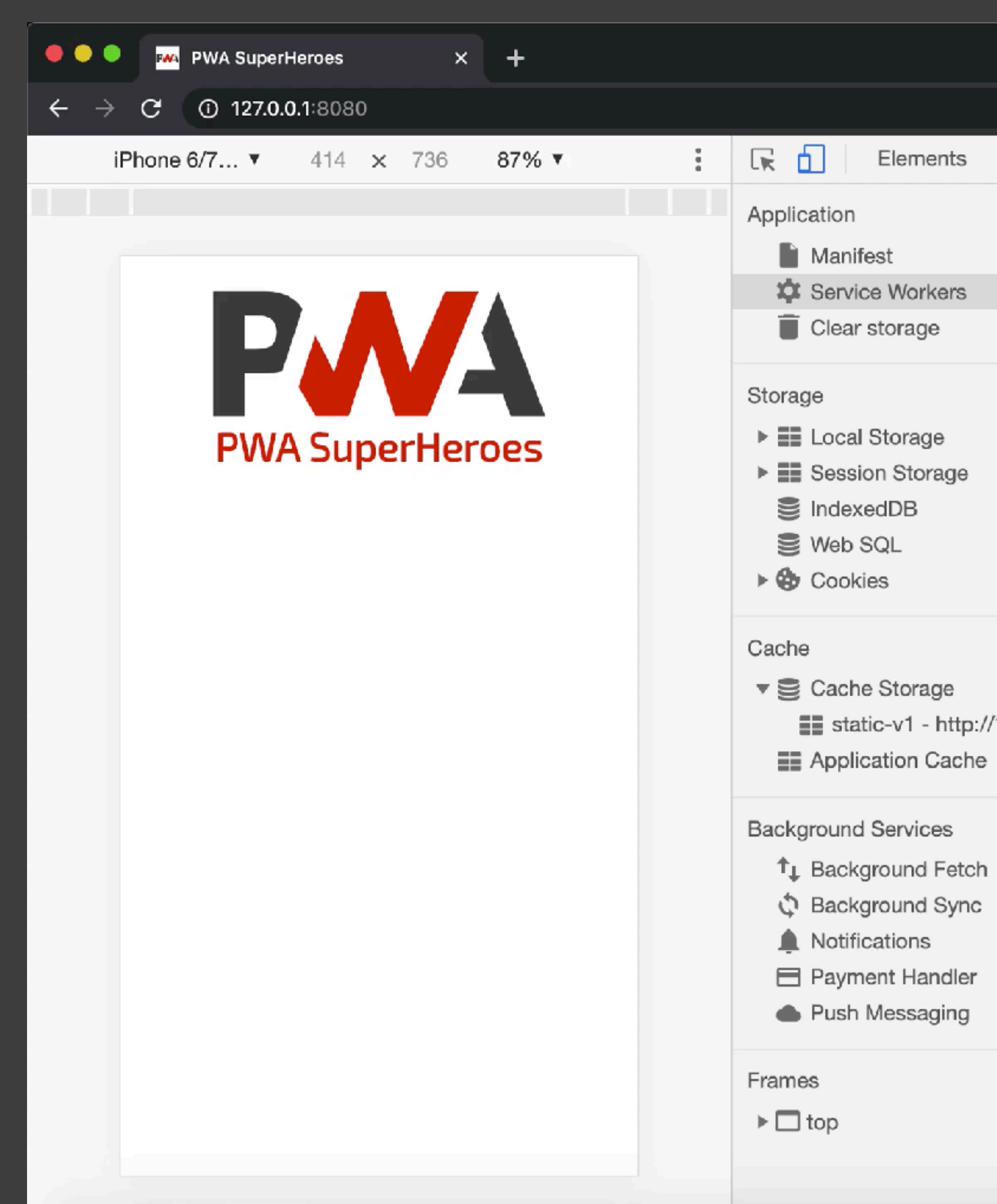

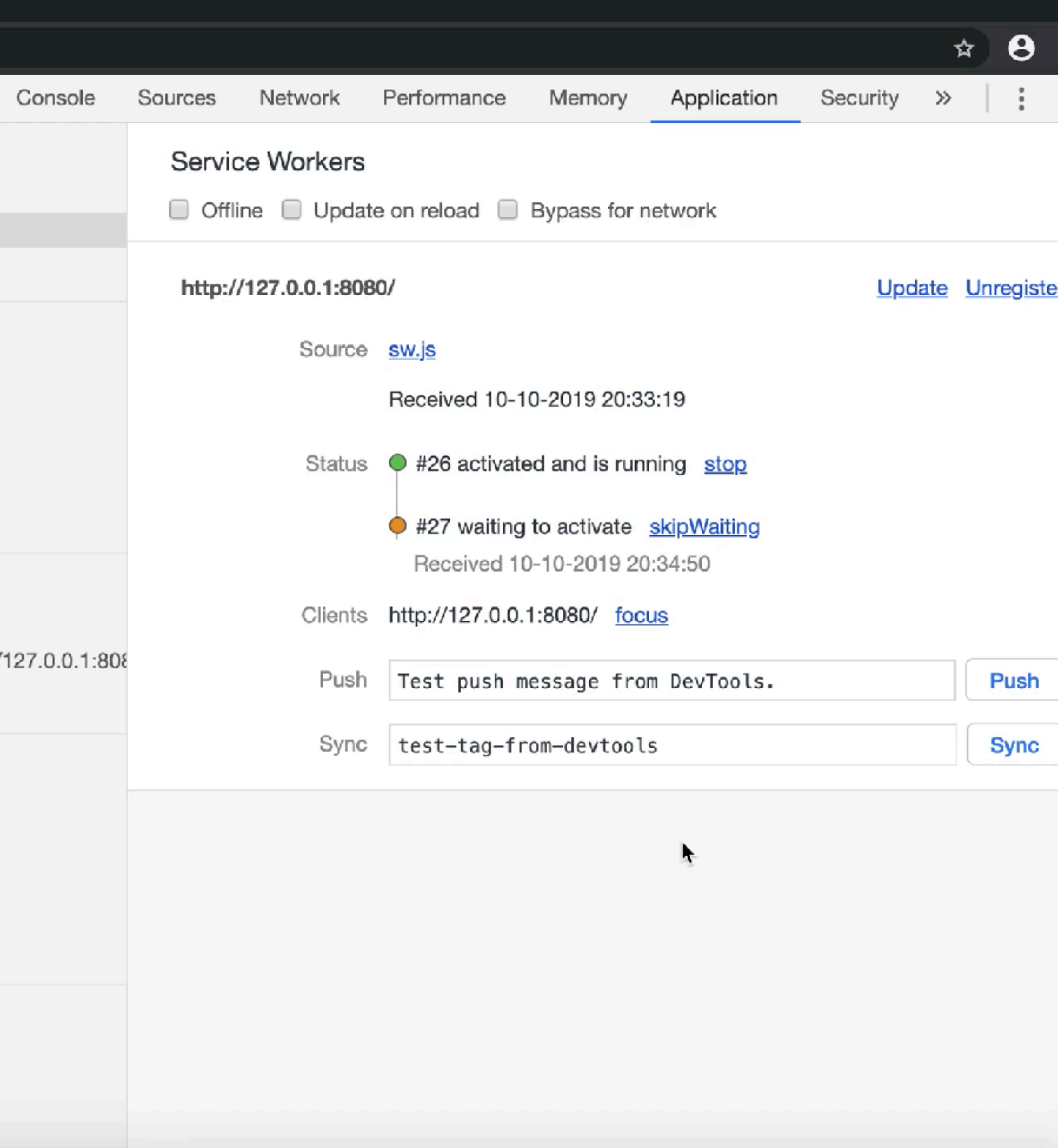

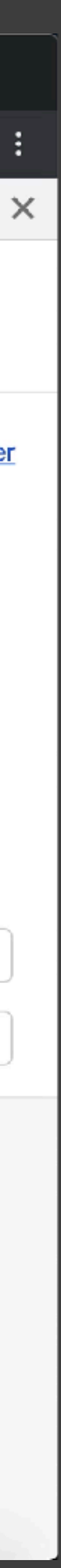

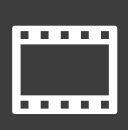

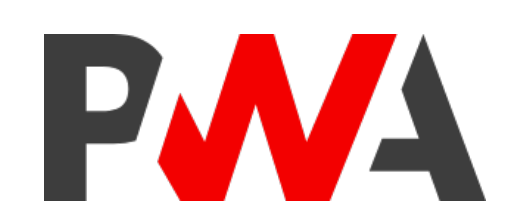

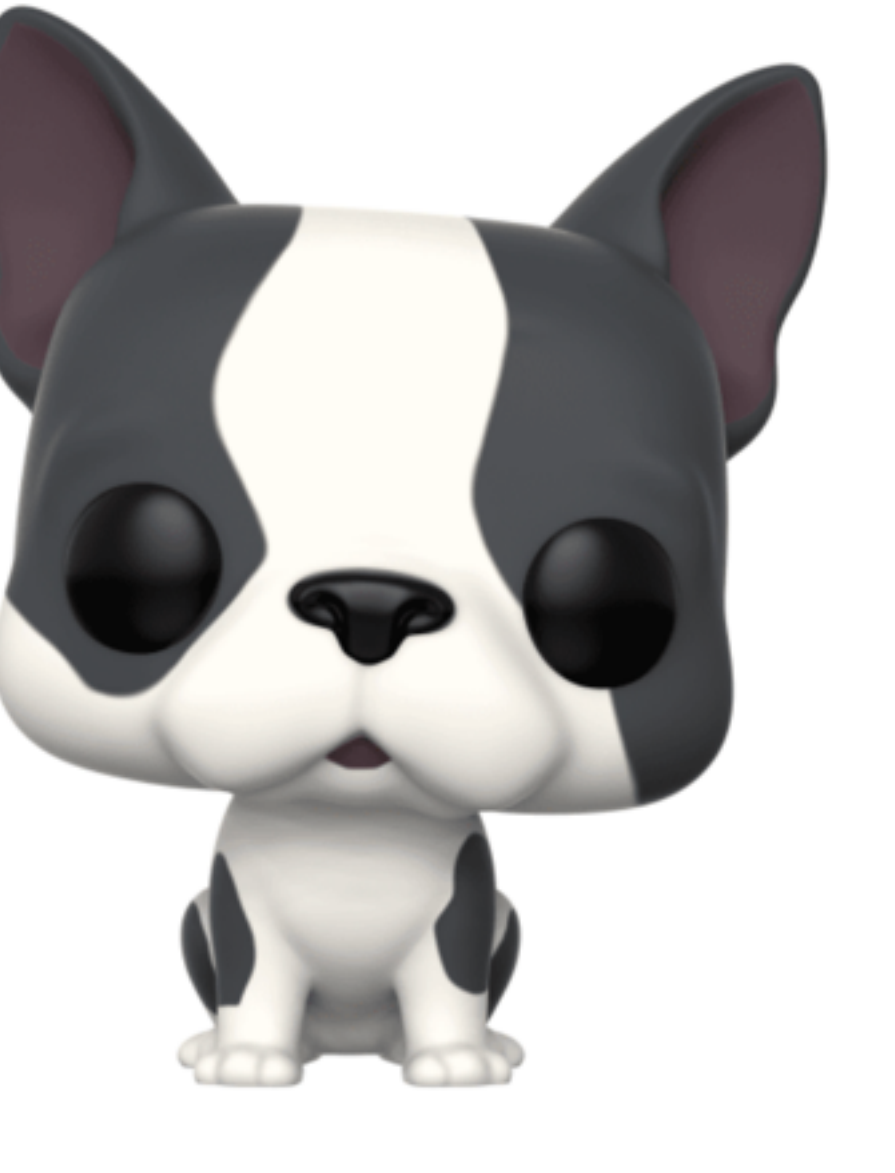

# Fetch API

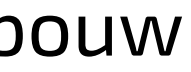

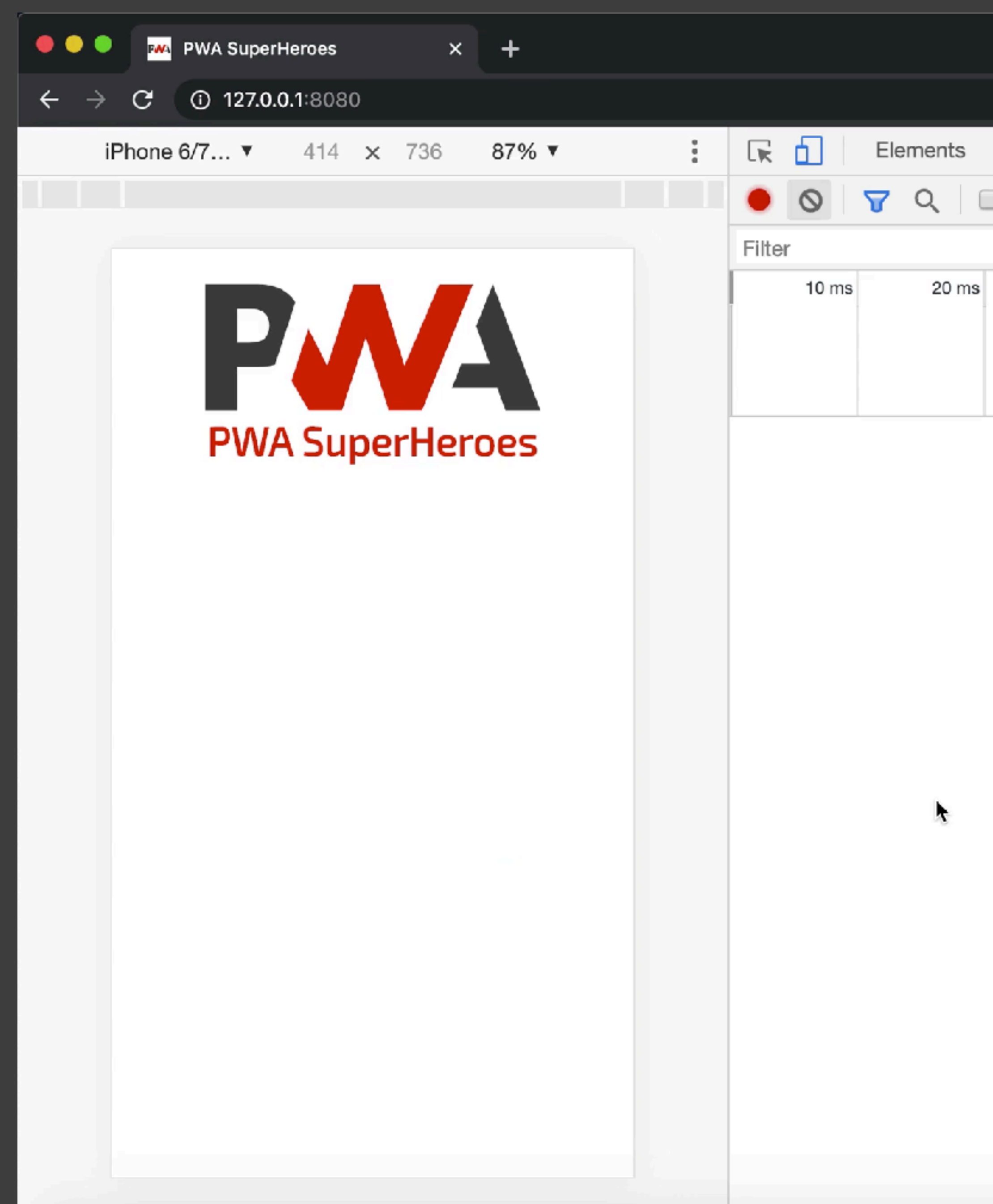

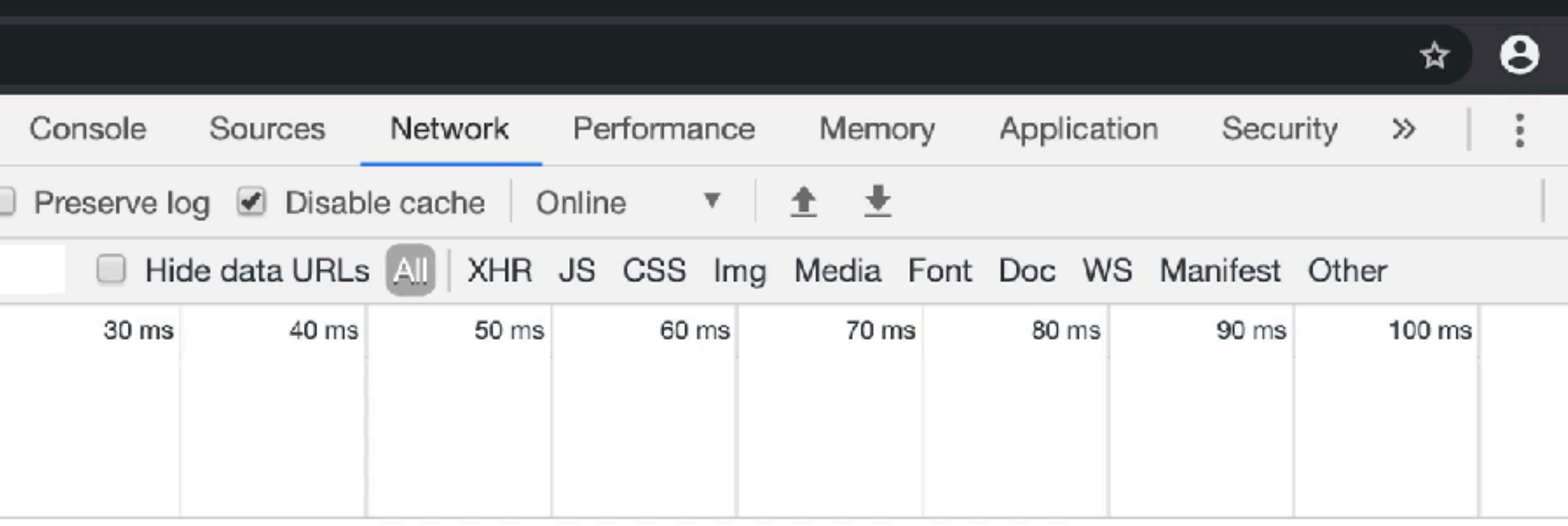

Recording network activity...

Perform a request or hit  $\Re$  R to record the reload.

Learn more

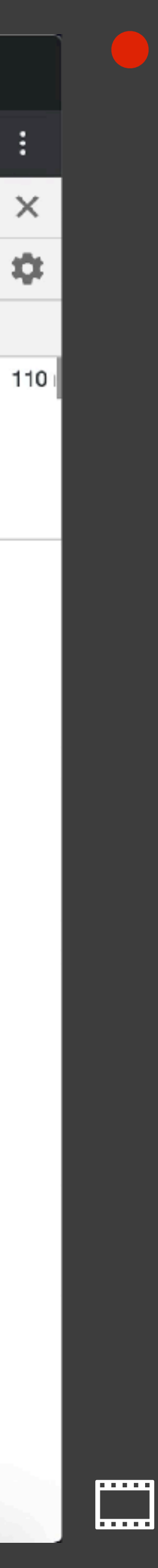

### */ sw.js*

*/ look at all caches for a match on the key (= request)*

*/ you will always get a response; null if not found*

```
self.addEventListener("fetch", event = {
  event.respondWith(
    caches
      .match(event.request)
      .then(response \Rightarrow {
        if (response) {
          / if found: return from cache
          return response;
        } else {
          / fetch it from the server
          return fetch(event.request);
        }
      })
  );
});
```
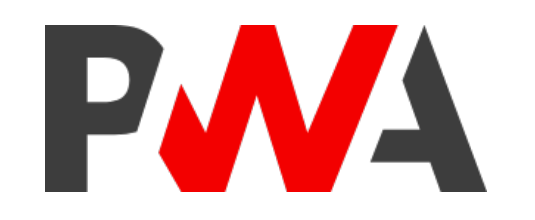

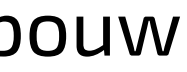

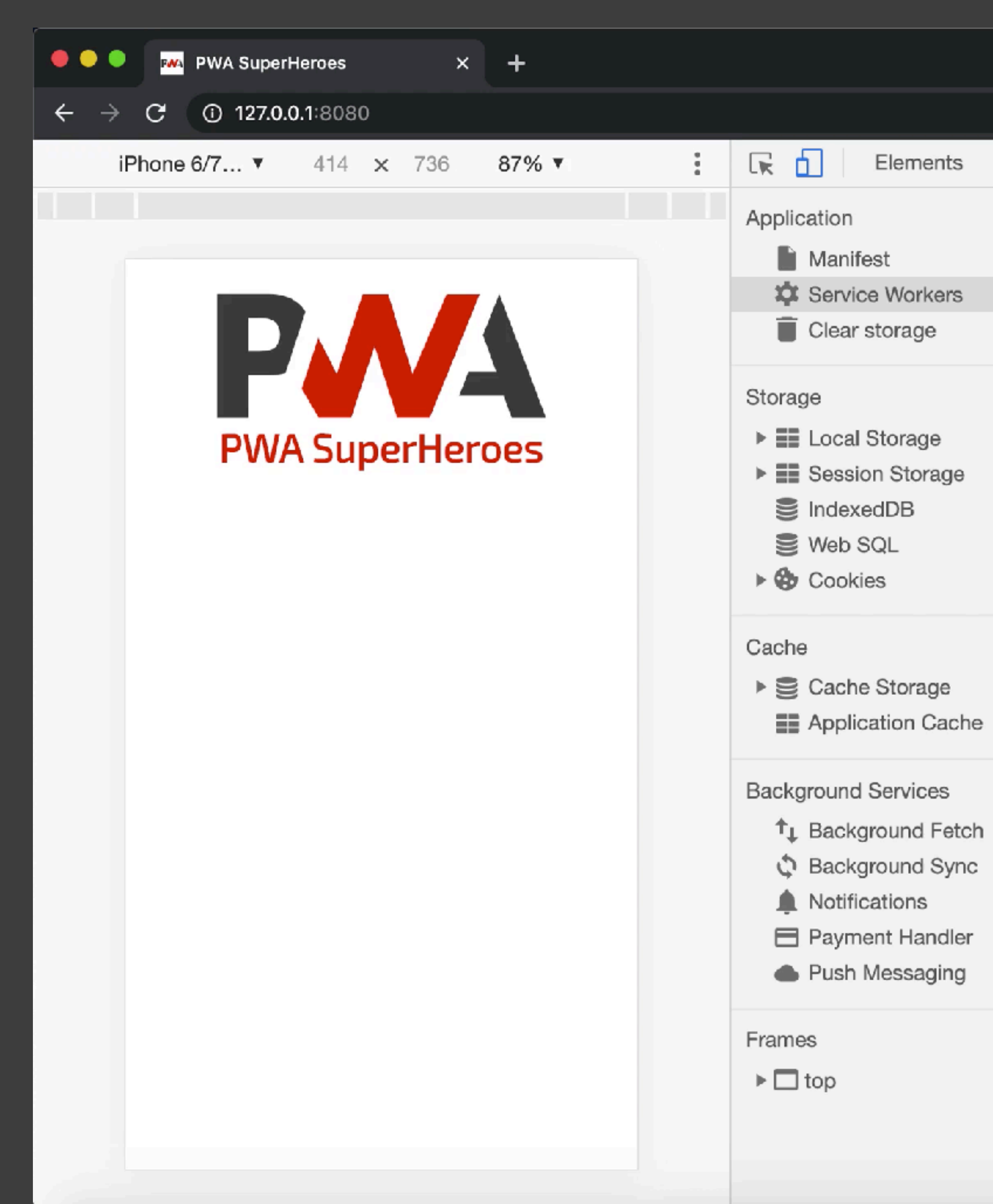

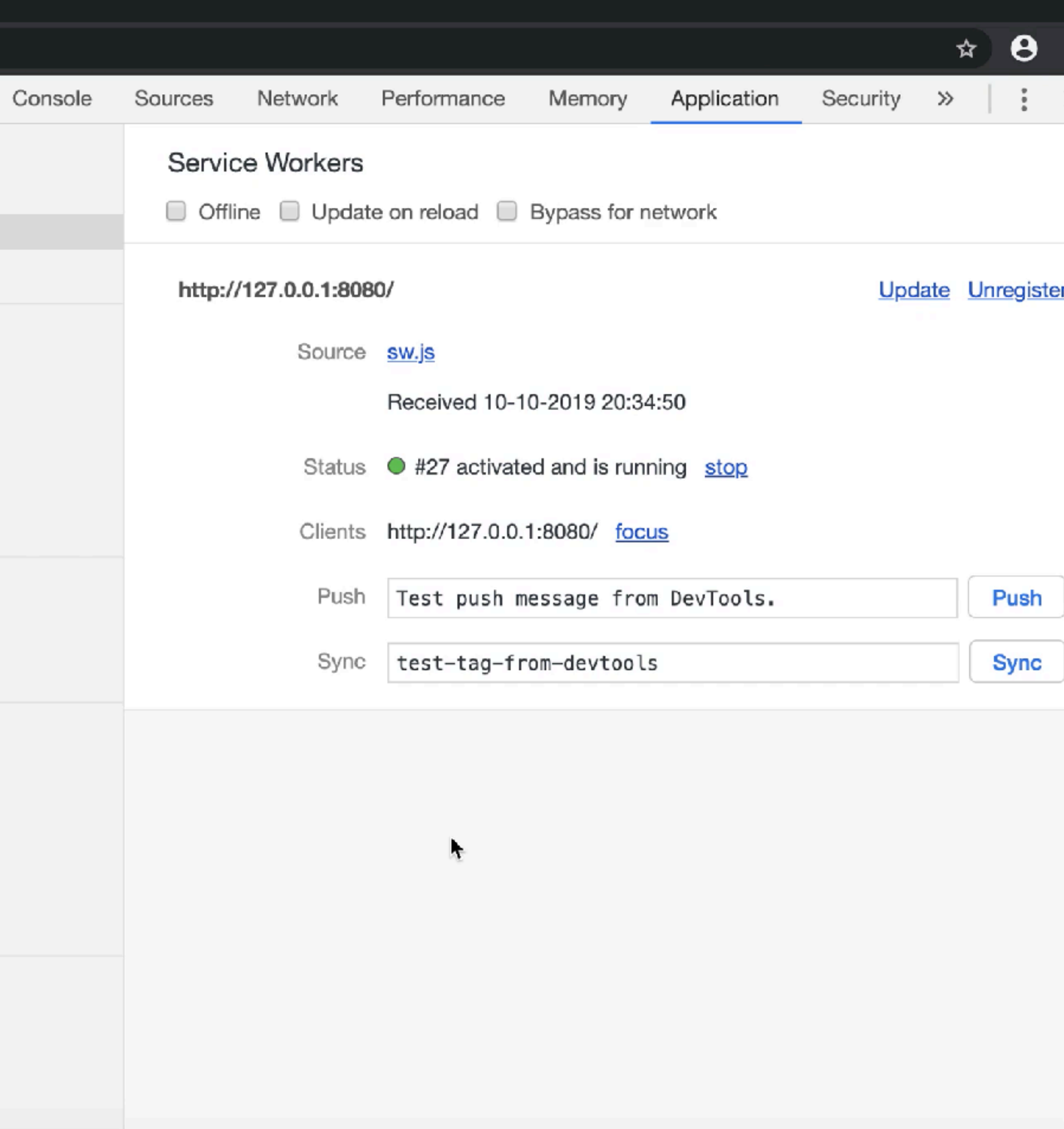

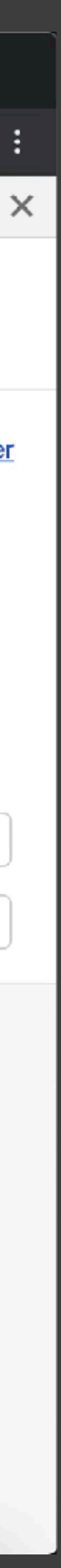

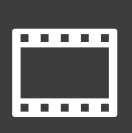

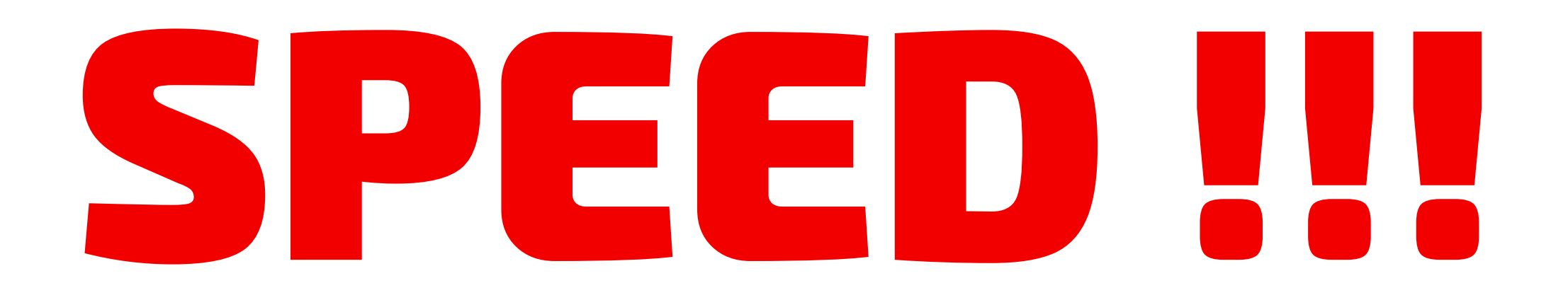

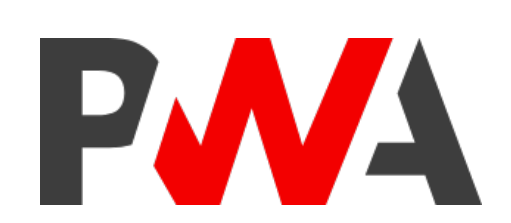

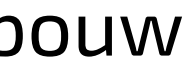

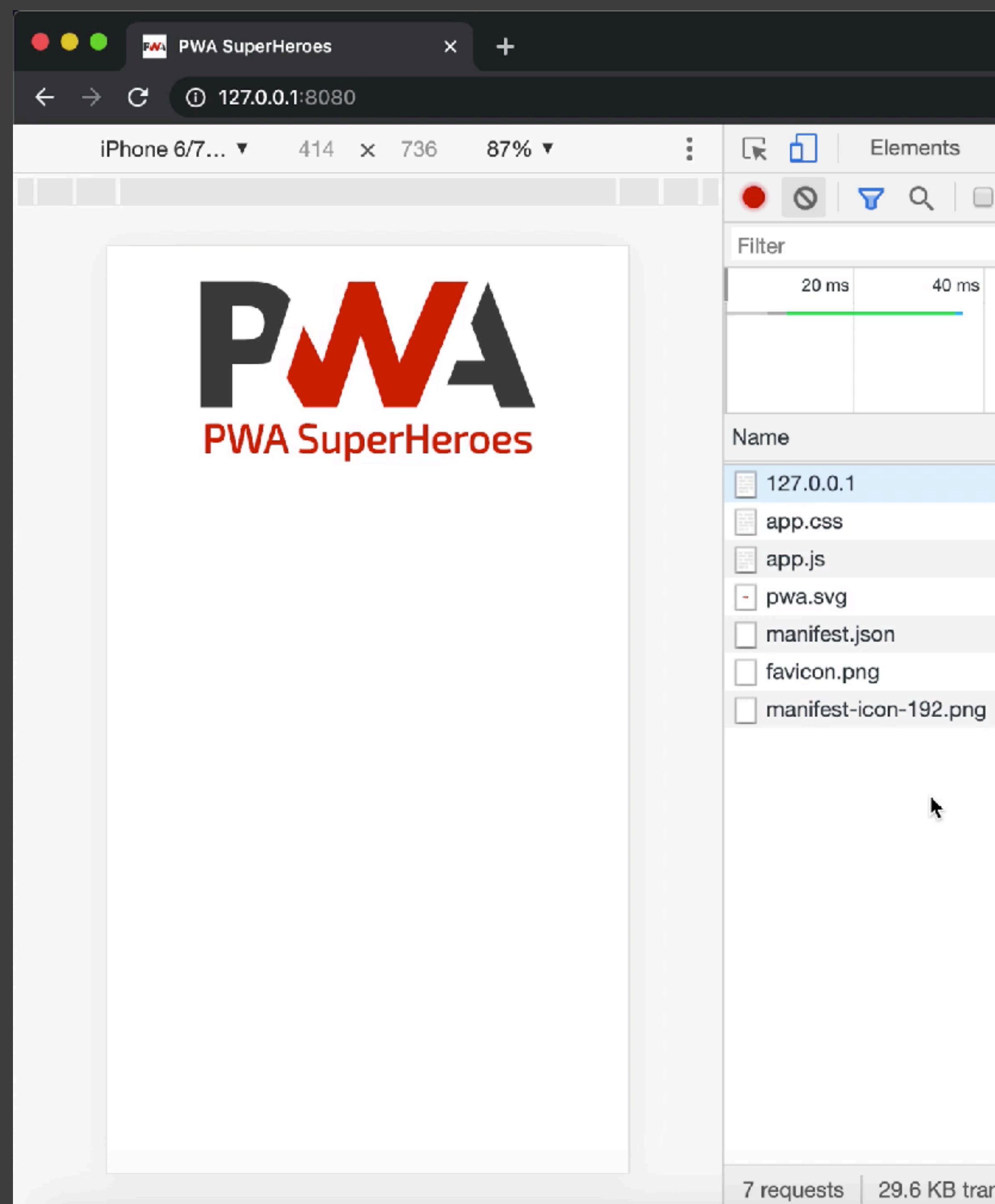

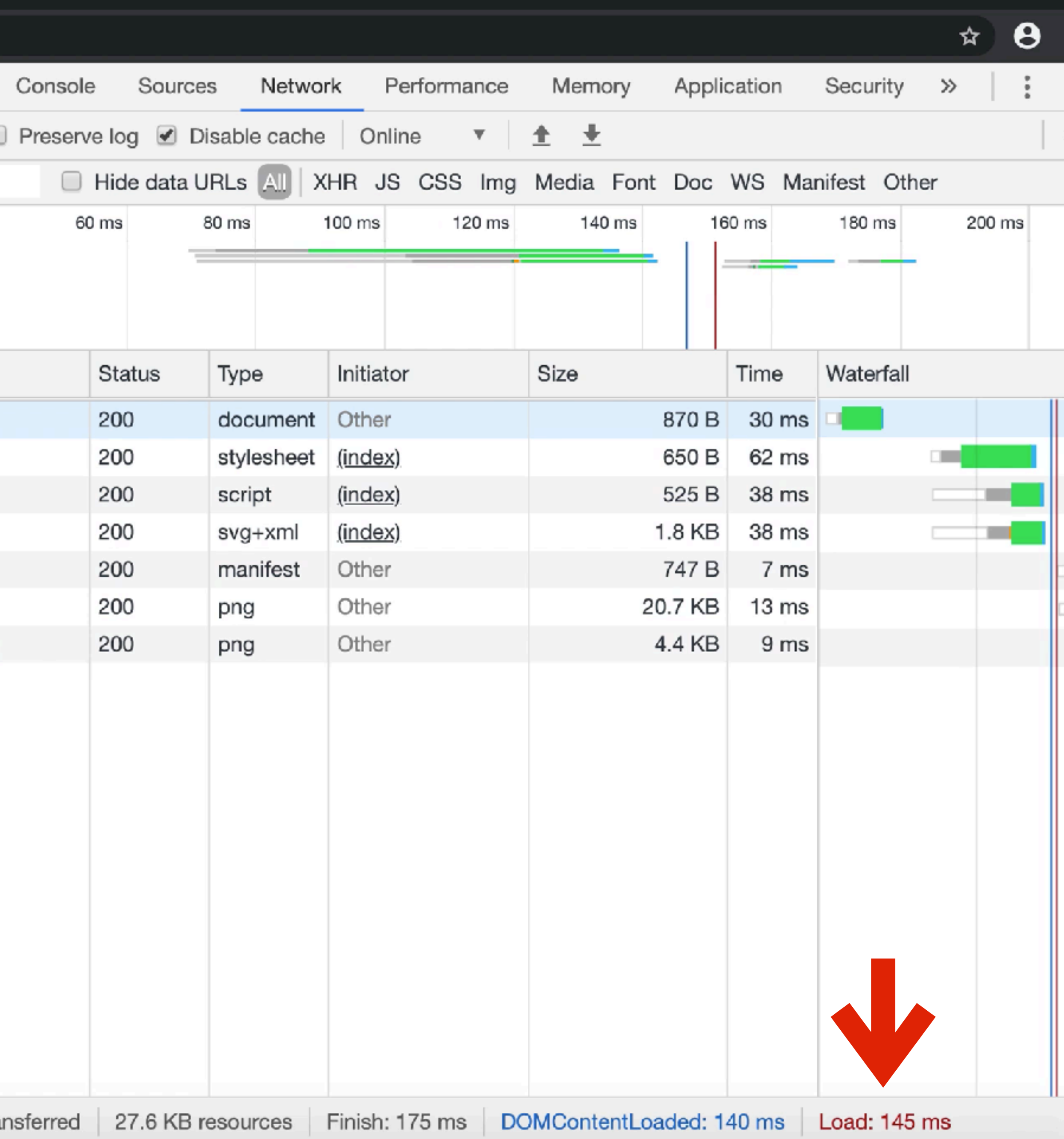

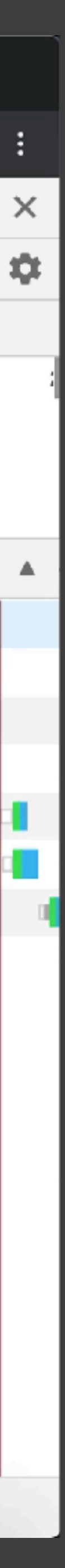

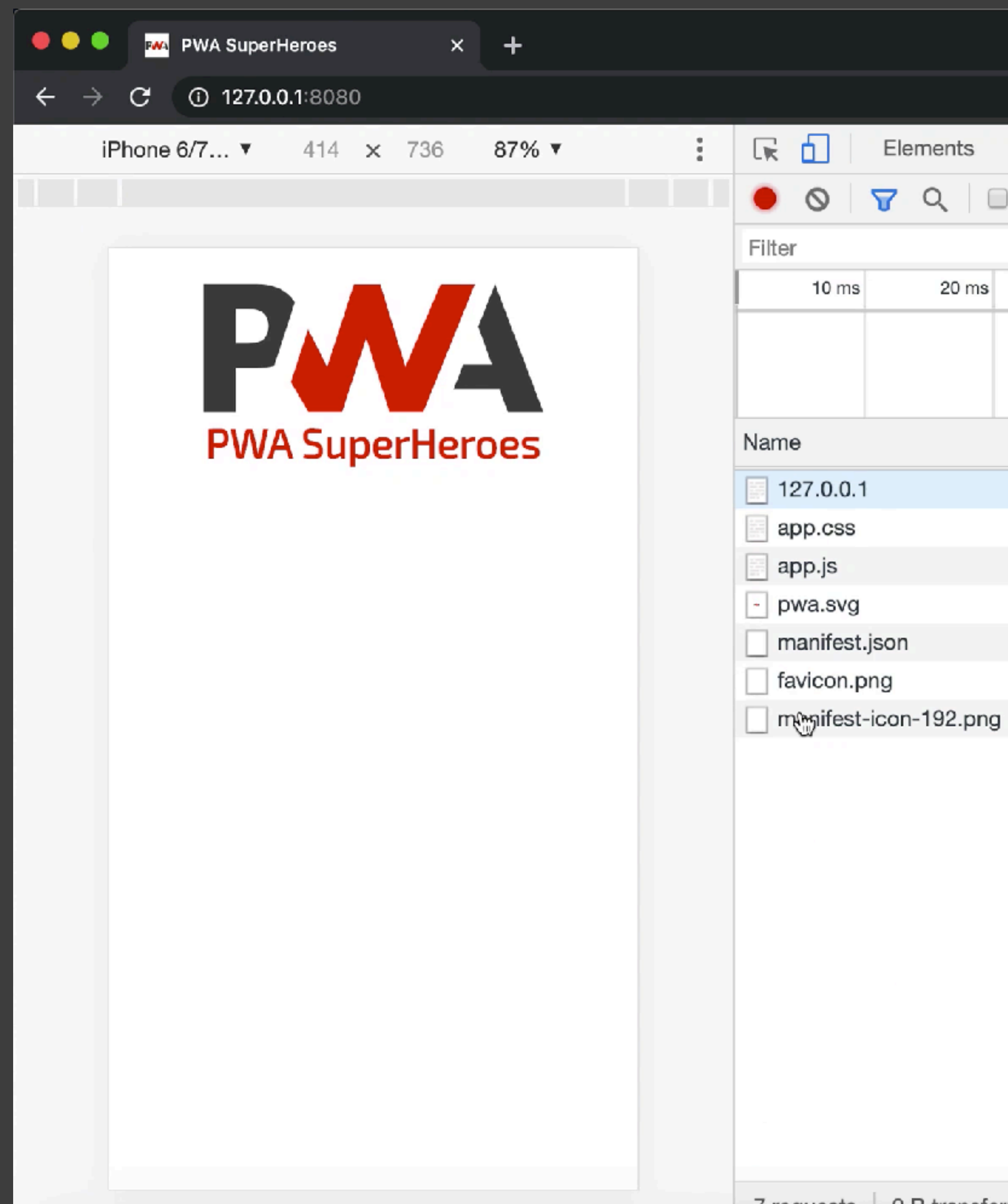

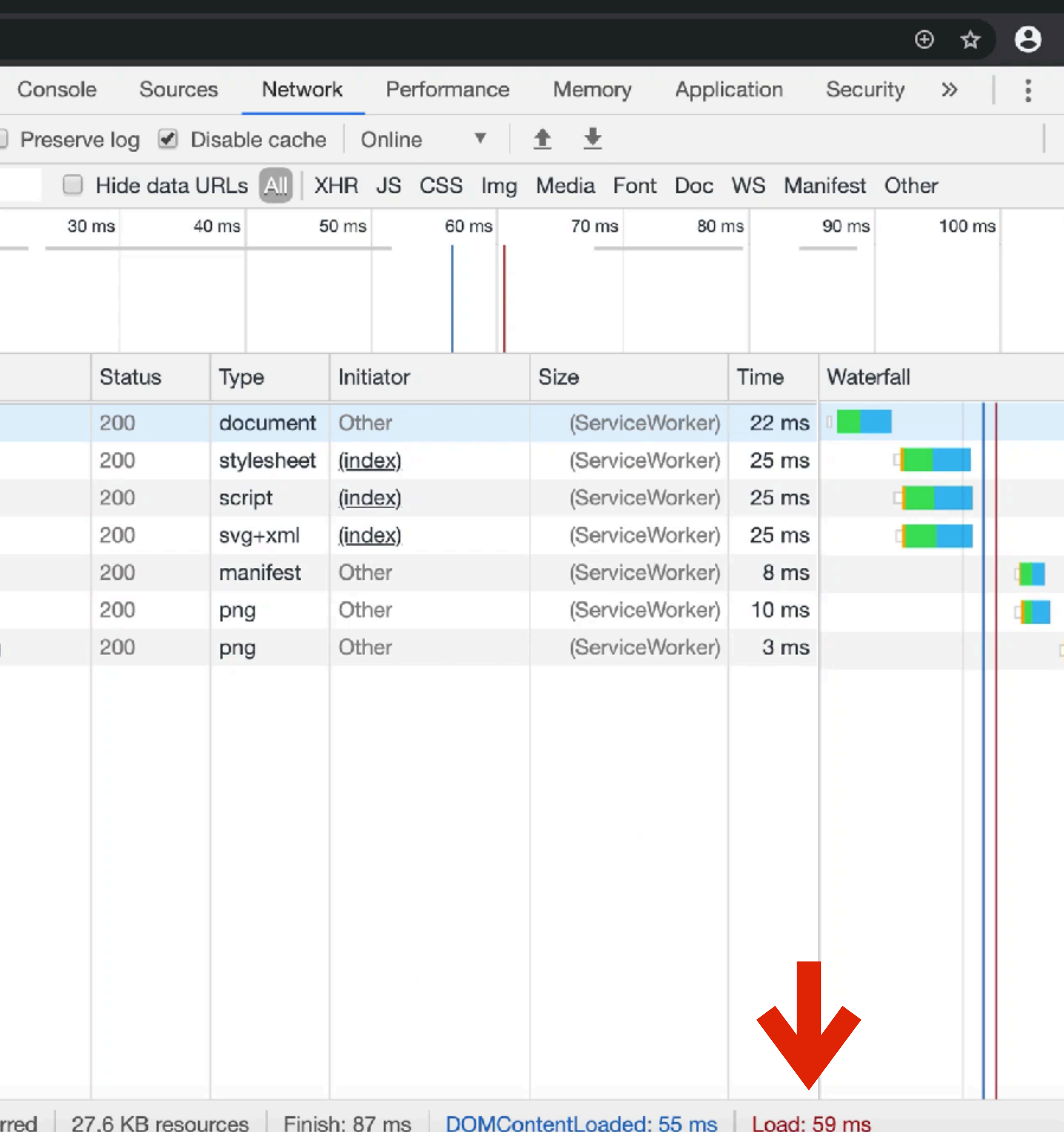

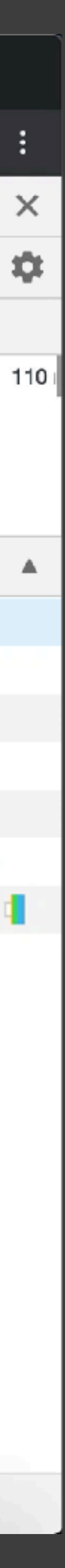

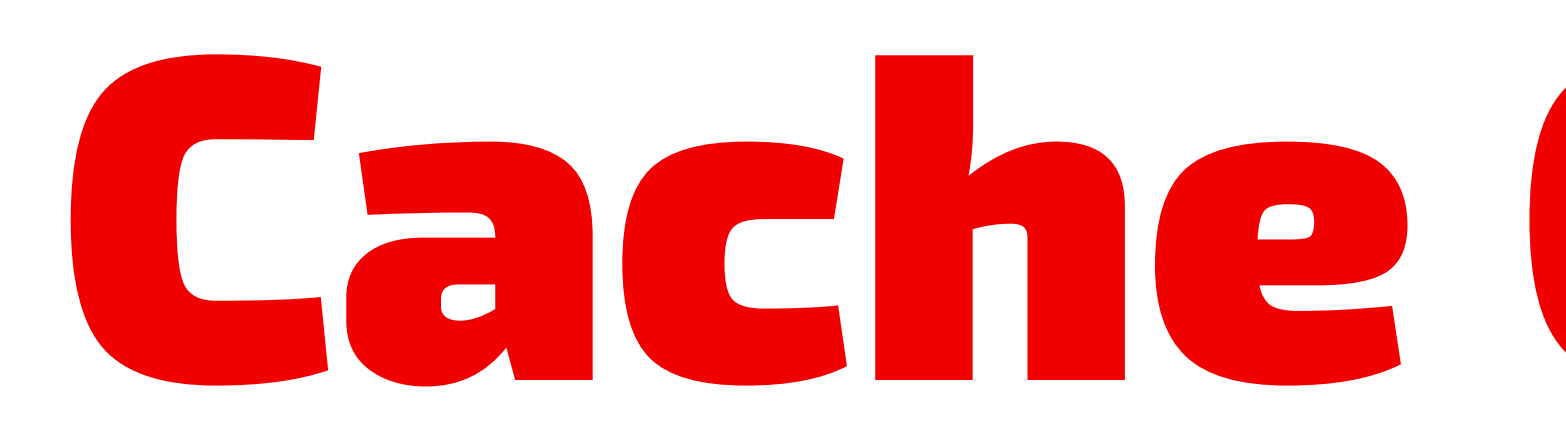

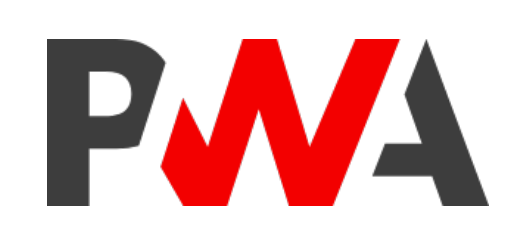

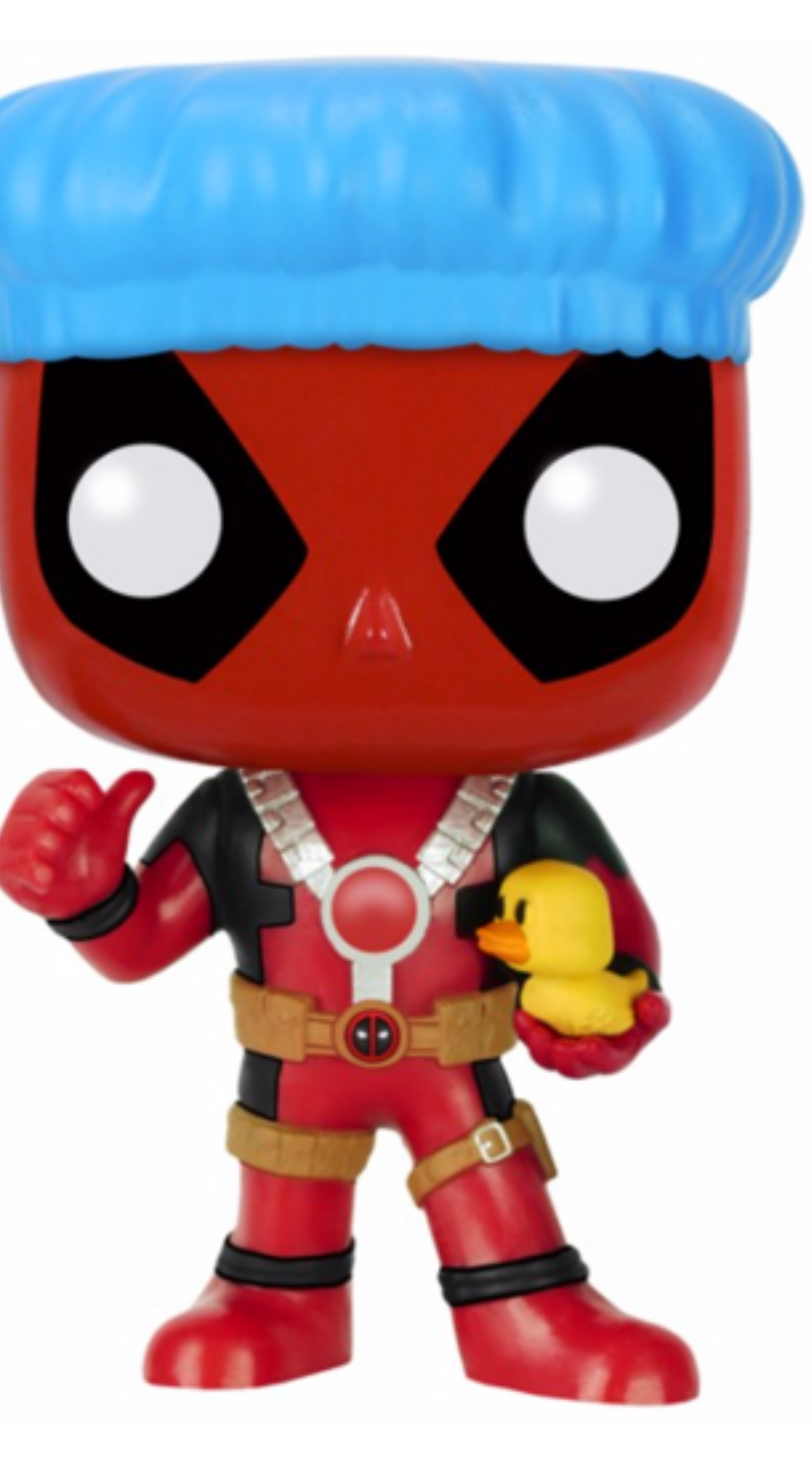

# Cache Cleanup

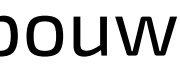

 $<$ main $>$  **<a** *href***="about.html">about< a>**  $\langle \mathsf{main} \rangle$ 

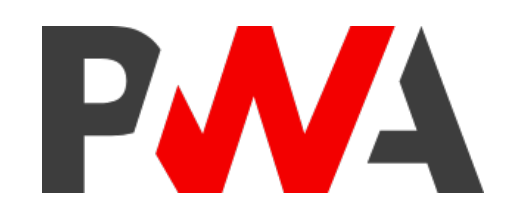

.

.

## <button *id*="btnInstall" *class*="hide">Add to Home screen</button>

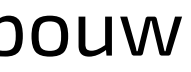

- <a *href*="https://rowdy.codes" *target*="\_blank">more info</a>
- <p>This is a demo website for a Progressive Web App
	-

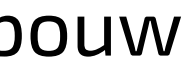

*/ about.html* <!DOCTYPE *html*> <html *lang*="en"> <head> .  $\langle$  head> <body> <header> .  $\langle$  header>  $<$ main $>$ talk by Rowdy Rabouw. </p>  $\langle$  main>  $d$  body>  $\langle$ html>

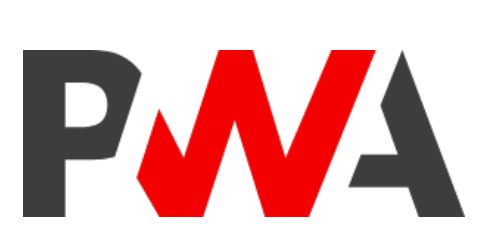

a, p { color: #3d3d3d; font-size: 20px; }

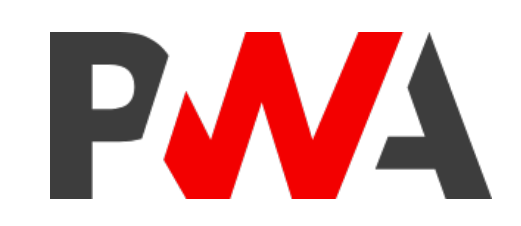

```
font-family: "Exo 2", sans-serif;
text-decoration-color: #df2305;
```
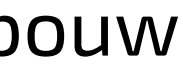

### */ sw.js*

## *const* **STATIC\_CACHE = "static-v2";** *const* STATIC\_FILES = ["/", "index.html", "css/app.css",

PWA

```
 "fonts/exo2.woff2", "js/app.js",
 "img/pwa.svg", "favicon.png", 
 "manifest.json", "manifest-icon-192.png"];
```
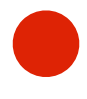

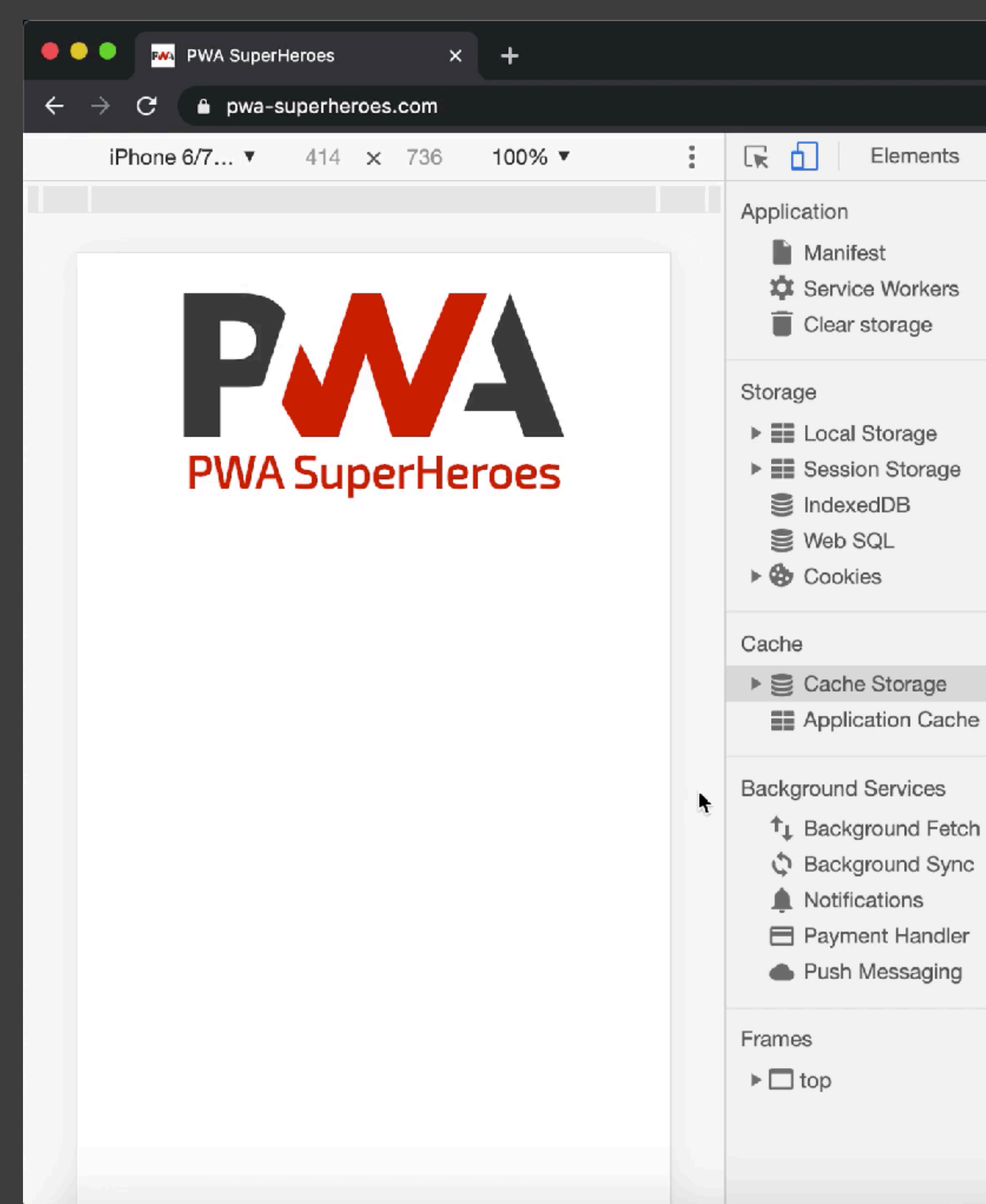

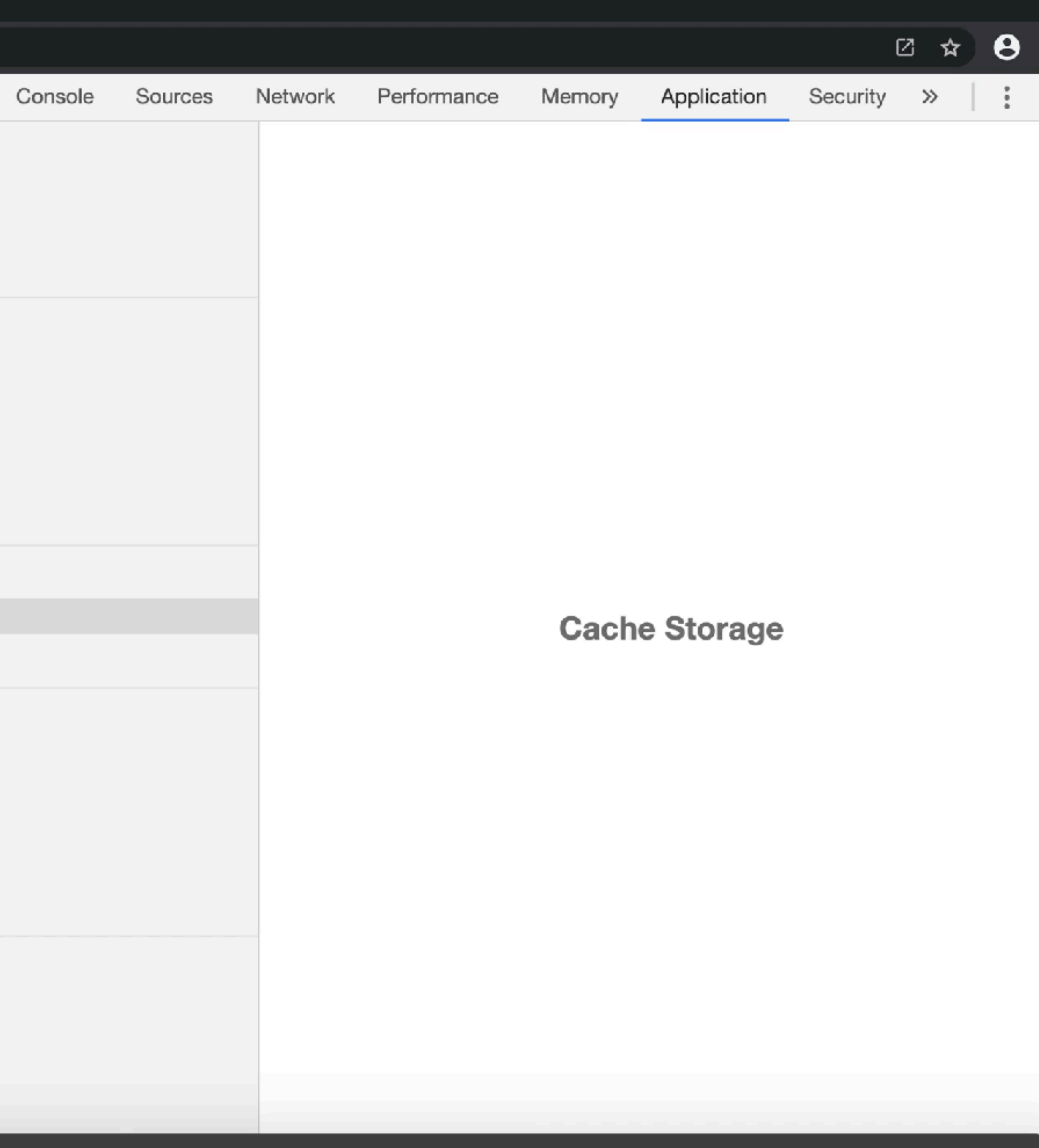

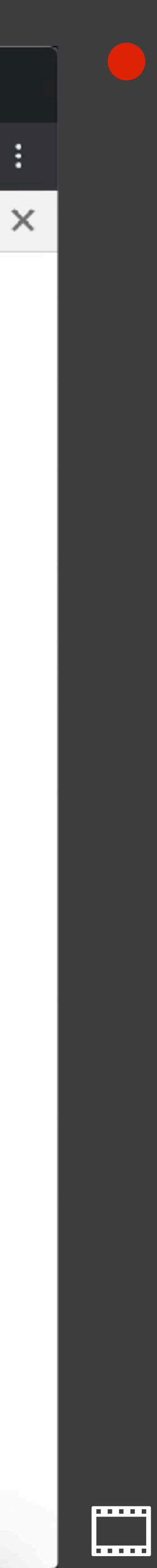

### */ sw.js*

self.addEventListener("activate", event *=* { **event.waitUntil(** */ will return an array of cache names* **caches.keys().then(keys** *=* **{** *return* **Promise.all(** */ go over all available keys* **keys.map(key** *=* **{** *if* **(key ! STATIC\_CACHE) {** *return* **caches.delete(key); } }) ); }) );** *return* self.clients.claim(); });

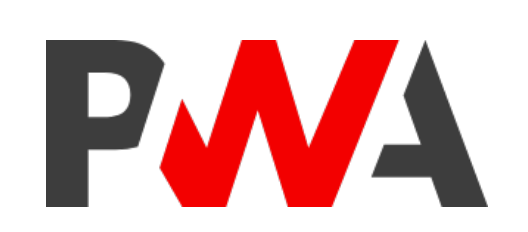

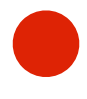

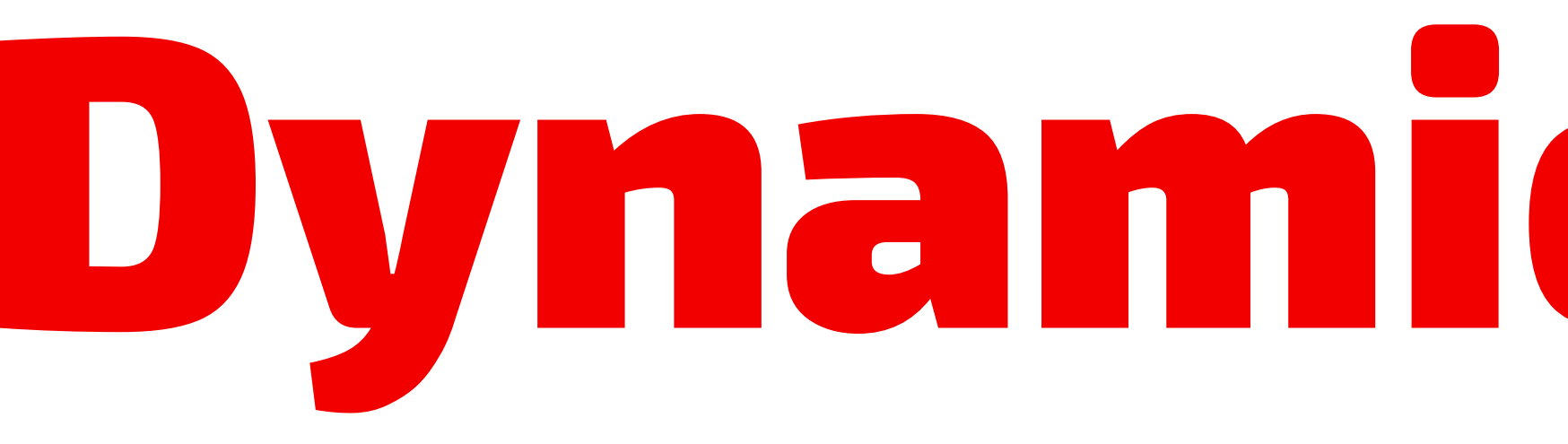

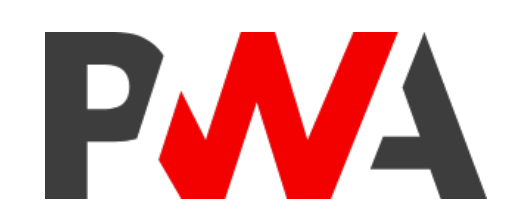

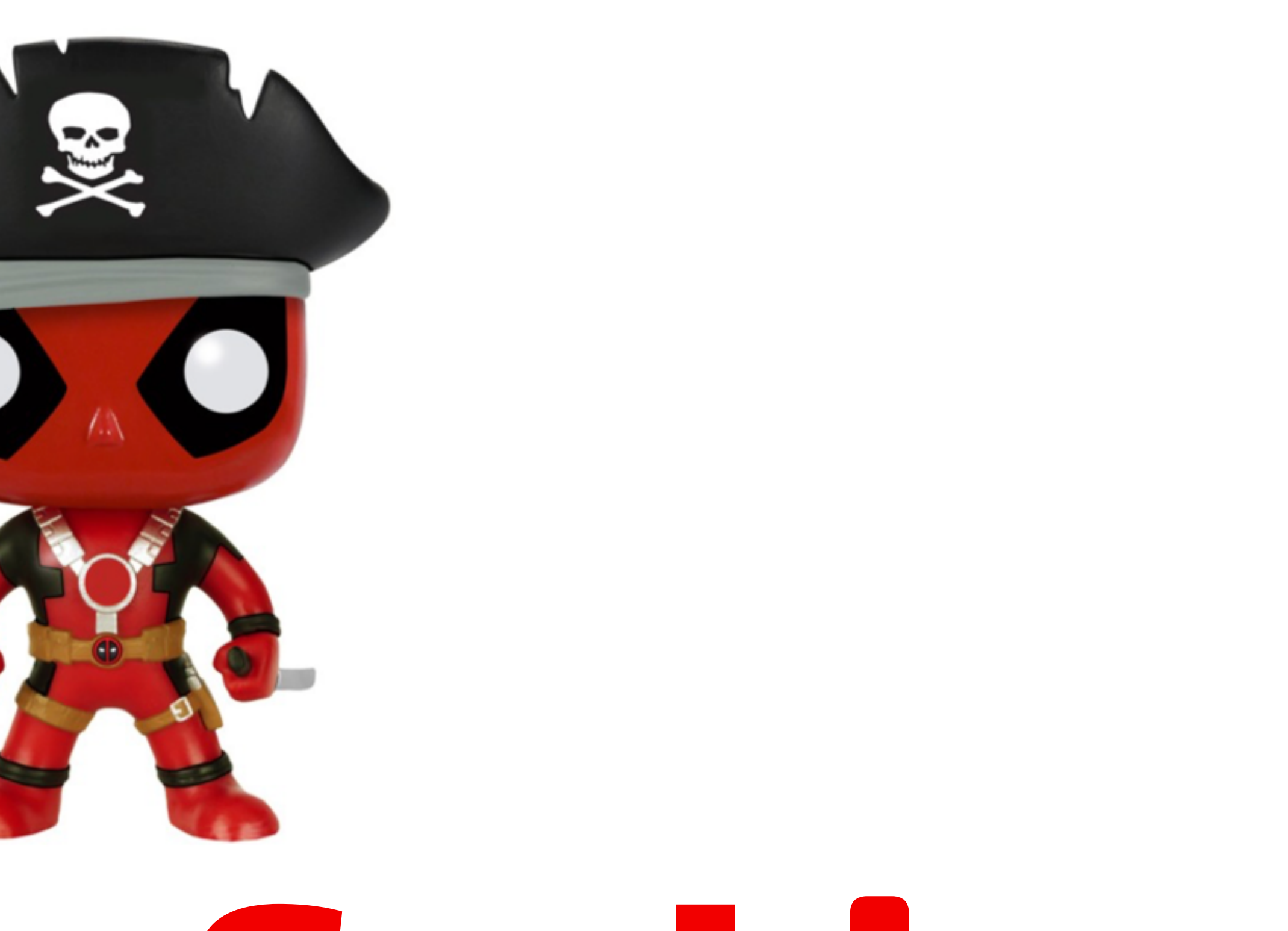

# Dynamic Caching

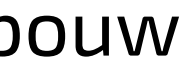
## *const* **DYNAMIC\_CACHE = "dynamic-v1";** *const* STATIC\_CACHE = "static-**v3**";

- *const* STATIC\_FILES = ["/", "index.html", "css/app.css",
	-

- 
- 

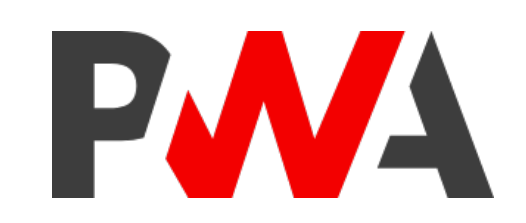

```
 "fonts/exo2.woff2", "js/app.js",
 "js/a2hs.js", "img/pwa.svg",
"favicon.png", "manifest.json",
 "manifest-icon-192.png"];
```
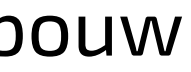

```
self.addEventListener("fetch", event = {
  event.respondWith(
    caches.match(event.request).then(response = {
      if (response) { return response; }
      else {
         return fetch(event.request);
      }
    })
 );
});
```
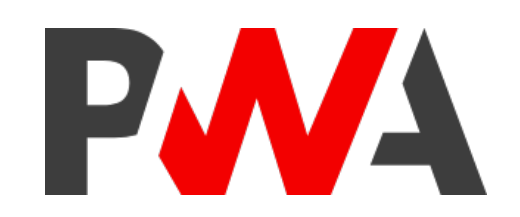

- 
- 
- 

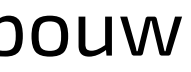

```
self.addEventListener("fetch", event = {
 event.respondWith(
   caches.match(event.request).then(response = {
    if (response) { return response; }
    else {
      return (
        fetch(event.request).then(res = {
             return res;
           });
          })
       );
     }
   })
 );
}); @rowdyrabouw
```
- 
- 

*return* **caches.open(DYNAMIC\_CACHE).then(cache** *=* **{ cache.put(event.request.url, res.clone());**

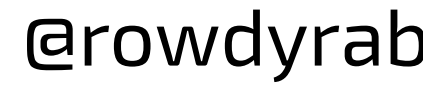

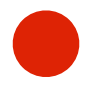

```
self.addEventListener("activate", event = {
  event.waitUntil(
    caches.keys().then(keys = {
      return Promise.all(
        keys.map(key = {
          if (key \equiv STATIC_CACHE) {
            return caches.delete(key);
          }
        })
      );
    })
  );
  return self.clients.claim();
});
```
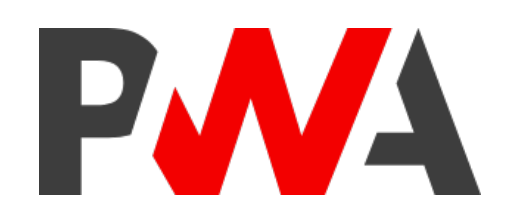

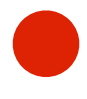

```
self.addEventListener("activate", event = {
  event.waitUntil(
    caches.keys().then(keys = {
      return Promise.all(
        keys.map(key = {
            return caches.delete(key);
          }
        })
      );
    })
  );
 return self.clients.claim();
});
```
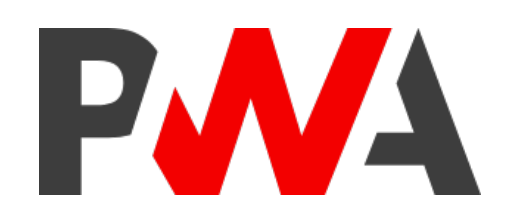

## *if* (key ! STATIC\_CACHE **& key ! CACHE\_DYNAMIC\_NAME**) {

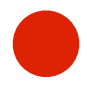

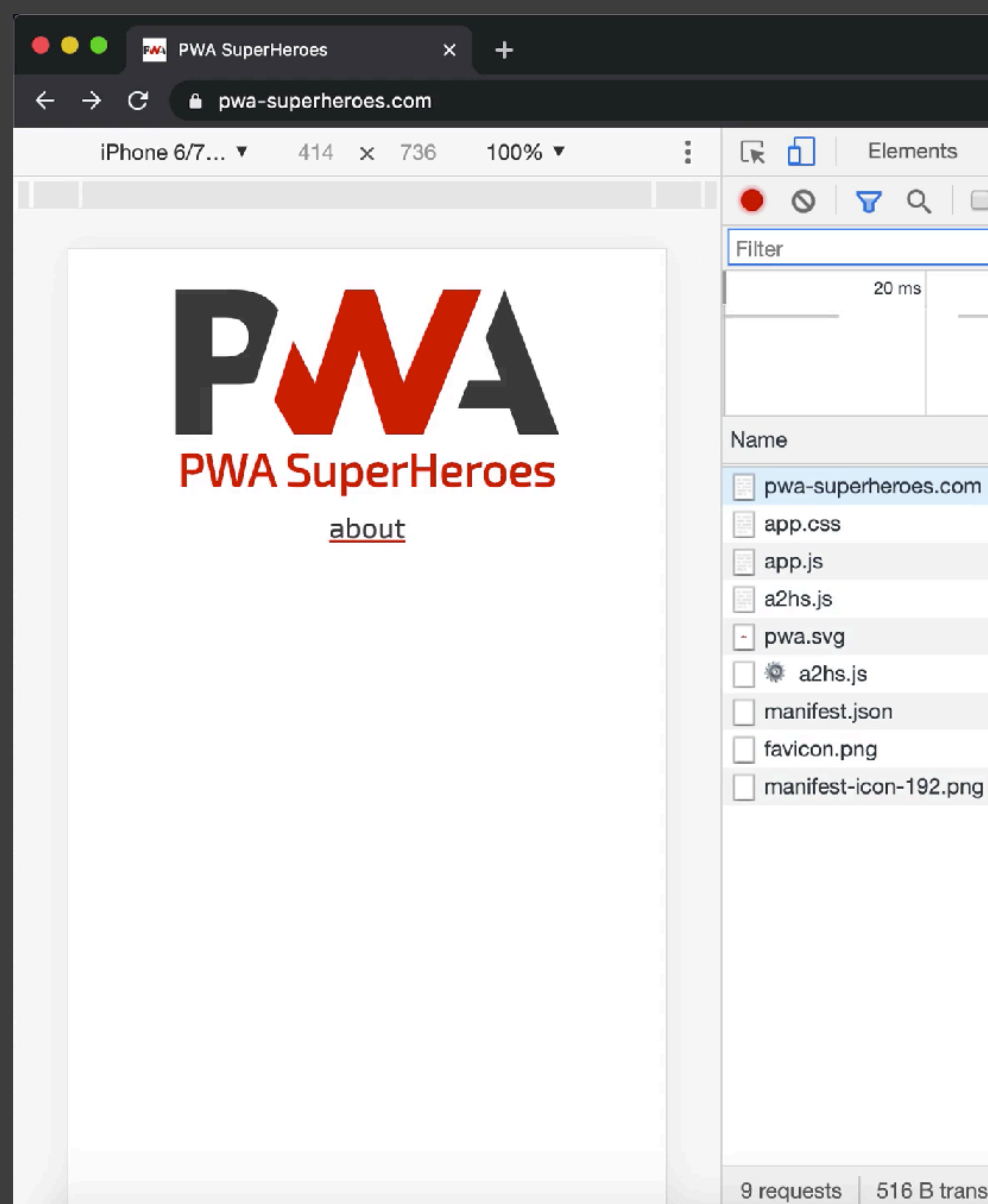

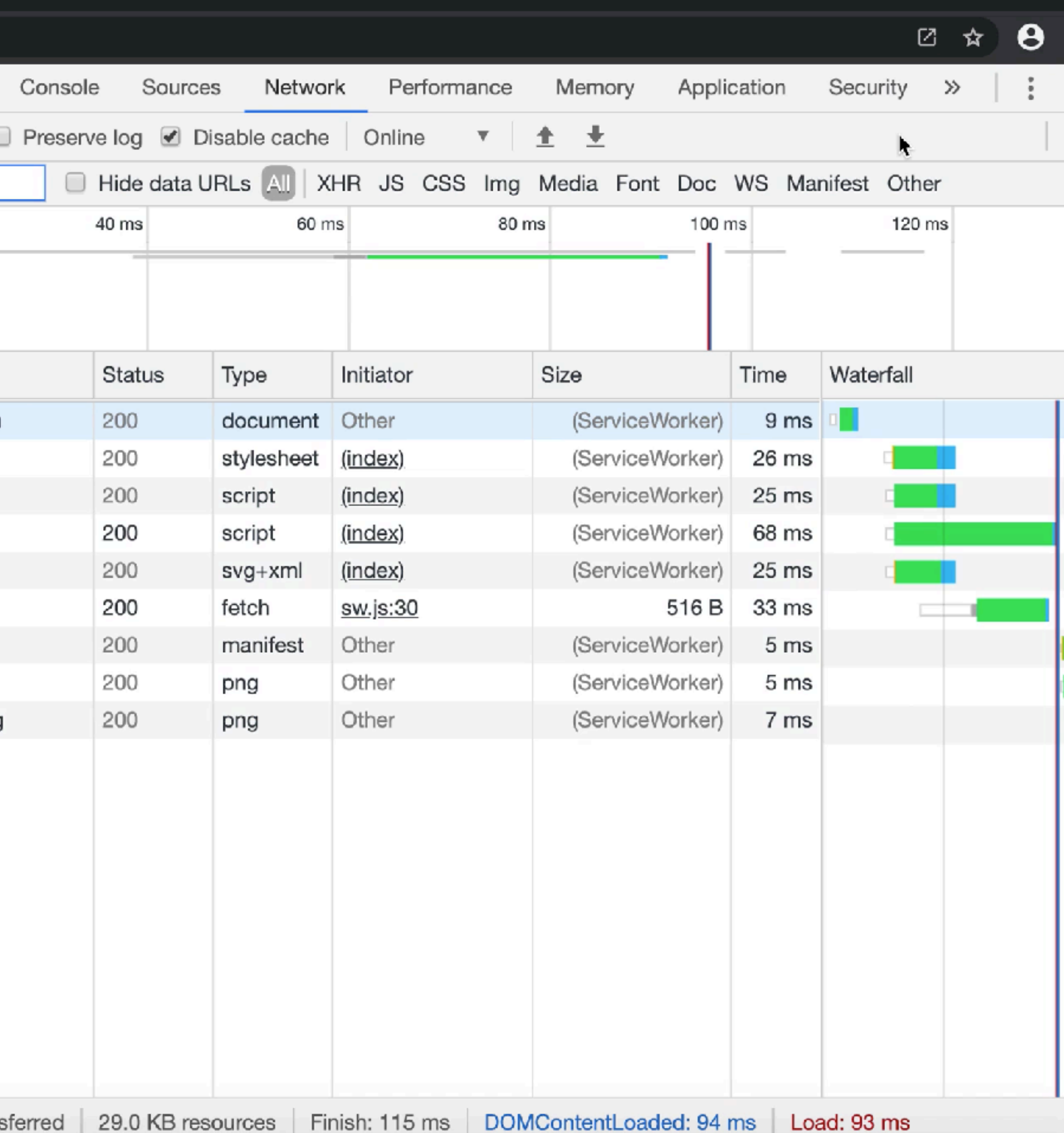

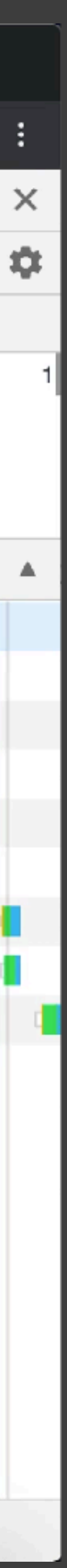

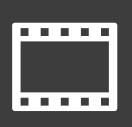

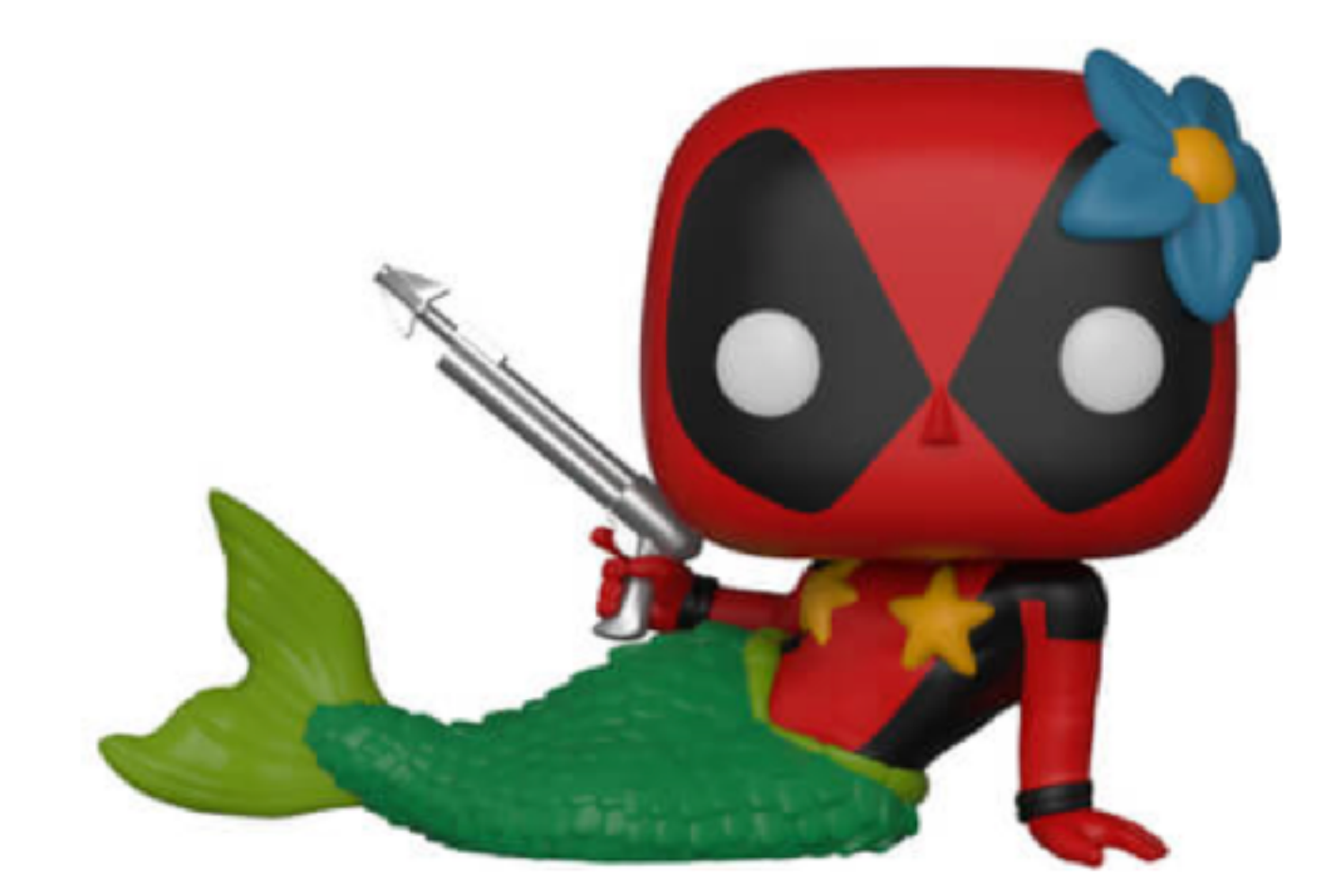

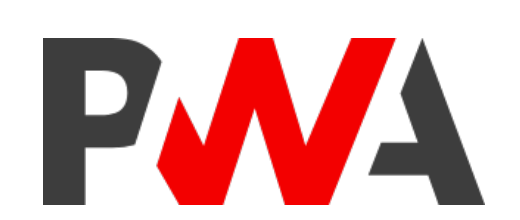

# Offline Fallback

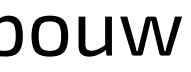

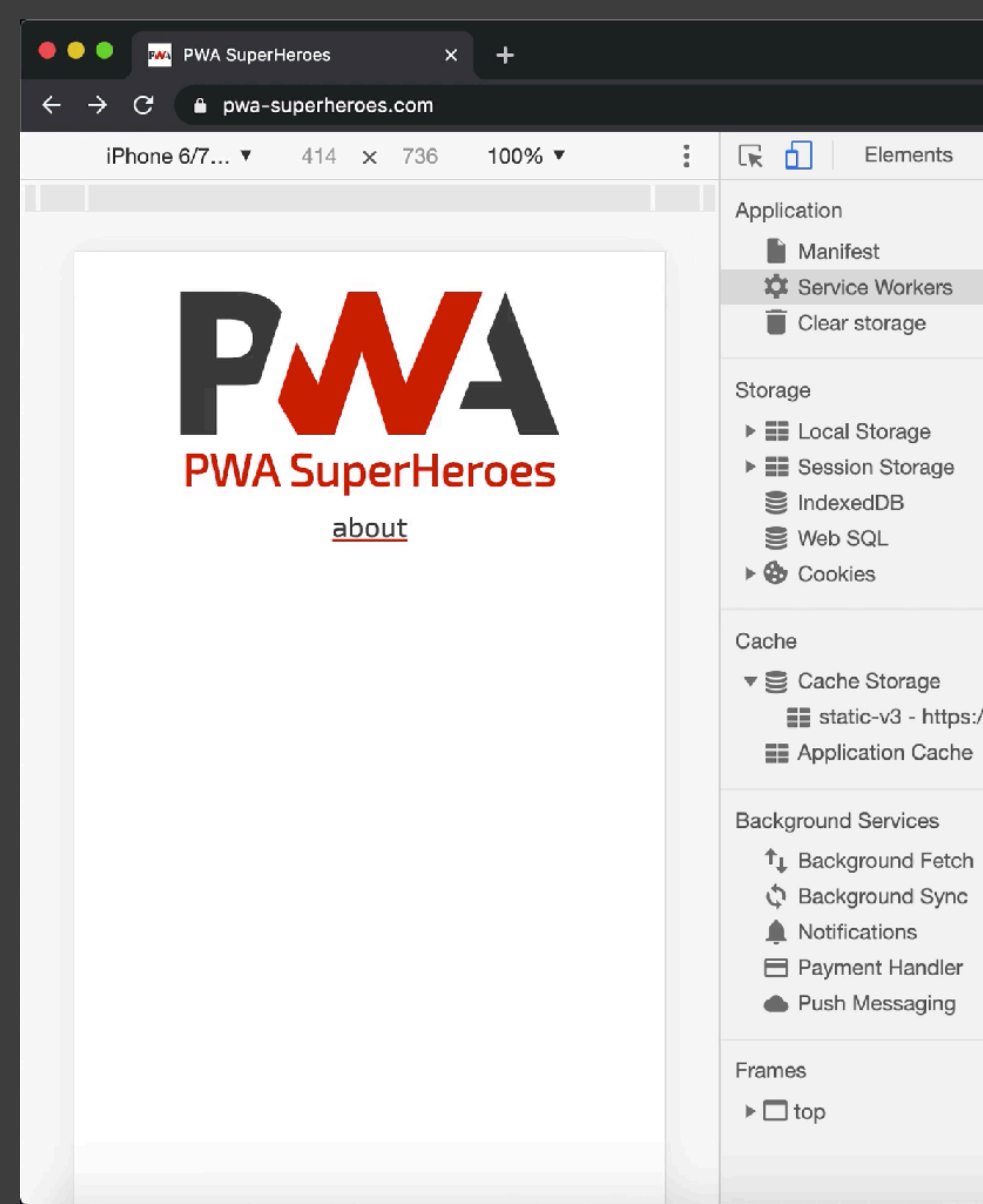

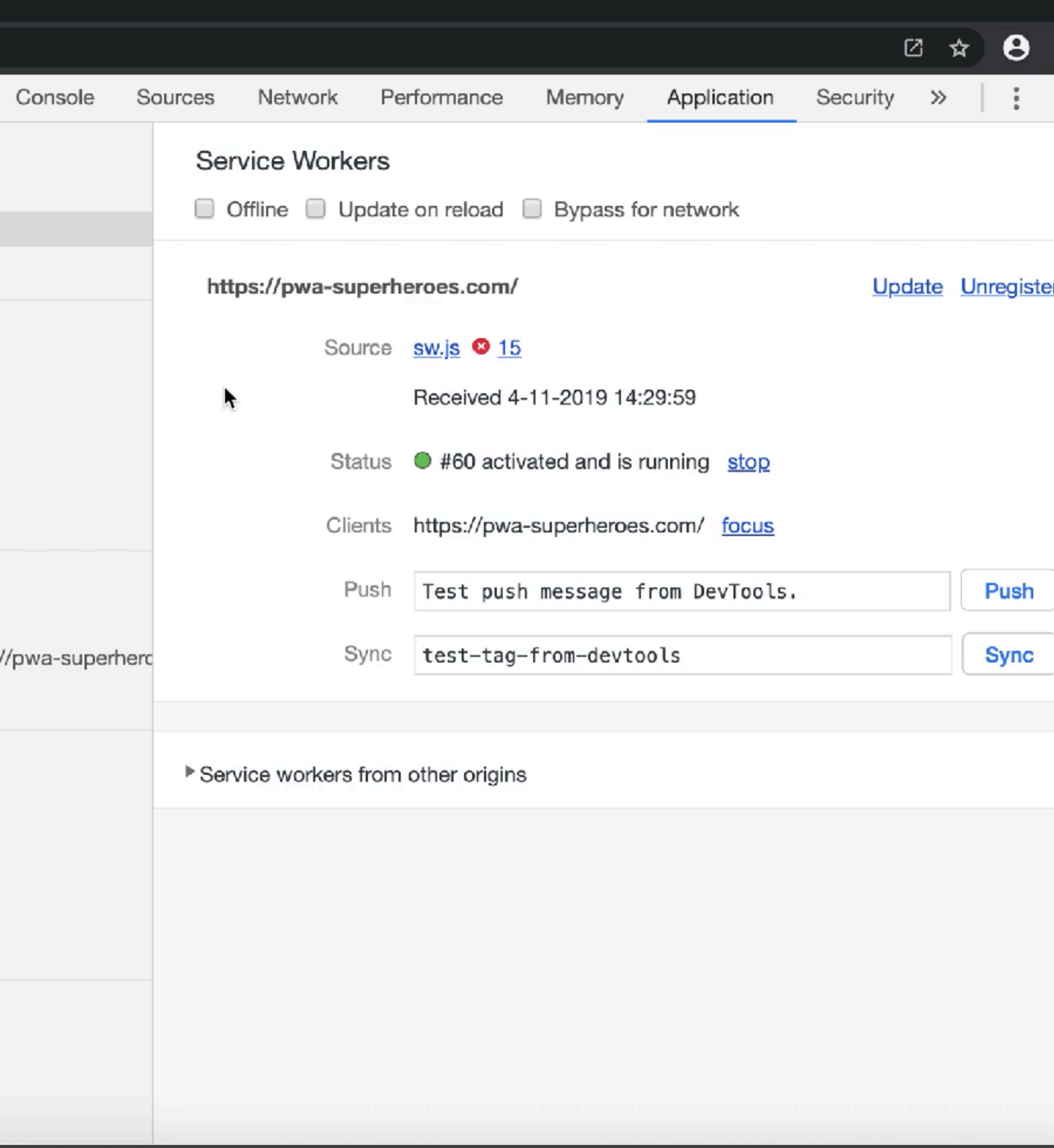

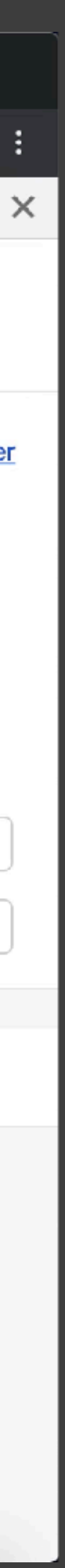

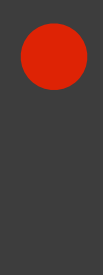

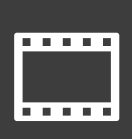

*/ offline.html* <!DOCTYPE *html*> <html *lang*="en"> <head> .

 $\langle$  head>

 .  $\langle$  header>

 $<$ main $>$ 

 $\langle \rangle$  main $>$ 

 $\langle$  body>

 $\langle$ html>

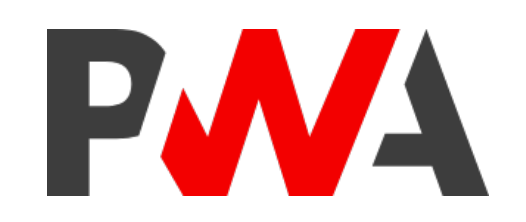

<body>

<header>

@rowdyrabouw

 $\langle p \rangle$  //>  $\langle p \rangle$  we're sorry, this page hasn't been cached yet :-( $\langle p \rangle$   $\langle p \rangle$ <p>But why don't you try one of our <a href="/">other pages</a>?</p>

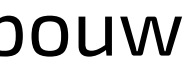

```
const DYNAMIC_CACHE = "dynamic-v1";
const STATIC_CACHE = "static-v4";
const STATIC_FILES = ["/", "index.html", "offline.html",
                       "css/app.css", "fonts/exo2.woff2",
                       "js/app.js", "js/a2hs.js", "img/pwa.svg",
                      "favicon.png", "manifest.json",
                       "manifest-icon-192.png"];
```
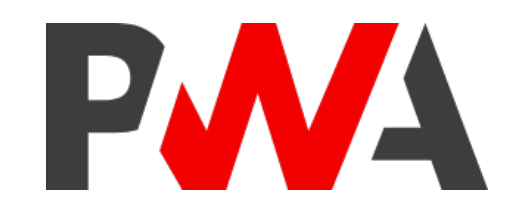

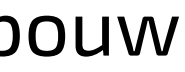

self.addEventListener("fetch", event *=* { event.respondWith( caches.match(event.request).then(response *=* { *if* (response) { *return* response; } *else* { *return* ( fetch(event.request).then(res  $\Rightarrow$  { *return* res; }); }) ); } }) ); }); @rowdyrabouw

- 
- 

*return* caches.open(DYNAMIC\_CACHE).then(cache *=* { cache.put(event.request.url, res.clone());

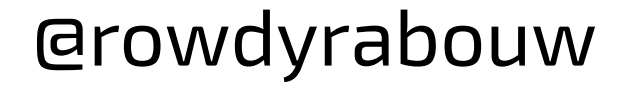

```
.
return fetch(event.request)
  .then(res \Rightarrow {
     .
  })
  \text{.catch}(err \Rightarrow \{return caches.open(STATIC_CACHE).then(cache = {
      return cache.match("/offline.html");
    });
  });
.
```
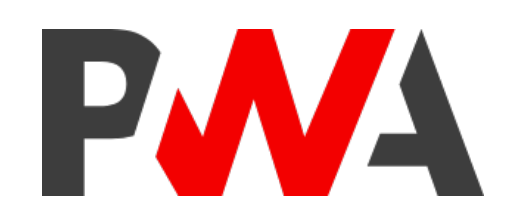

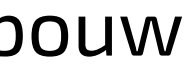

```
.
return fetch(event.request)
  .then(res \Rightarrow {
     .
  })
  \text{.catch}(\text{err} \implies \{return caches.open(STATIC_CACHE).then(cache = {
         return cache.match("/offline.html");
       }
    });
  });
.
```
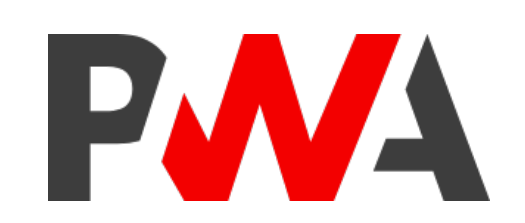

*if* **(event.request.headers.get("accept").includes("text/html")) {**

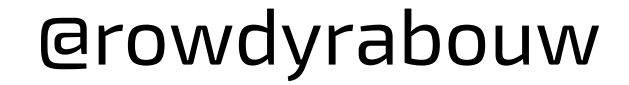

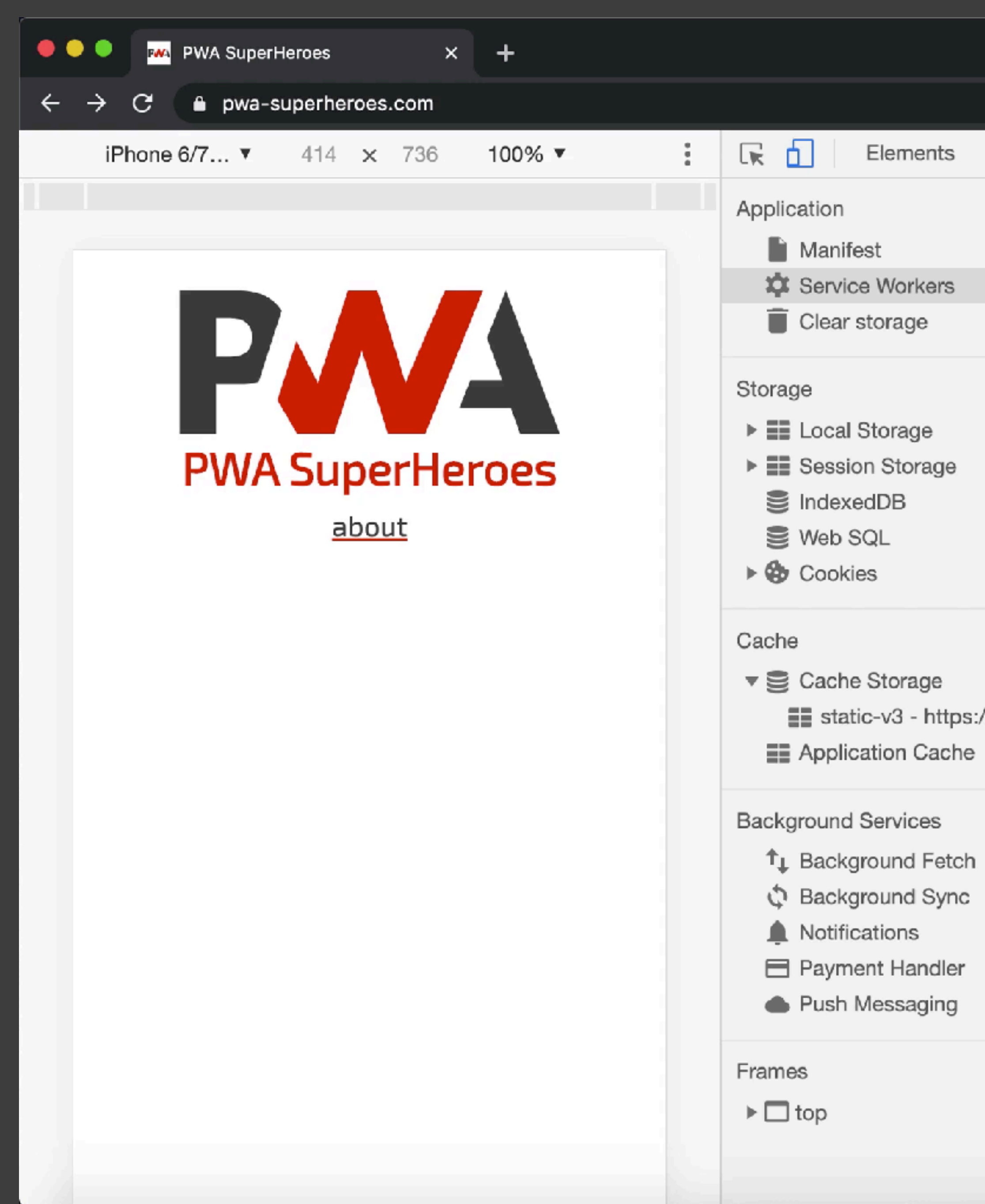

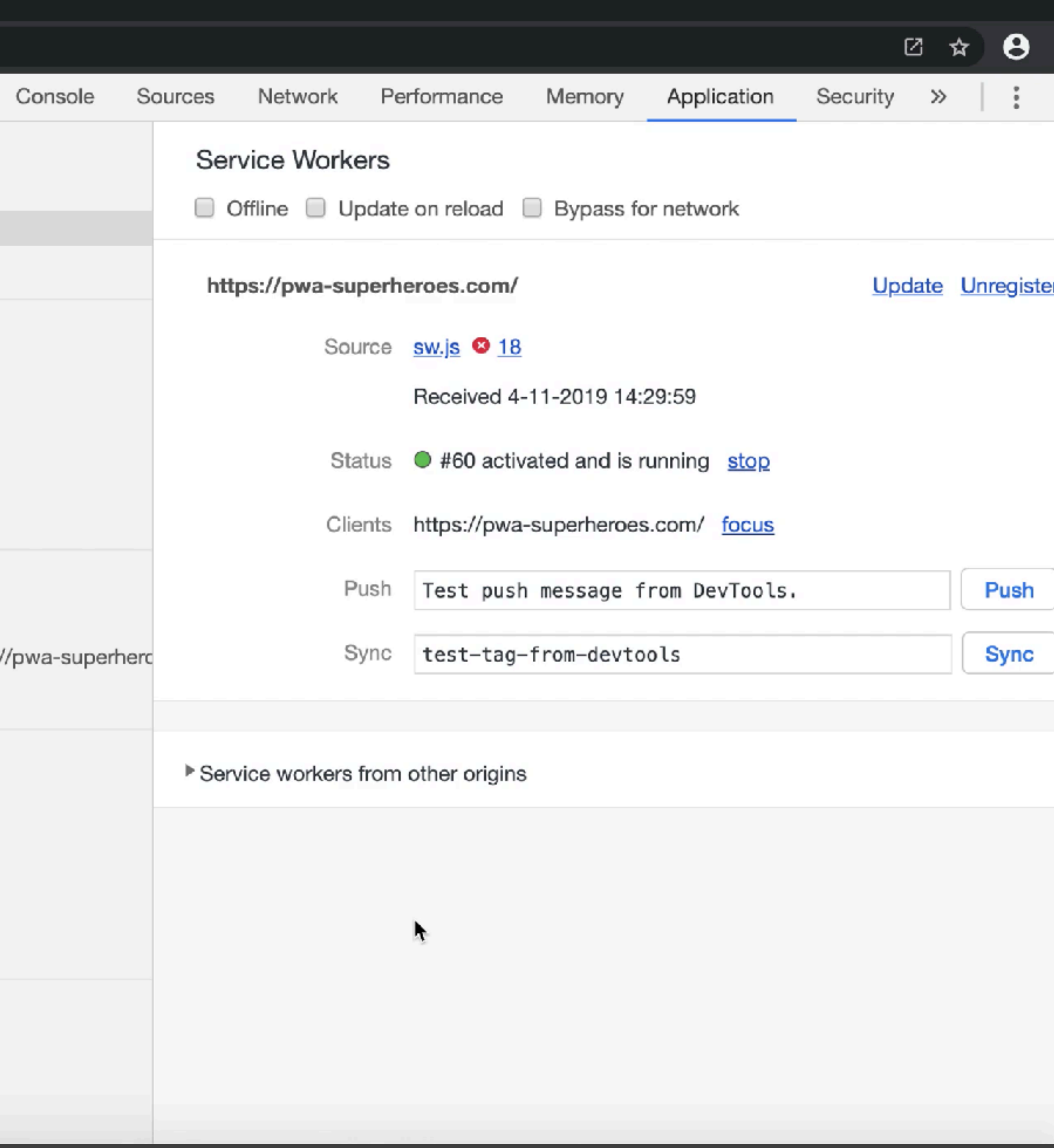

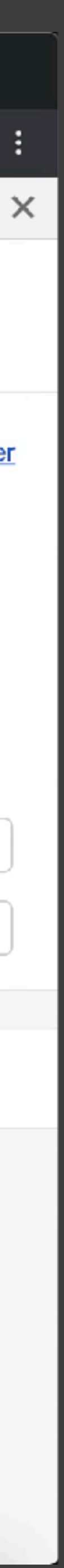

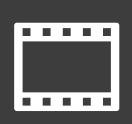

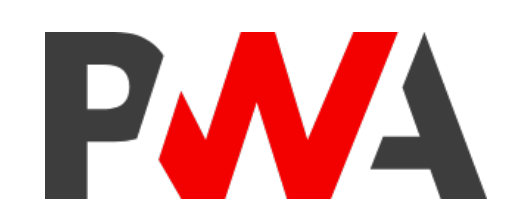

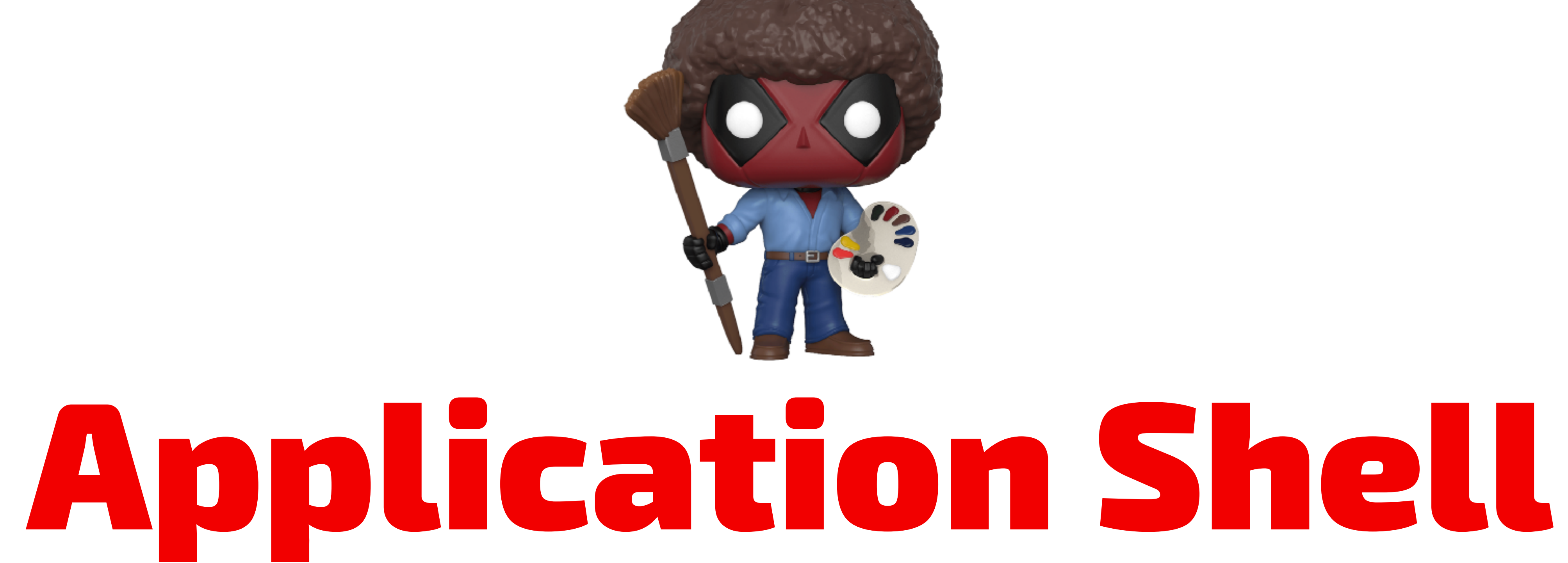

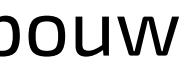

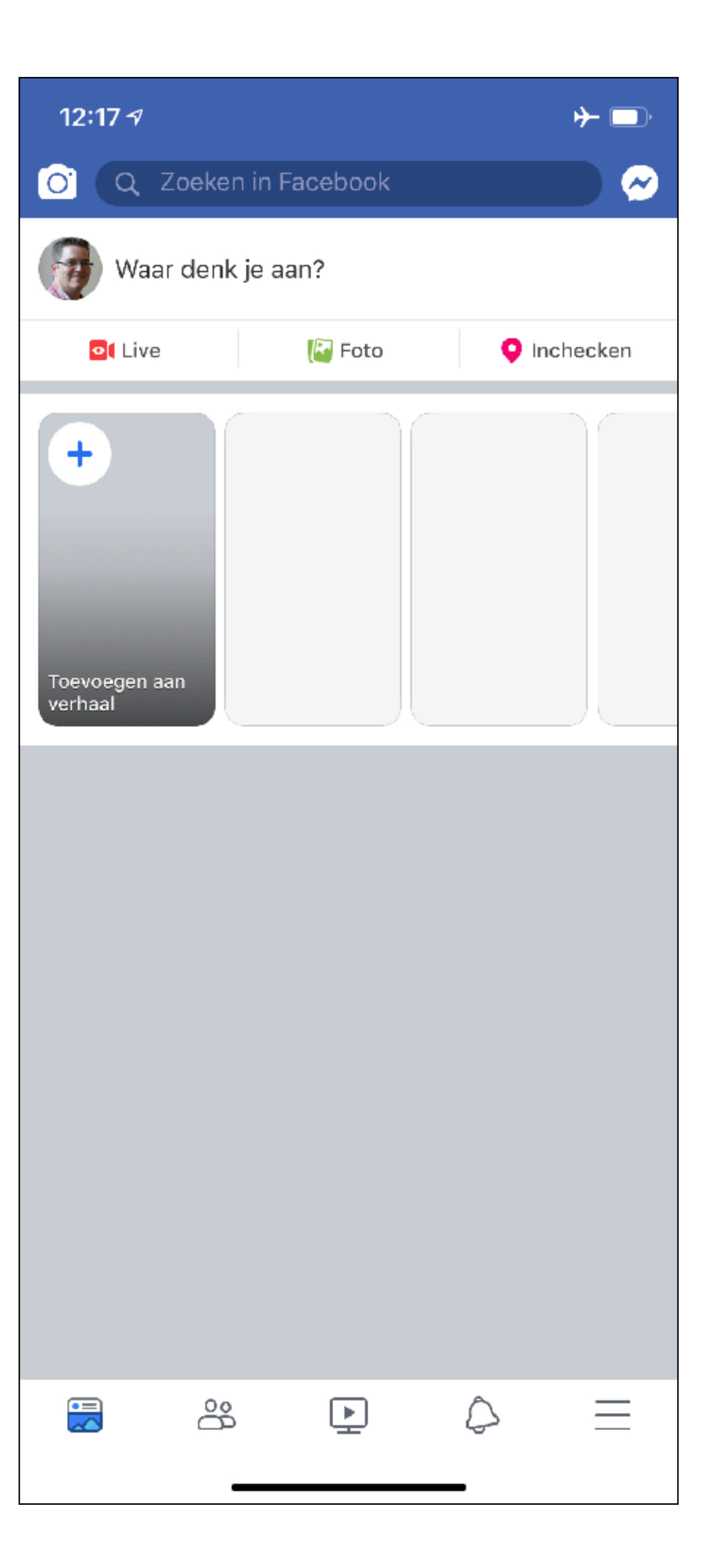

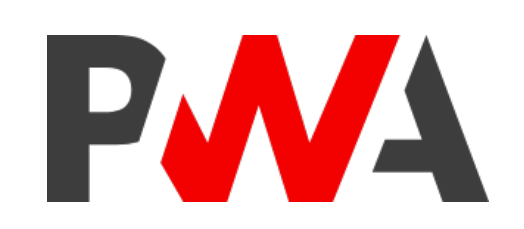

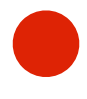

## <button *id*="btnInstall" *class*="hide">Add to Home screen< button>

#### **<div** *class***="placeholder img-placeholder"** *id***="image">< div>**

.  $<$ main $>$ <a *href*="about.html">about</a> **<div** *class***="container"> <div** *class***="placeholder"> <h2** *id***="name"> < h2> < div> <div** *class***="placeholder">** <p  $id="del"$ details"> <br  $\triangleright$  </p> **< div> < div>**  $\langle \rangle$  main $>$ 

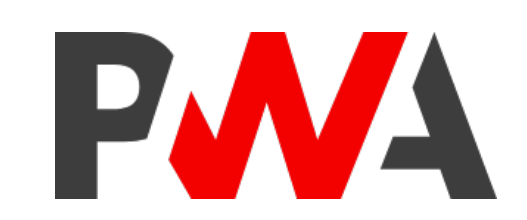

.

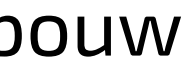

```
h2 {
  font-family: "Exo 2", sans-serif;
 margin-bottom: 0;
}
```

```
.container {
 width: 240px;
 margin: auto;
}
```

```
.placeholder {
 background-color: #f3f3f3;
 margin-bottom: 10px;
 animation-iteration-count: infinite;
```
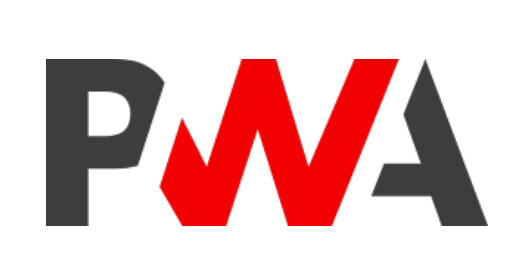

animation: colorchange 2.5s cubic-bezier(0.36, 0.07, 0.19, 0.97) both;

}

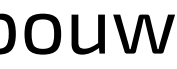

```
.img-placeholder {
 height: 320px;
}
img {
 max-width: 100%;
  border-top-left-radius: 70px;
  border-bottom-right-radius: 70px;
}
```

```
@keyframes colorchange {
  0% { background: #f3f3f3; }
  50% { background: #d1d1d1; }
  100% { background: #f3f3f3; }
}
```
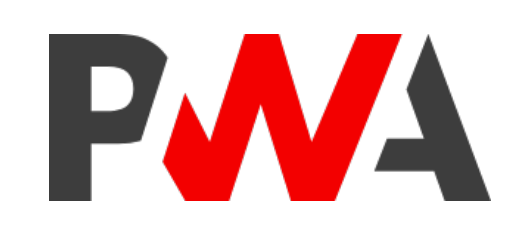

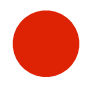

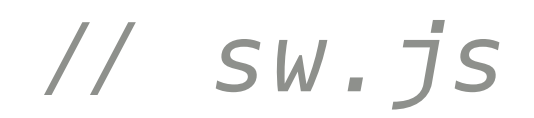

## $const$  STATIC\_CACHE = "static-v5";

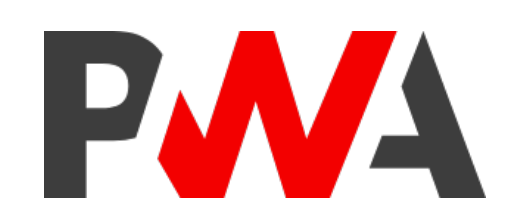

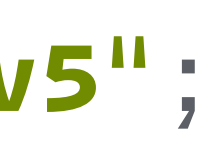

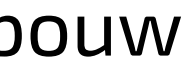

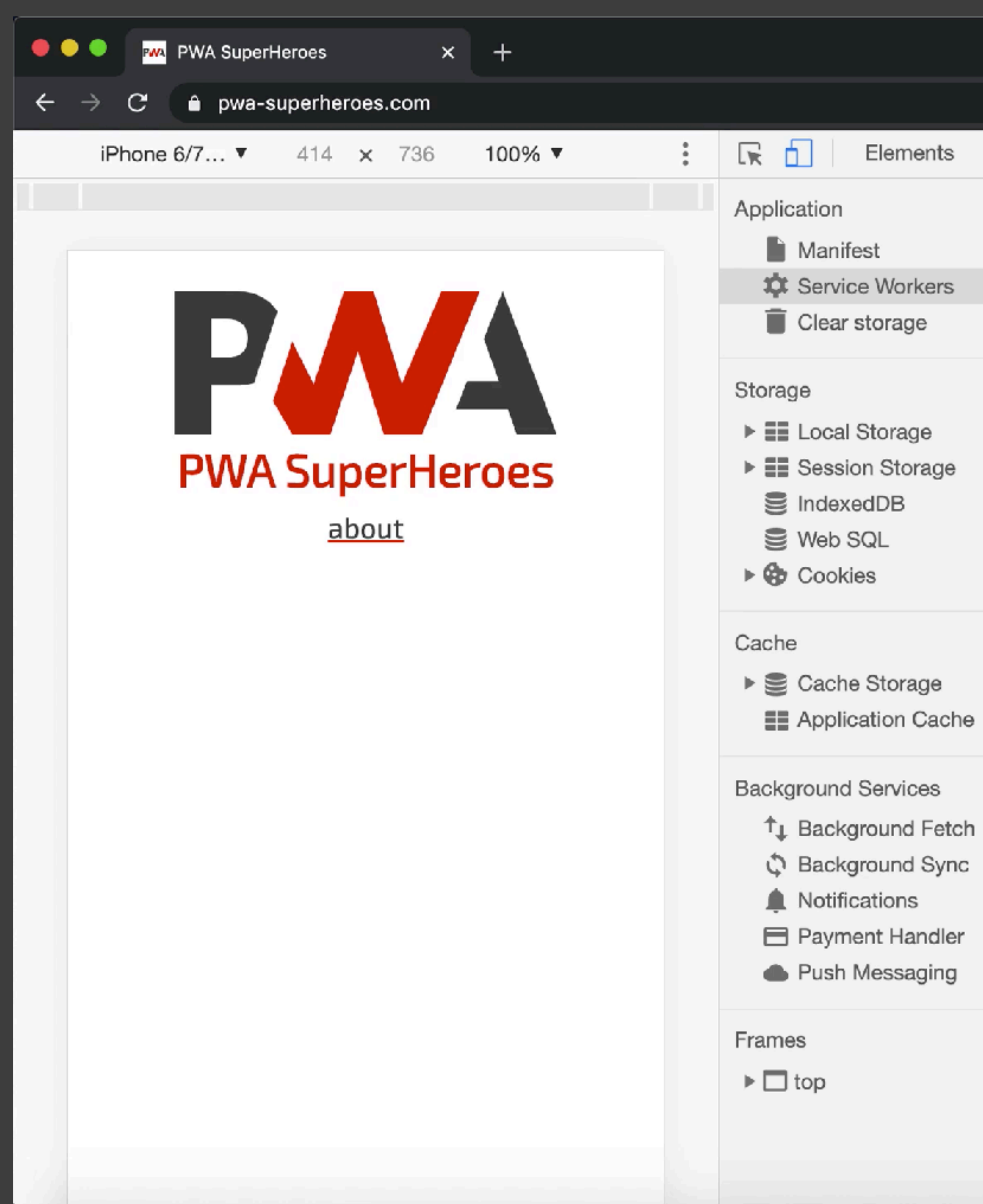

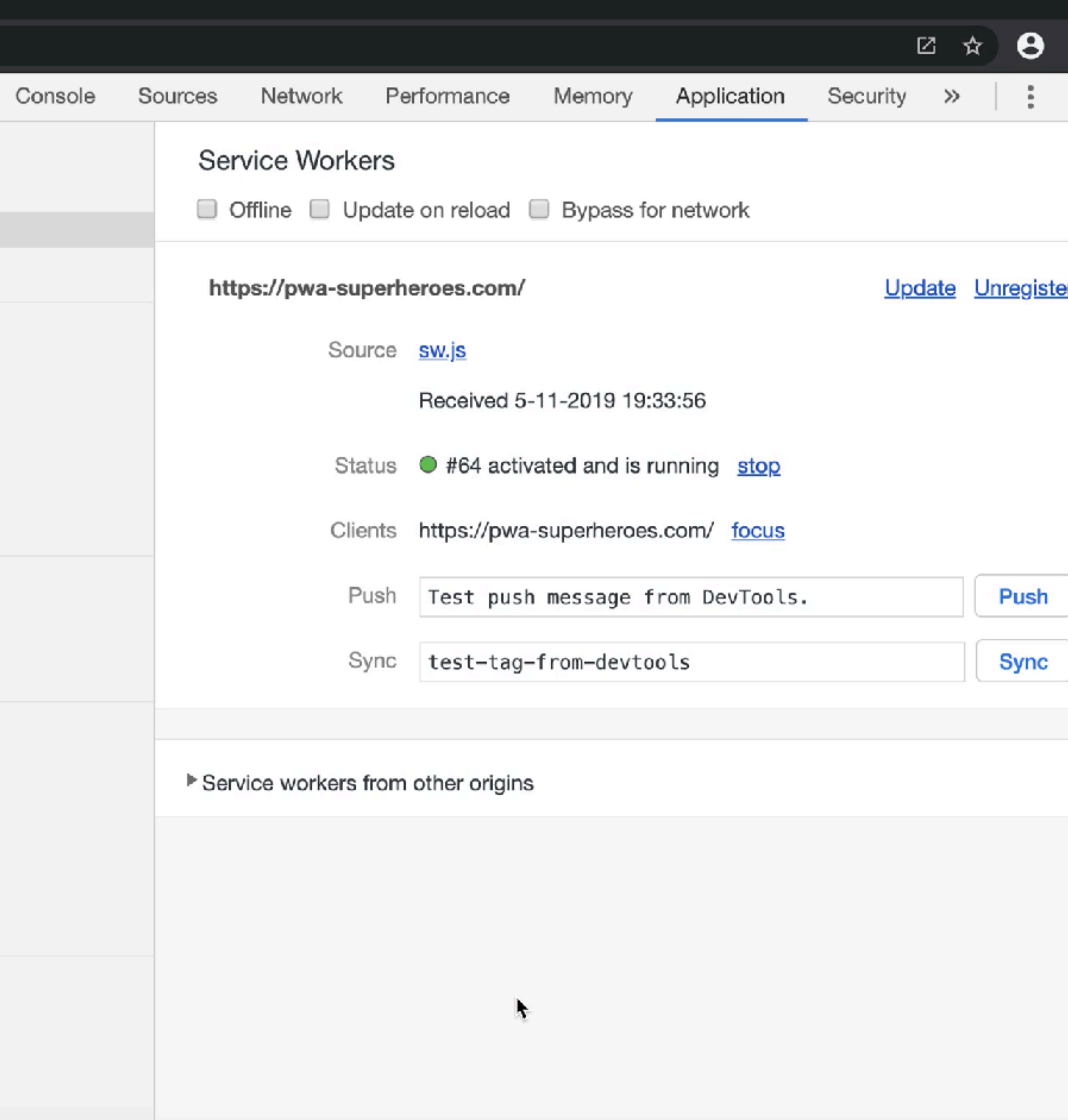

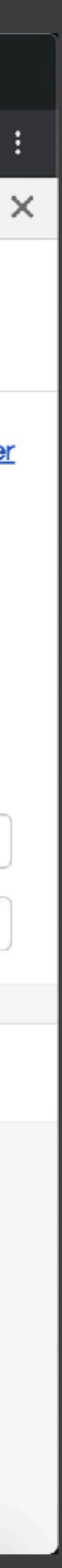

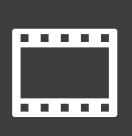

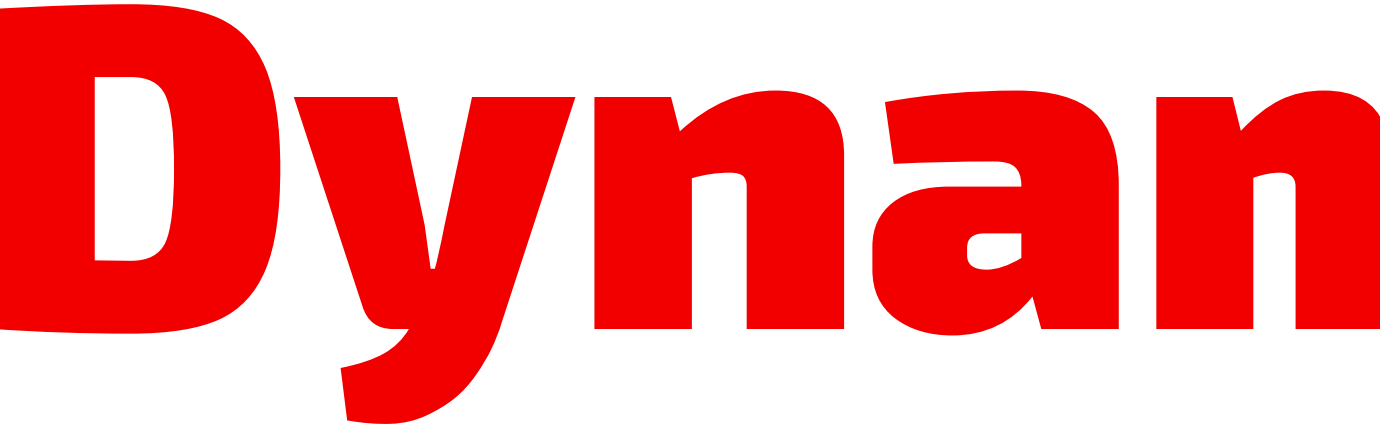

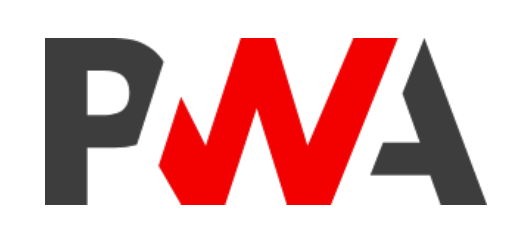

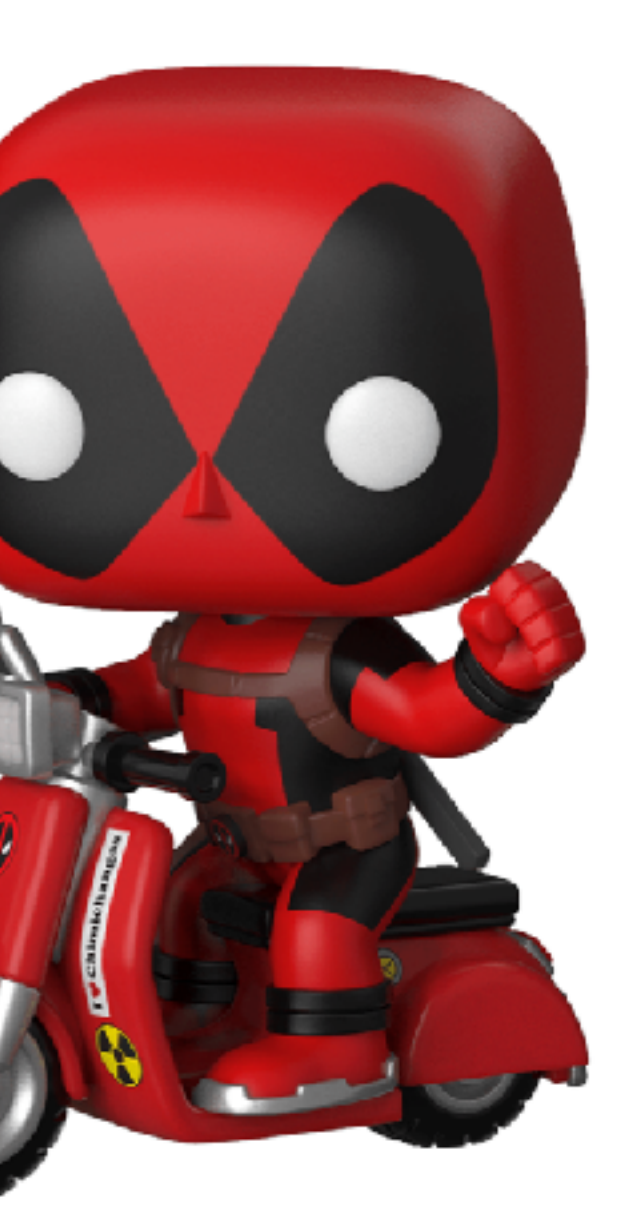

# Dynamic Data

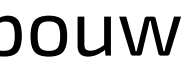

```
/ api.js
```
## *const* url = "https:/ www.superheroapi.com/api.php/3251184438288441/213";

```
fetch(url)
  .then(res \Rightarrow {
    return res.json();
  })
  .then(data \Rightarrow {
    console.log("Retrieved from web", data);
    updateUI("web", data);
  });
```
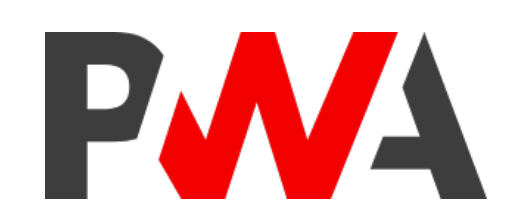

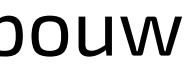

## */ api.js*

*function* updateUI(updateBy, data) { **console**.log(`Update UI by \${updateBy}`); document.getElementById("name").innerHTML = data.name; `;

```
const details = `${data.biography["full-name"]}, ${data.biography["place-
of-birth"]}<br\geq${data.appearance.height[1]} / ${data.appearance.weight[1]}
```
document.getElementById("details").innerHTML = details; document.getElementById("image").innerHTML = `<img src="\$  ${data . image . url}''$   $all='S{data . name}''$  > ; *const* all = document.getElementsByClassName("placeholder"); *for* (*let*  $i = 0$ ;  $i <$  all.length;  $i +$ ) { all[i].style.backgroundColor = "transparent";  $all[i] .style .animation = "none";$ 

}

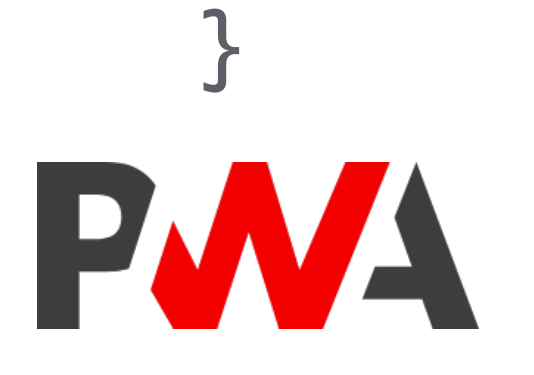

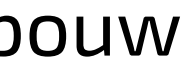

**<script** *defer src***="js/api.js">< script>**  $\langle$  head> <body> .  $\langle$  body>

 $\langle$ html>

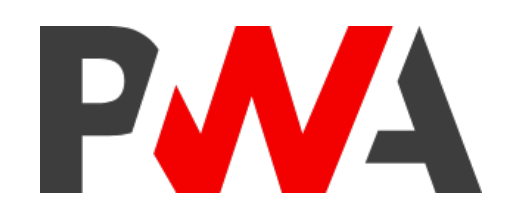

<!DOCTYPE *html*> <html *lang*="en"> <head>

.

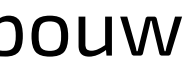

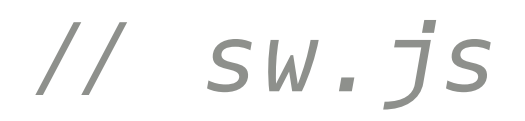

```
const STATIC_CACHE = "static-v6";
const STATIC_FILES = ["/", "index.html", "offline.html", "css/app.css",
                       "fonts/exo2.woff2", "js/app.js", "js/a2hs.js",
                       "js/api.js", "img/pwa.svg", "favicon.png",
                       "manifest.json", "manifest-icon-192.png"];
```
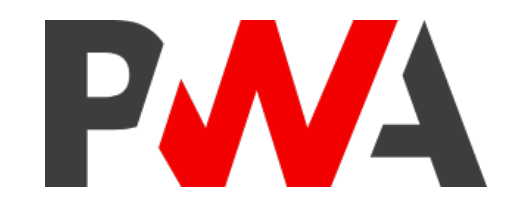

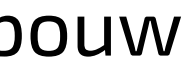

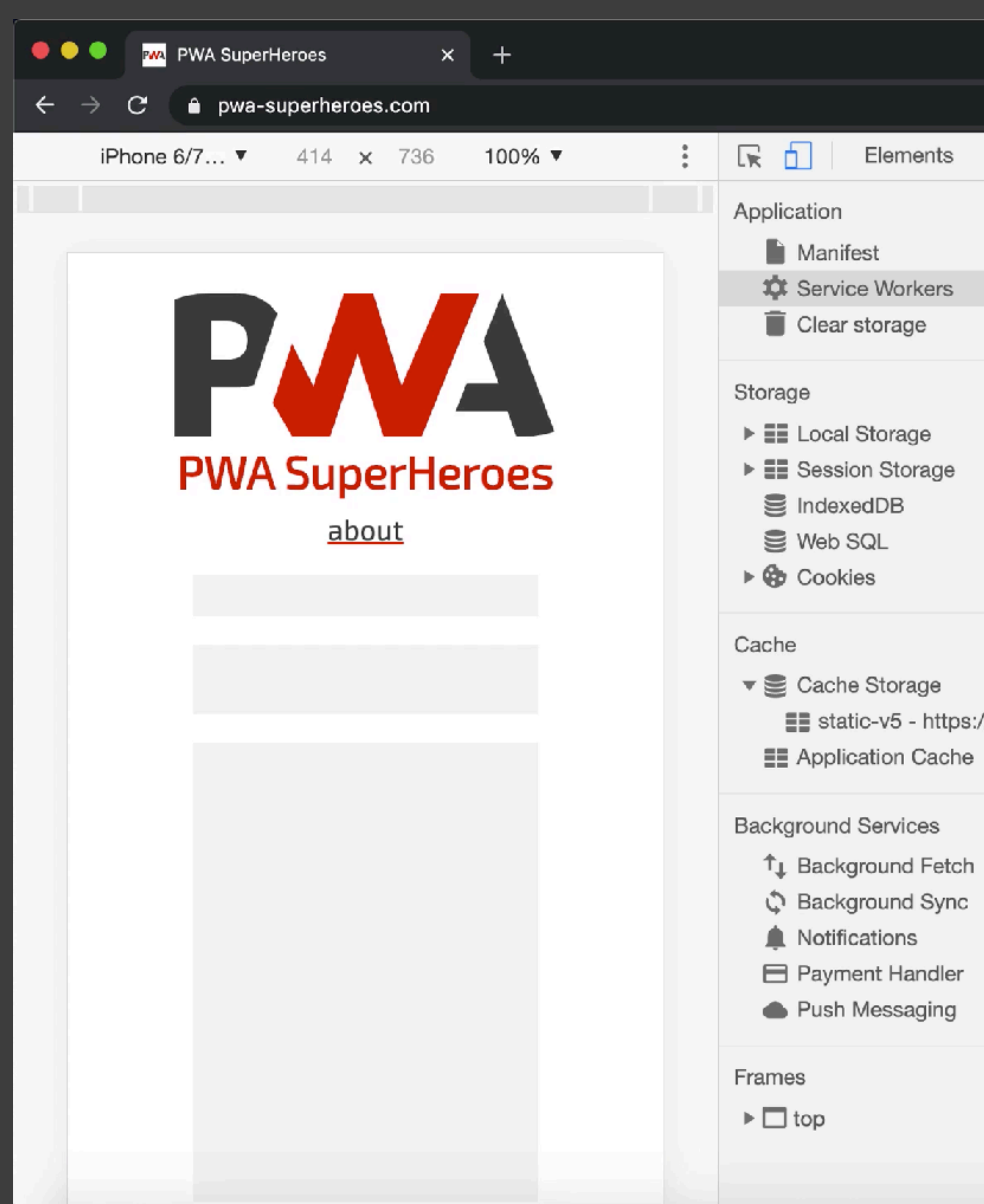

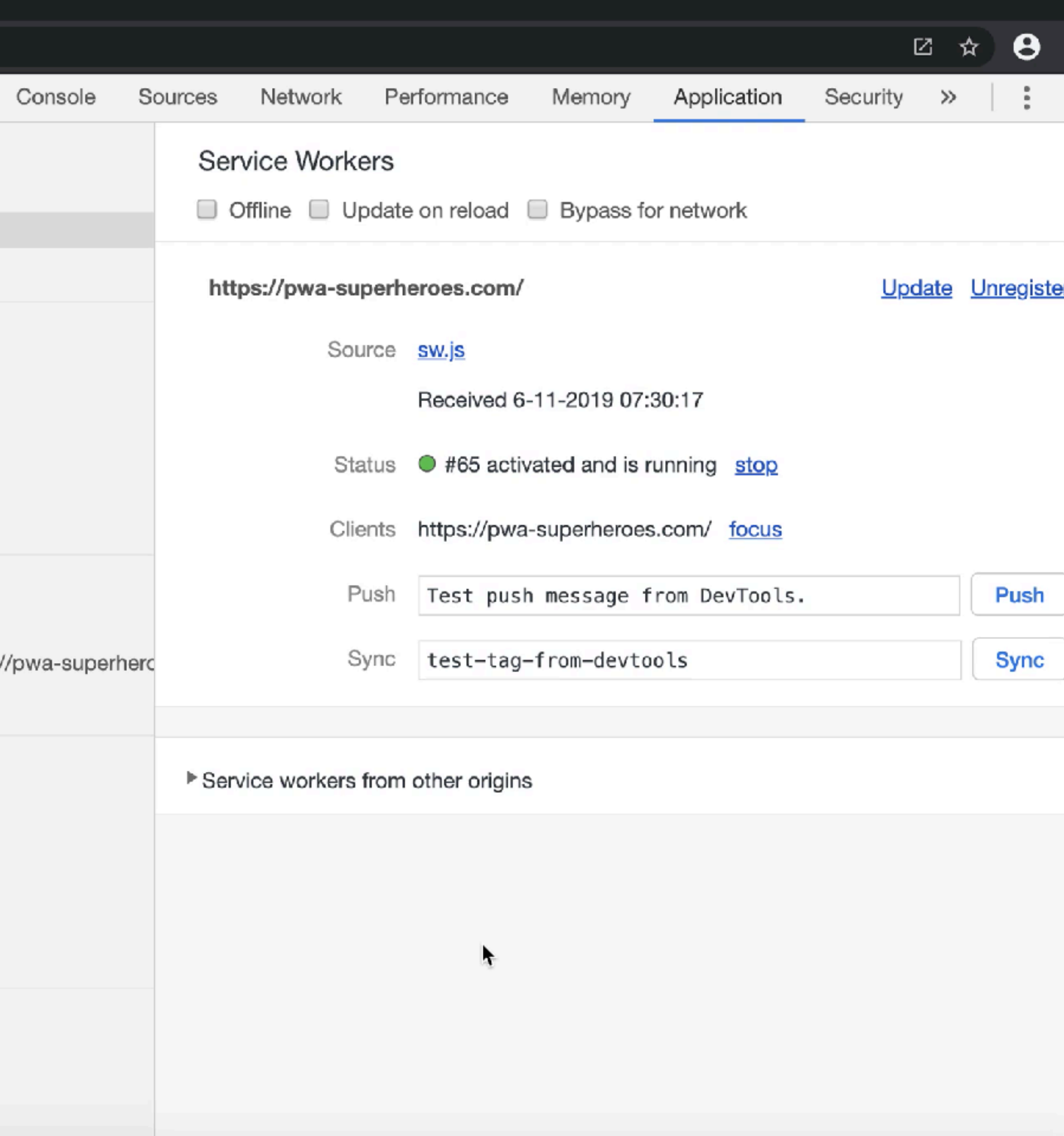

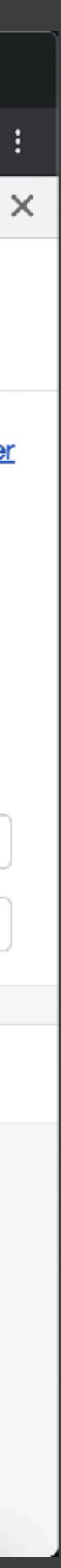

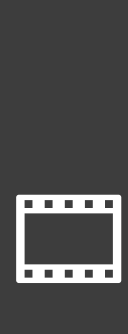

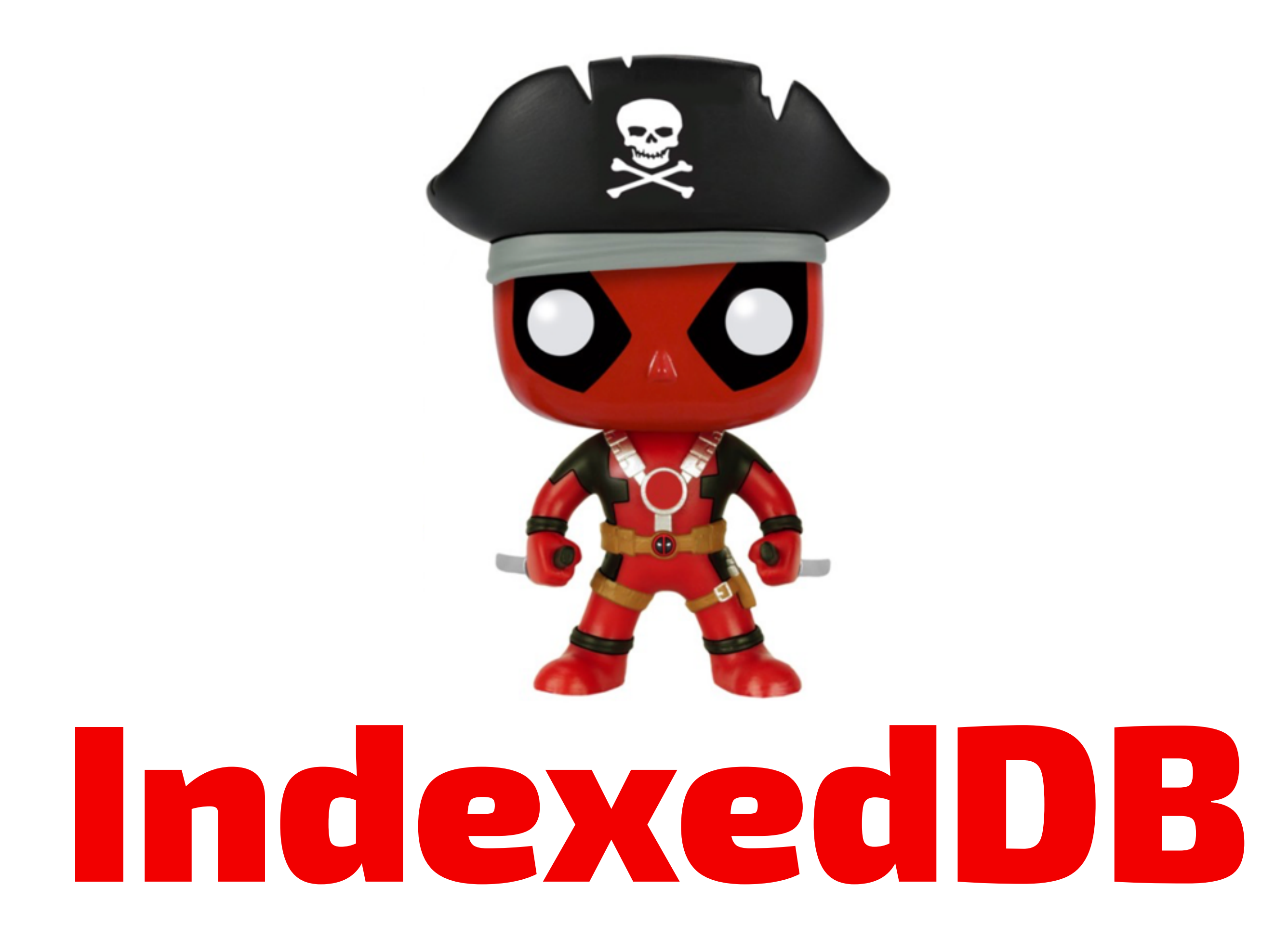

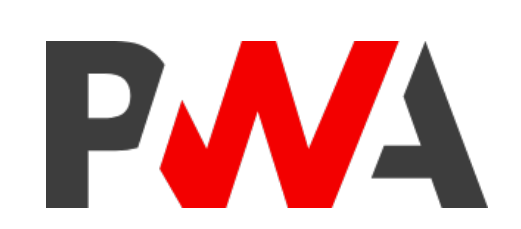

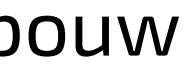

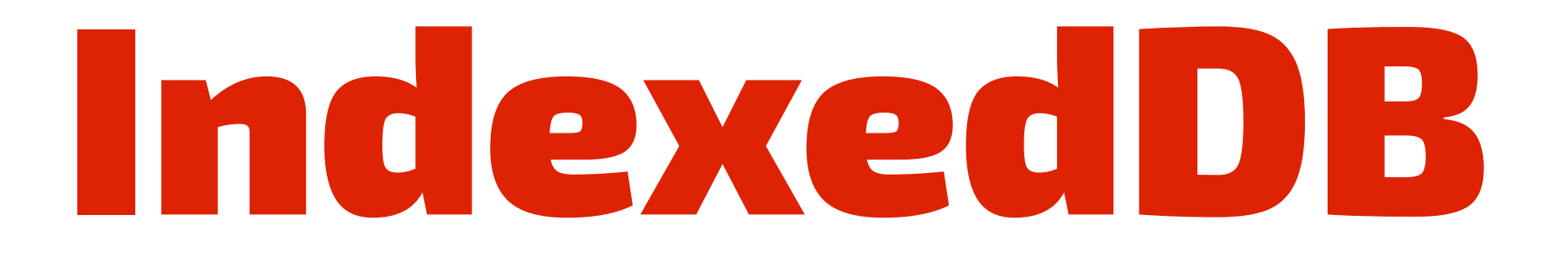

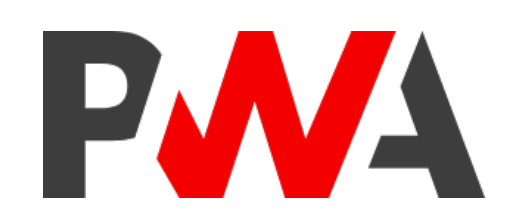

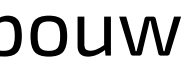

An asynchronous transactional key-value database in the browser for data that changes frequently and is typically in JSON format.

Transactional means that if one of the actions within an operation fails, none of those actions are applied to keep database integrity.

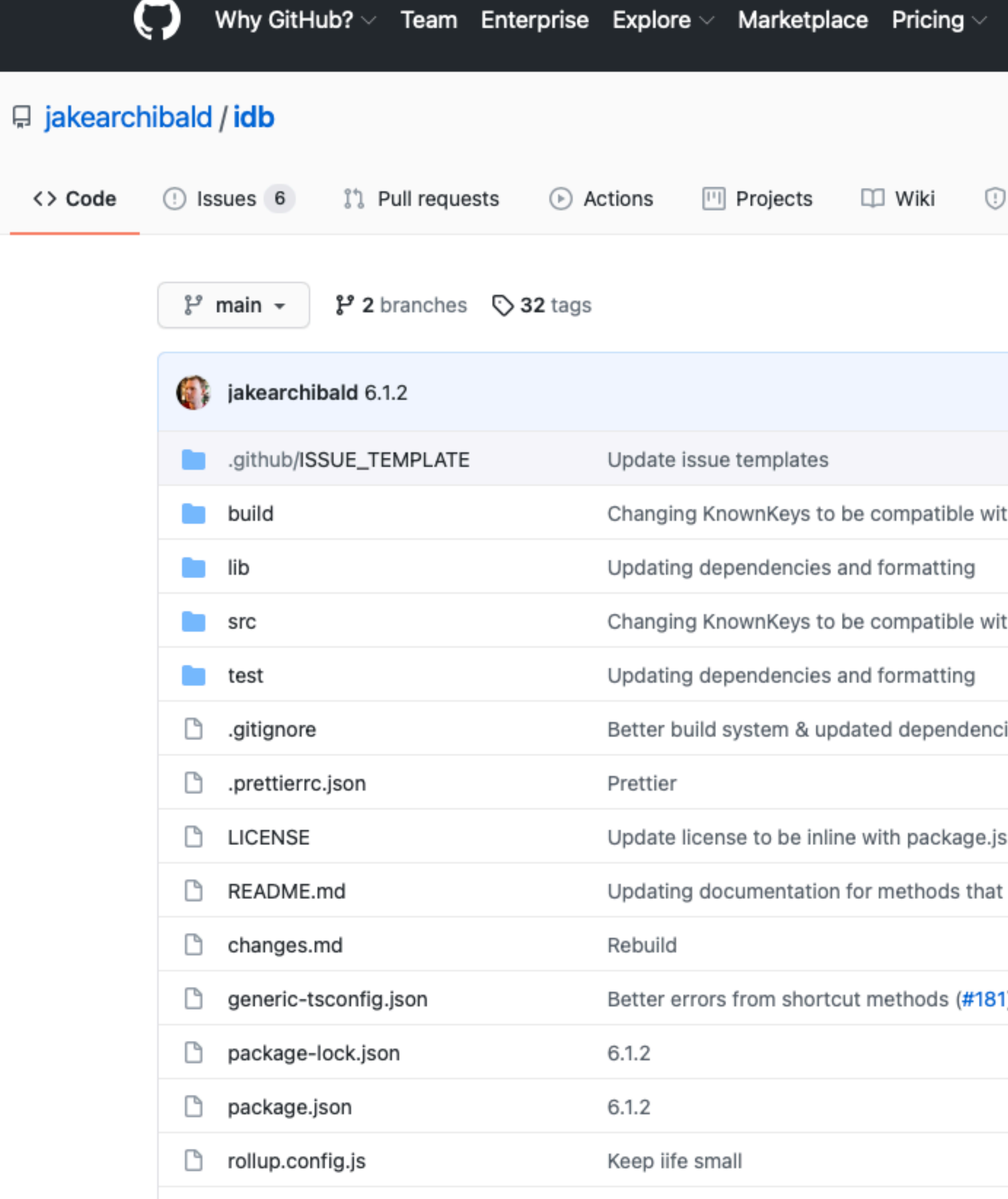

sconfig.json

Better errors from shortcut methods (#181

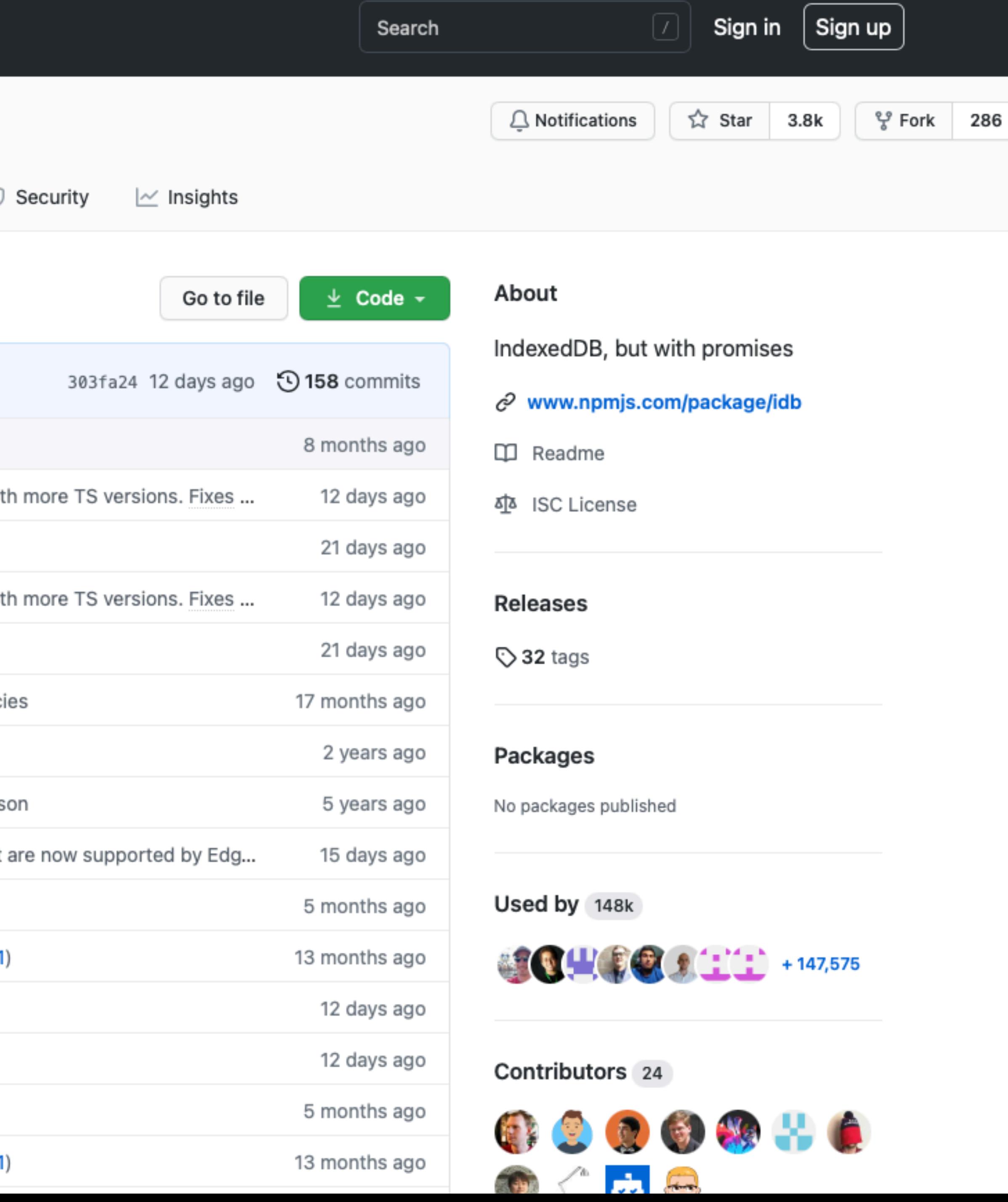

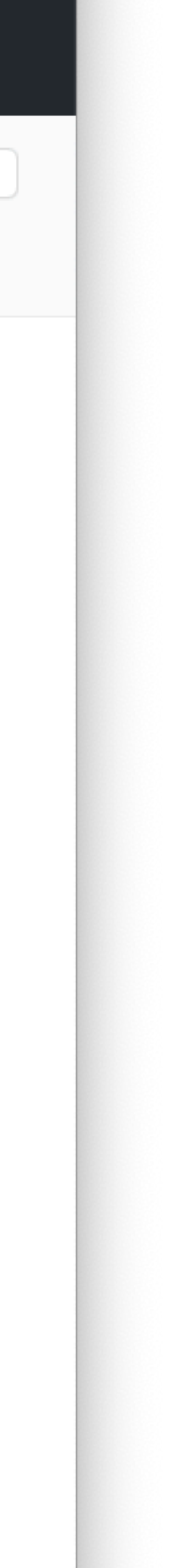

<!DOCTYPE *html*> <html *lang*="en"> <head> .  **<script** *src***="idb.js">< script> <script** *src***="utils.js">< script>**  $\langle$  head>

- <body>
- .  $\langle$  body>  $\langle$ html>

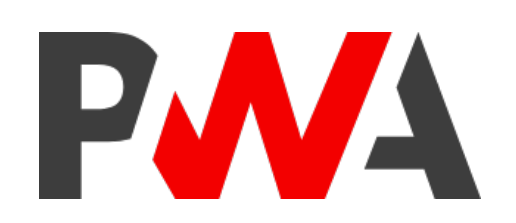

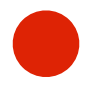

**importScripts("idb.js"); importScripts("utils.js");**

*const* DYNAMIC\_CACHE = "dynamic-v1"; *const* STATIC\_CACHE = "static-v**7**"; *const* STATIC\_FILES = ["/", "index.html", "offline.html", "css/app.css",

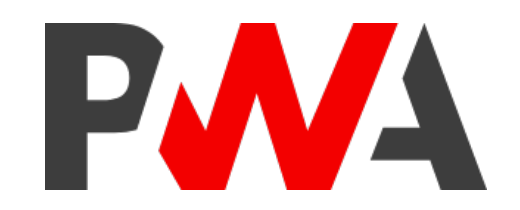

 **"idb.js"**, **"utils.js"**, "fonts/exo2.woff2", "js/app.js", "js/a2hs.js", "js/api.js", "img/pwa.svg", "favicon.png", "manifest.json", "manifest-icon-192.png"];

*const* DYNAMIC\_DB = "dynamic"; *const* DYNAMIC\_DB\_VERSION = 1; *const* DYNAMIC\_DB\_STORE = "heroes"; *const* API\_URL = "https:/ www.superheroapi.com/api.php/3251184438288441/213";

*/ open database and get a callback after it is opened*  $const$  IDB =  $idb$ .open(DYNAMIC\_DB, DYNAMIC\_DB\_VERSION,  $db$   $\Rightarrow$  { */ create a store if it doesn't exist already if* (!db.objectStoreNames.contains(DYNAMIC\_DB\_STORE)) { */ name the store and set the primary key* db.createObjectStore(DYNAMIC\_DB\_STORE, { keyPath: "id" }); } });

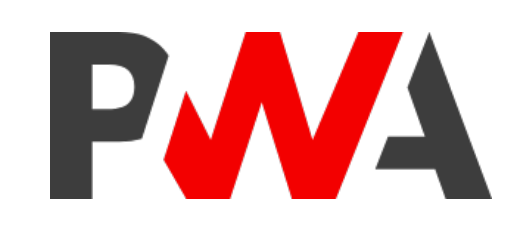

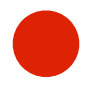

*function* writeData(storeName, data) { **console**.log("Write data to cache", data); *return* IDB.then(db *=* { *const* tx = db.transaction(storeName, "readwrite"); *const* store = tx.objectStore(storeName); store.put(data); *return* tx.complete; }); }<br>}

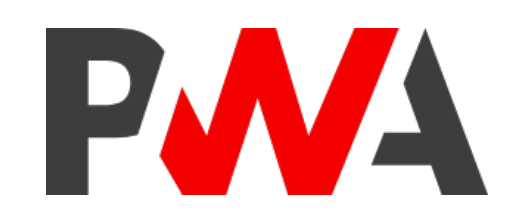

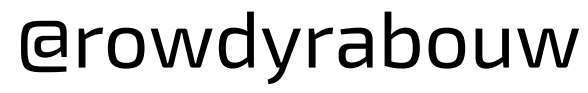

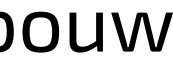

```
function clearAllData(storeName) {
  return IDB.then(db = {
    const tx = db.transaction(storeName, "readwrite");
    const store = tx.objectStore(storeName);
    store.clear();
    return tx.complete;
 });
}<br>}
```
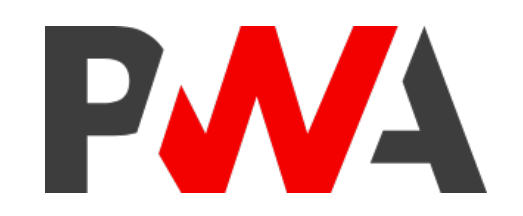

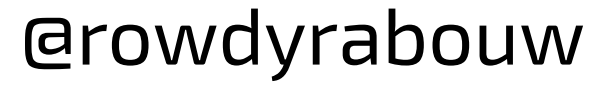

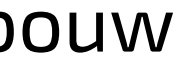

```
function readAllData(storeName) {
 return IDB.then(db = {
   const tx = db.transaction(storeName, "readonly");
   const store = tx.objectStore(storeName);
   return store.getAll();
 });
}
```
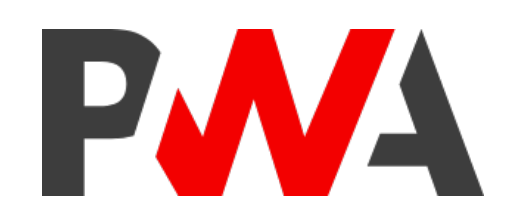

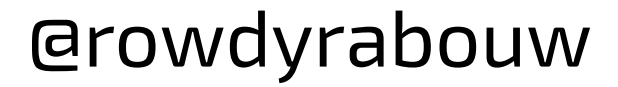
#### */ sw.js*

```
self.addEventListener("fetch", event = {
  if (event.request.url.indexOf(API_URL) > -1) {
    event.respondWith(
      fetch(event.request).then(res = {
         const clonedRes = res.clone();
         clearAllData(DYNAMIC_DB_STORE)
           \cdot then(() \Rightarrow {
             return clonedRes.json();
           })
           \bullet then(data \Rightarrow {
             writeData(DYNAMIC_DB_STORE, data);
           });
         return res;
      })
    );
  }
  .
```
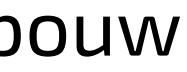

#### */ sw.js*

### self.addEventListener("fetch", event *=* { *if* **(event.request.url.indexOf(API\_URL) > -1) {**

*.*

### **}** *else* **{**

event.respondWith(

caches.match(event.request).then(response *=* {

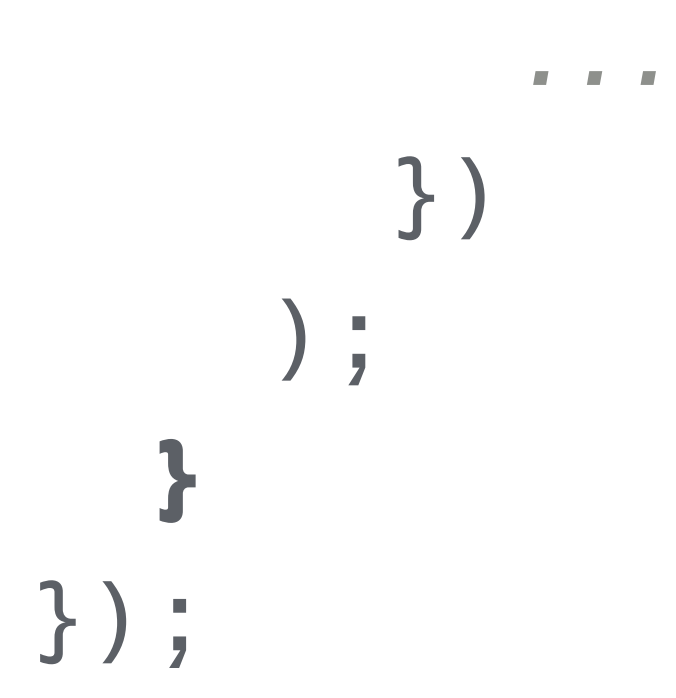

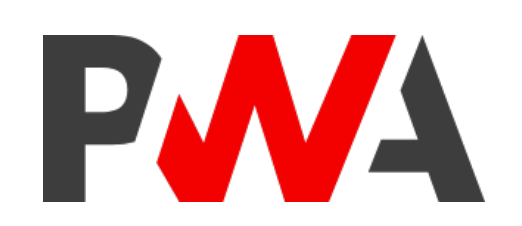

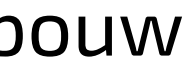

### */ api.js*

### *const* **url = "https:/ www.superheroapi.com/api.php/3251184438288441/213";** *let* **networkDataReceived = false;**

```
.then(res \Rightarrow {
  return res.json();
```
### fetch(**API\_URL**)

```
})
```

```
.then(data \Rightarrow {
```
### **networkDataReceived = true; console**.log("Retrieved from web", data);

```
updateUI("web", data);
```

```
});
```
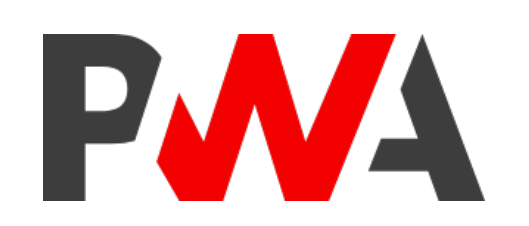

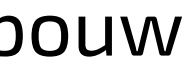

#### */ api.js*

```
readAllData(DYNAMIC_DB_STORE).then(data = {
  if (!networkDataReceived) {
    console.log("Retrieved from cache", data[0]);
    if (typeof data[0] \equiv "undefined") {
      updateUI("cache", data[0]);
    }
  }
});
```
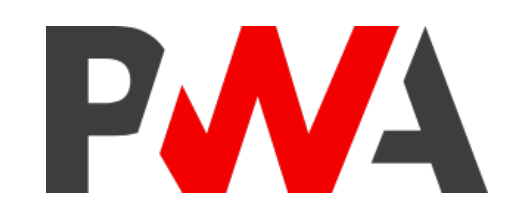

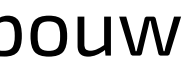

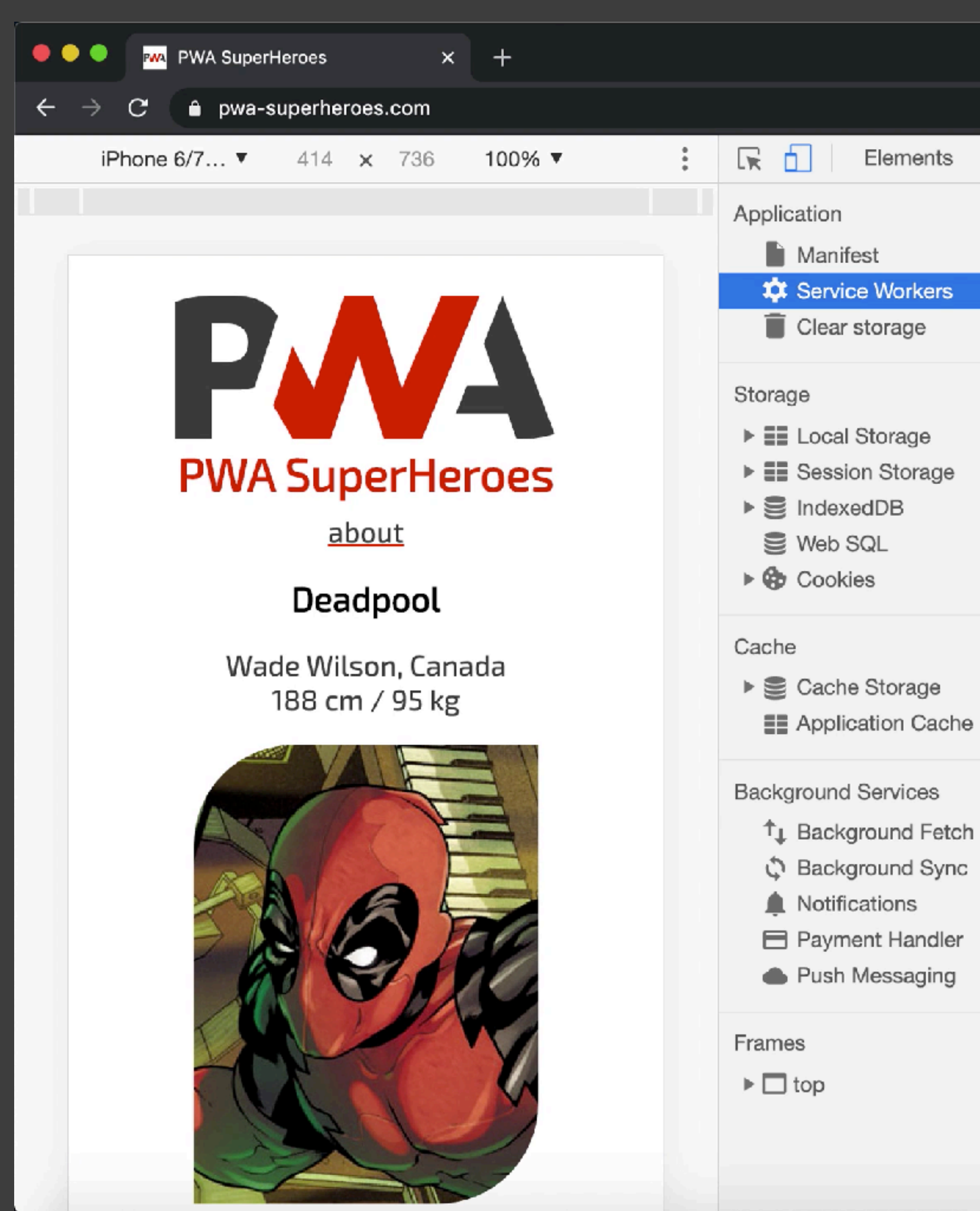

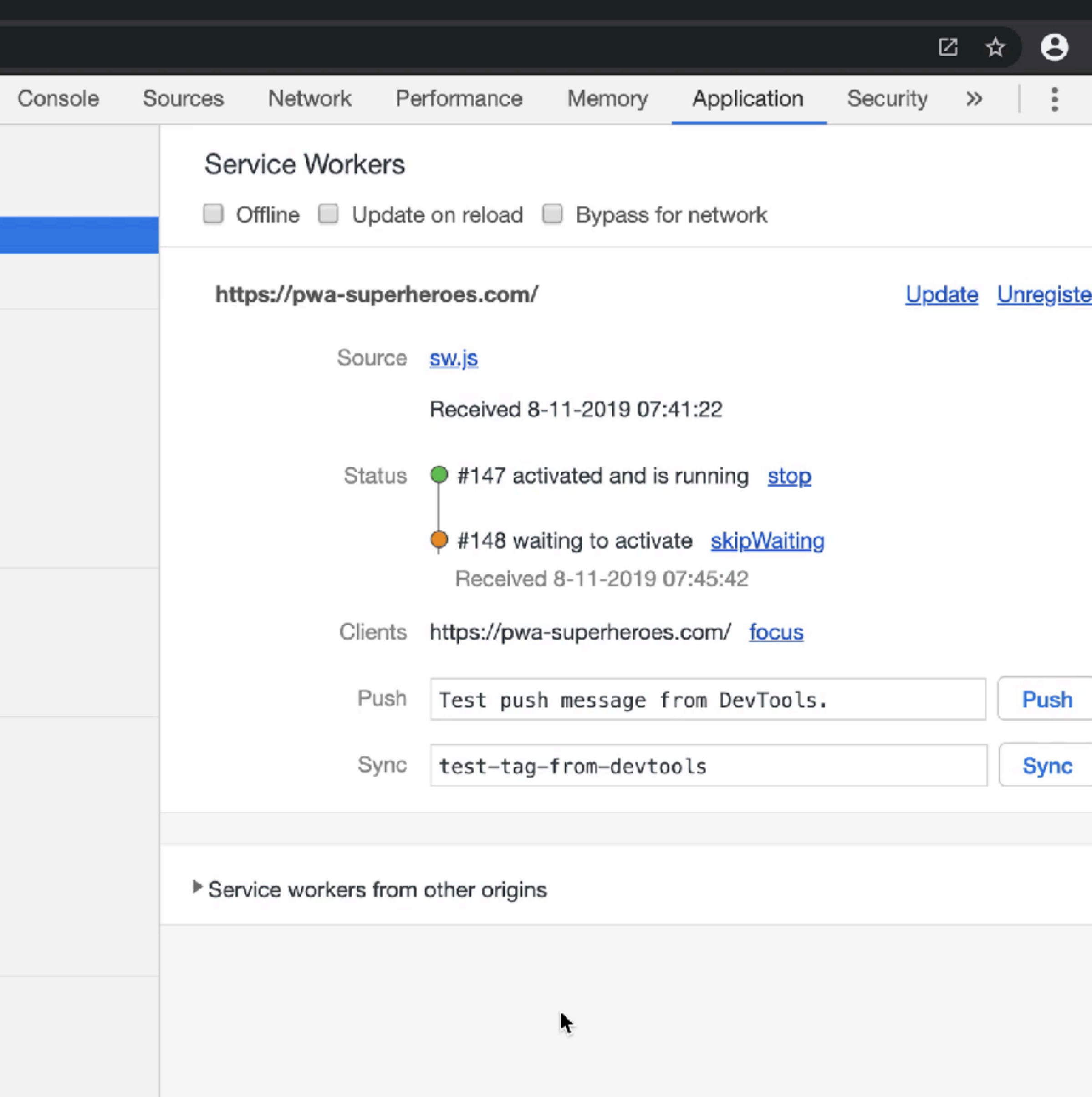

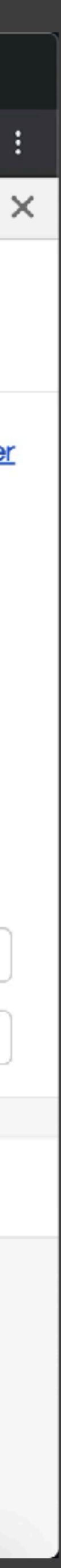

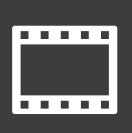

# New version available!

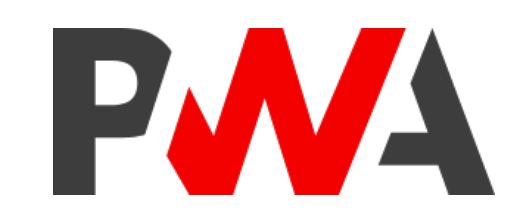

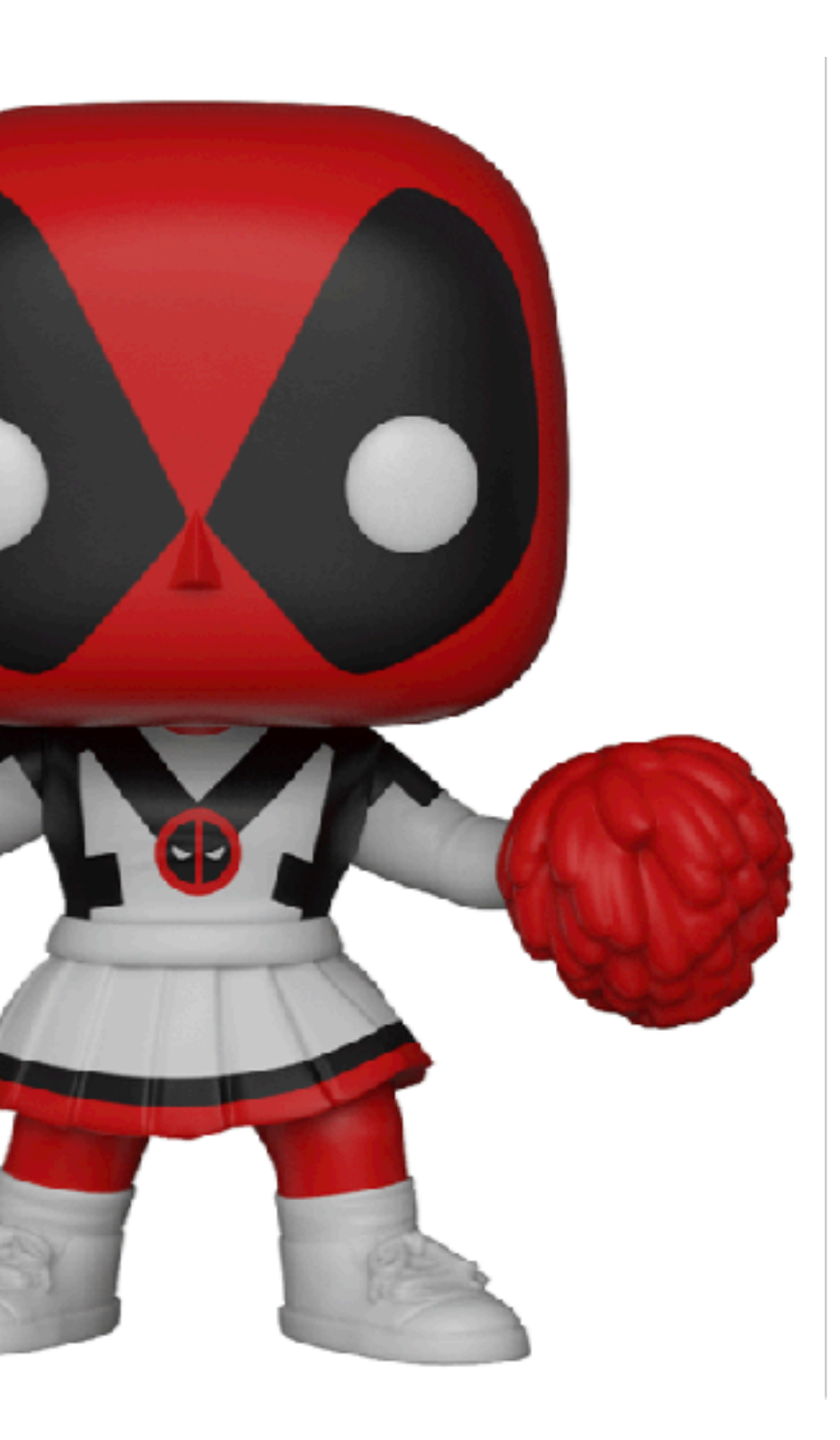

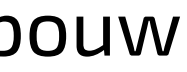

# <div *id*="snackbar">A new version of this app is available.

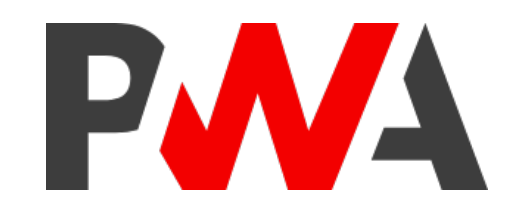

Click here to update. </div>

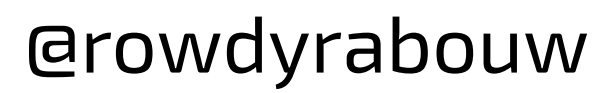

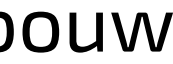

```
#snackbar
{
  visibility: hidden;
  background-color: #e02205;
  color
: #ffffff
;
  text-align: center;
  padding
: 16px
;
  position
: fixed
;
  z-index: 1;
  left
:
0
;
  top: 0;
  font-family
: "Exo 2"
, sans-serif
;
  font-size
: 20px
;
  border
: 3px solid #000000
;
}
```
*#snackbar.show* { visibility: visible;

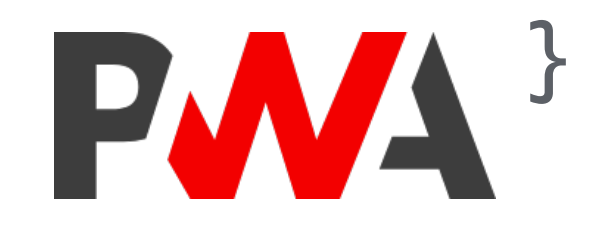

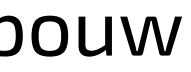

```
/ sw.js
```

```
const STATIC_CACHE = "static-v8";
```

```
self.addEventListener("message", event = {
  if (event.data.action = "skipWaiting") {
    self.skipWaiting();
  }
});
```
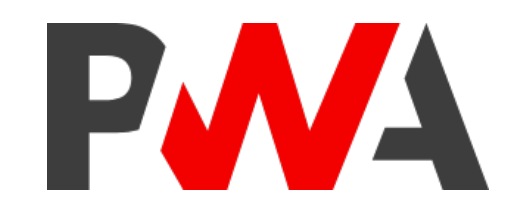

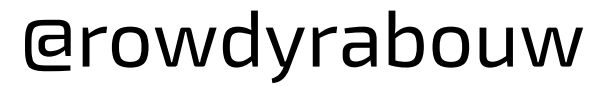

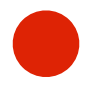

*/ app.js*

*let* newWorker;

*function* showUpdateBar() { *let* snackbar = document.getElementById("snackbar"); snackbar.className = "show"; }

document.getElementById("snackbar").addEventListener("click", () *=* { newWorker.postMessage({ action: "skipWaiting" }); });

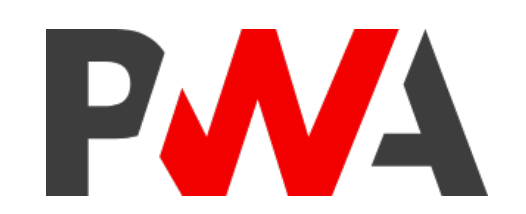

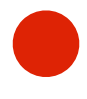

*/ app.js*

```
navigator.serviceWorker
         .register("/sw.js")
         .then(reg \Rightarrow \{reg.addEventListener("updatefound", () = {
            newWorker = reg.installing;
            newWorker.addEventListener("statechange", () = {
              switch (newWorker.state) {
               case "installed":
                 if (navigator.serviceWorker.controller) {
                   showUpdateBar();
                 }
                 break;
              }
            });
          });
         }) @rowdyrabouwPWA
```
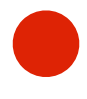

*/ app.js*

### navigator.serviceWorker.addEventListener("controllerchange", () *=* {

```
window.location.reload();
});
```
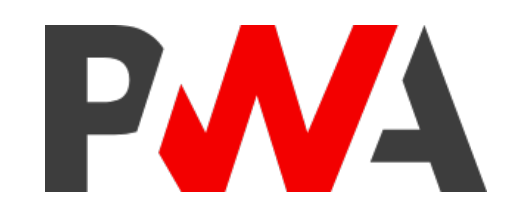

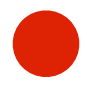

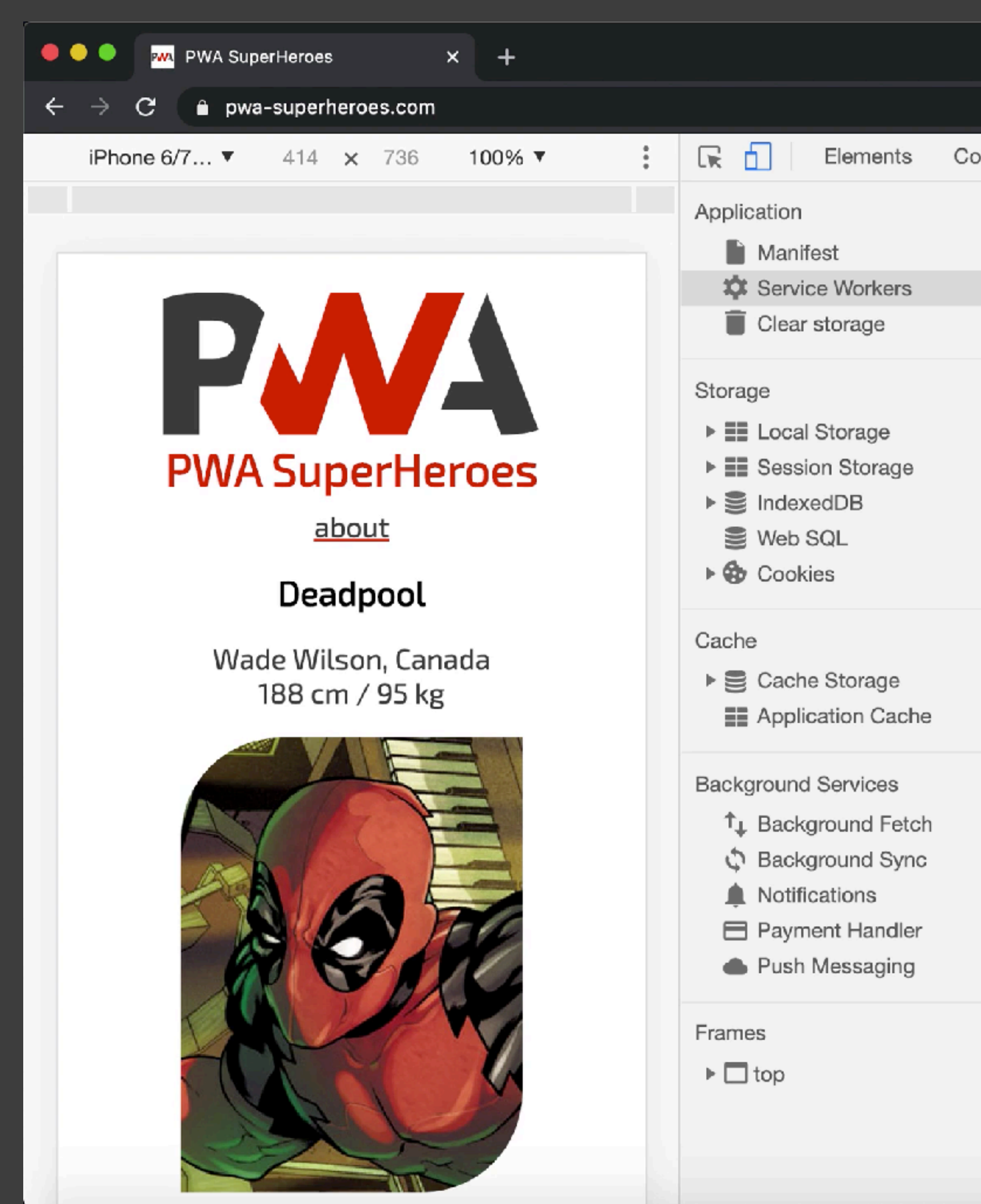

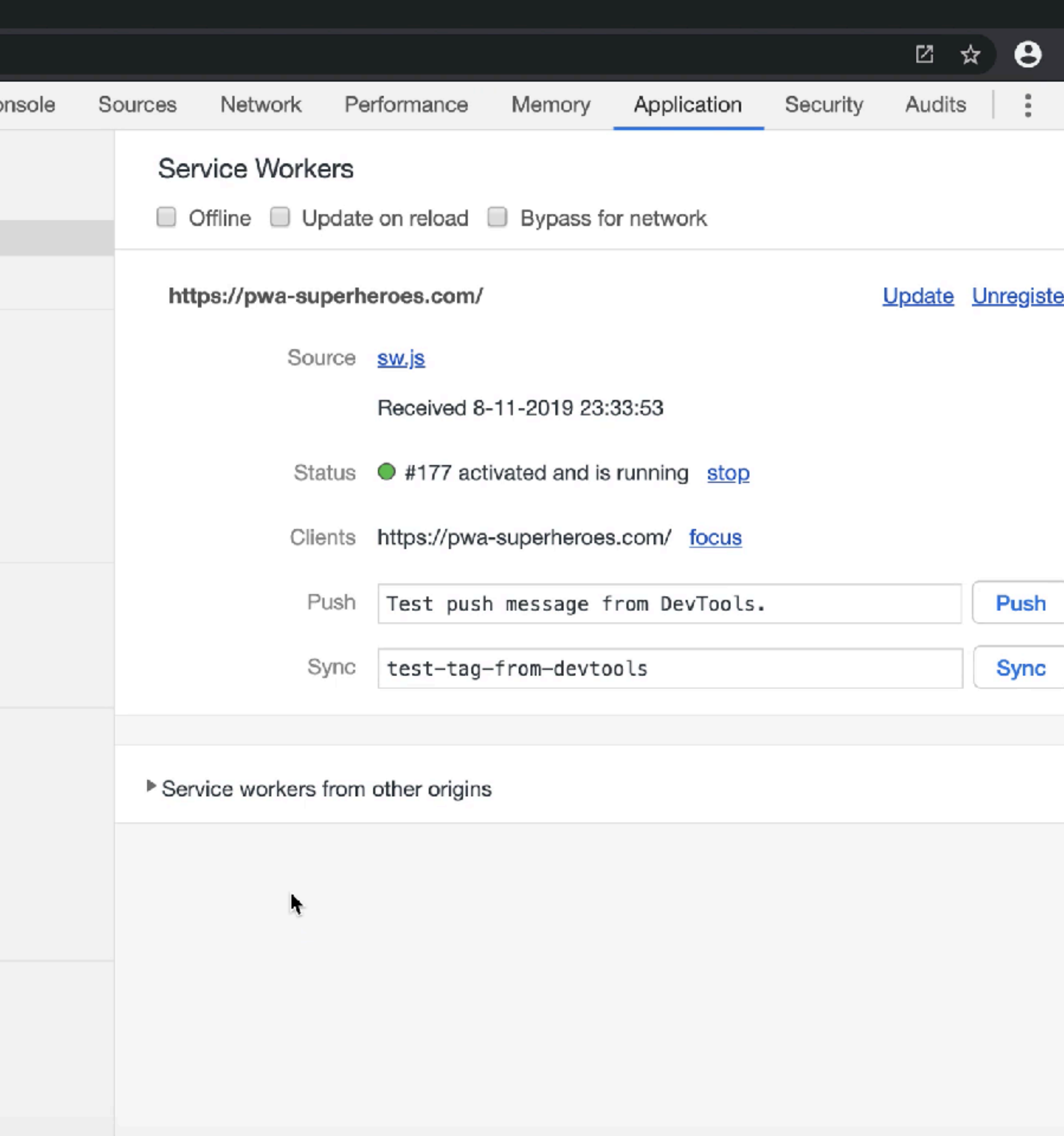

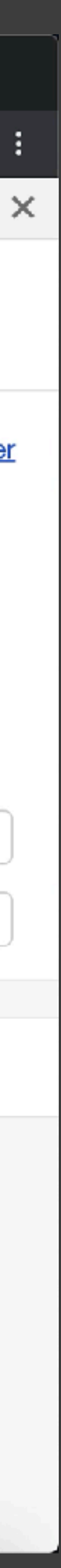

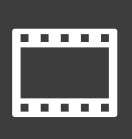

@rowdyrabouw

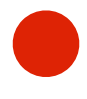

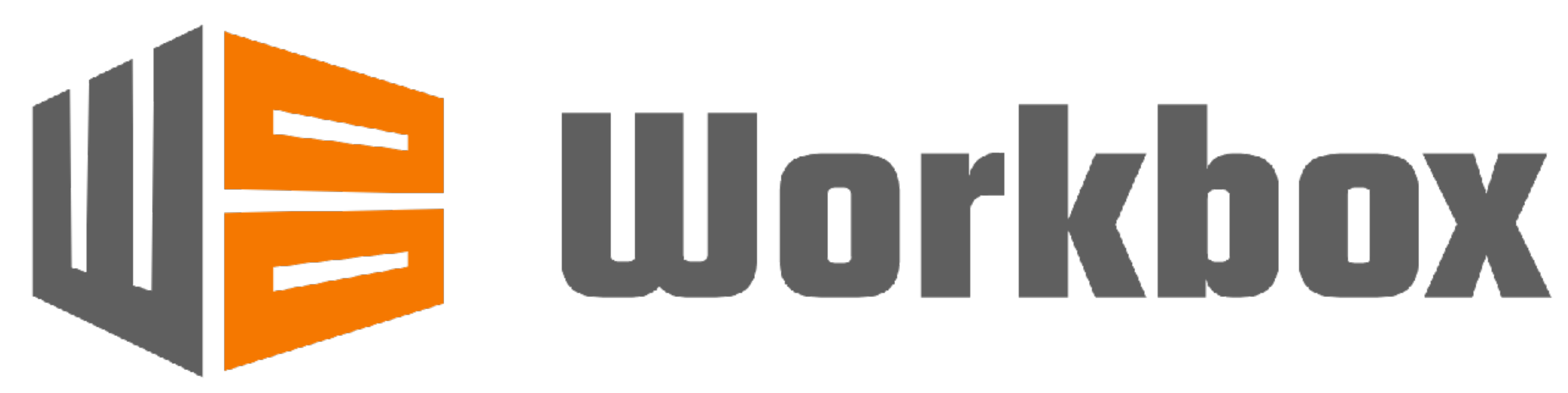

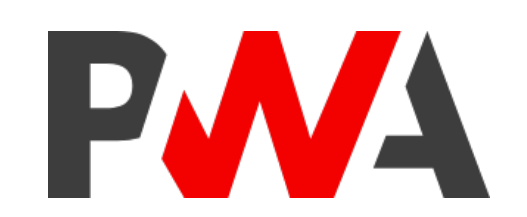

https://developers.google.com/web/tools/workbox

@rowdyrabouw

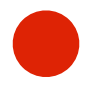

## **<https://rowdy.codes/wadwc> <https://github.com/rowdyrabouw/pwa-superheroes.com>**

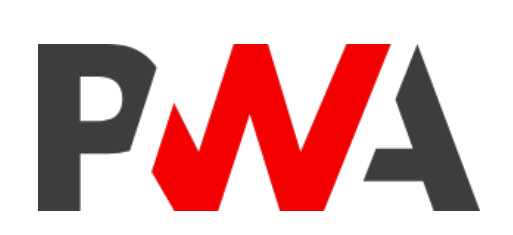

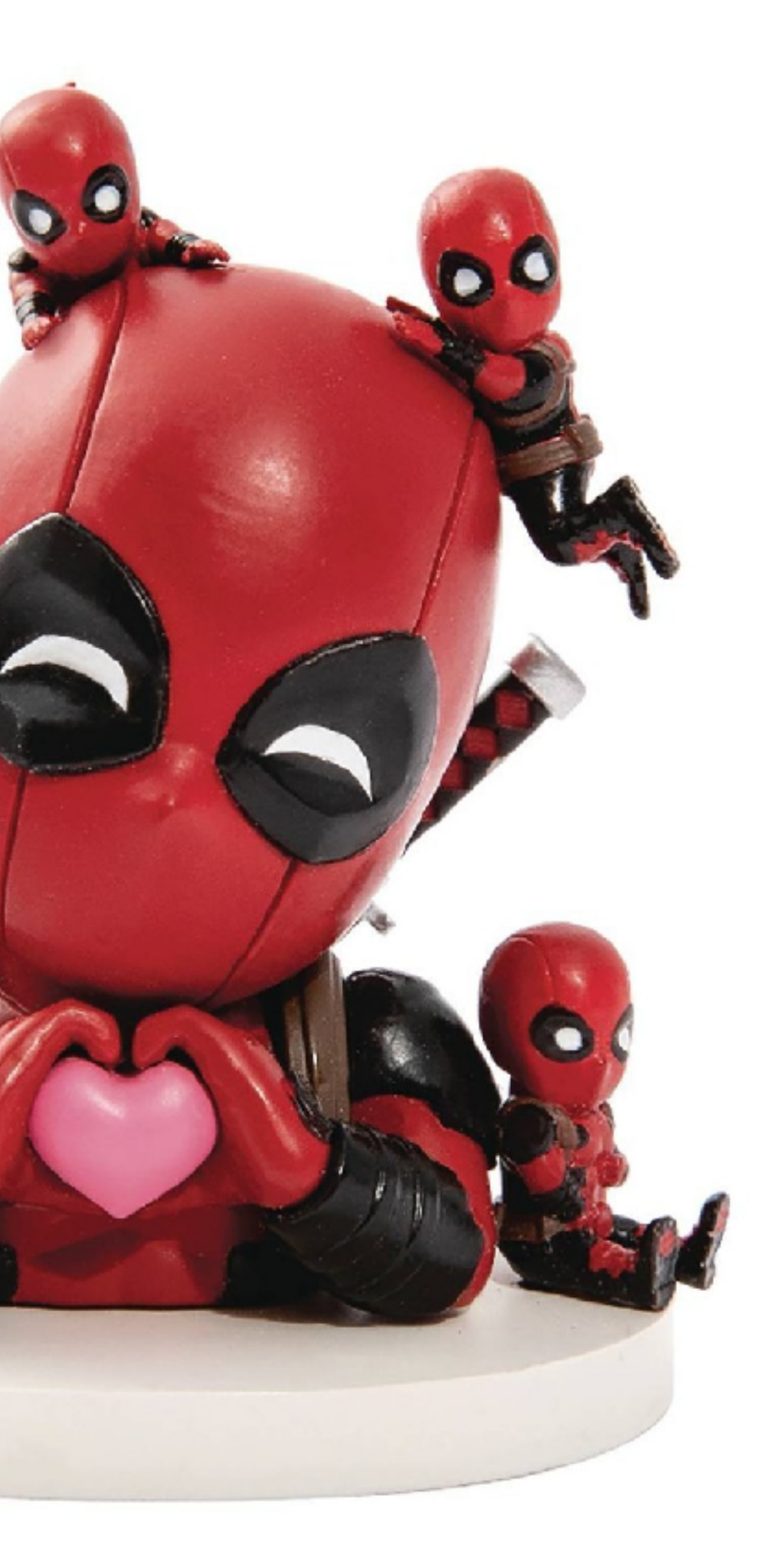